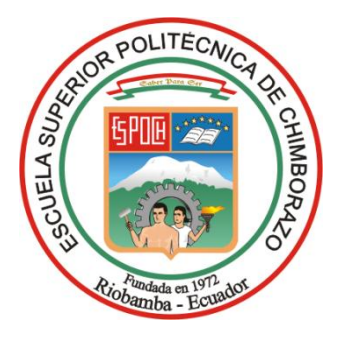

# **ESCUELA SUPERIOR POLITÉCNICA DE CHIMBORAZO FACULTAD DE ADMINISTRACIÓN DE EMPRESAS CARRERA GESTIÓN DEL TRANSPORTE**

# **"PROPUESTA DE MEJORAMIENTO DE RUTAS Y FRECUENCIAS PARA LOS CORREDORES VIALES DEL CANTÓN SALCEDO"**

**Trabajo de Integración Curricular Tipo:** Proyecto de Investigación

Presentado para optar al grado académico de: **LICENCIADA EN GESTIÓN DEL TRANSPORTE**

**AUTORA:** MYRIAN ALEXANDRA CANDO TAIPE **DIRECTOR:** ING. JOSÉ LUIS LLAMUCA LLAMUCA

Riobamba – Ecuador

## **© 2023, Myrian Alexandra Cando Taipe**

Se autoriza la reproducción total o parcial, con fines académicos, por cualquier medio o procedimiento, incluyendo la cita bibliográfica del documento, siempre y cuando se reconozca el Derecho de Autor.

Yo, Myrian Alexandra Cando Taipe, declaro que el presente Trabajo de Integración Curricular es de mi autoría y los resultados del mismo son auténticos. Los textos en el documento que provienen de otras fuentes están debidamente citados y referenciados.

Como autora asumo la responsabilidad legal y académica de los contenidos de este Trabajo de Integración Curricular; el patrimonio intelectual pertenece a la Escuela Superior Politécnica de Chimborazo.

Riobamba, 10 de enero del 2023

Dinan He Cando

Myrian Alexandra Cando Taipe C.I.: 060396691-2

## **ESCUELA SUPERIOR POLITÉCNICA DE CHIMBORAZO FACULTAD DE ADMINISTRACIÓN DE EMPRESAS CARRERA GESTIÓN DEL TRANSPORTE**

El Tribunal del Trabajo de Integración Curricular certifica que: El Trabajo de Integración Curricular; tipo: Proyecto de Investigación, **"PROPUESTA DE MEJORAMIENTO DE RUTAS Y FRECUENCIAS PARA LOS CORREDORES VIALES DEL CANTÓN SALCEDO"** realizado por la señorita: **MYRIAN ALEXANDRA CANDO TAIPE**, ha sido minuciosamente revisado por los Miembros del Tribunal del Trabajo de Integración Curricular, el mismo que cumple con los requisitos científicos, técnicos, legales, en tal virtud el Tribunal Autoriza su presentación.

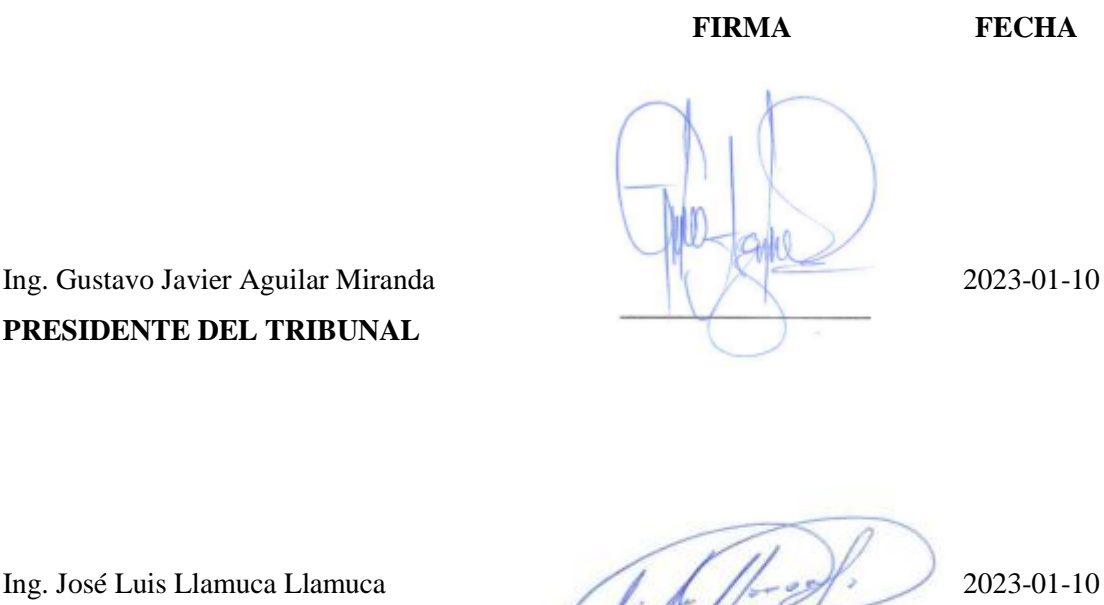

**PRESIDENTE DEL TRIBUNAL**

**DIRECTOR DEL TRABAJO DE INTEGRACIÓN CURRICULAR**

Dr. Jorge Milton Lara Sinaluisa  $2023-01-10$ **ASESOR DEL TRABAJO DE INTEGRACIÓN CURRICULAR**

## **DEDICATORIA**

Dedico con inmenso amor y cariño el presente trabajo de titulación a mis padres Juan Cando y María Taipe, quienes me brindaron su apoyo incondicional durante mi etapa universitaria este logro es de ustedes los amo mucho, gracias por cuidarme y motivarme y como no agradecer a mi hermanito Joseph quien me cuida y me dio fuerza para no rendirme que a pesar de su ausencia me enseñó a luchar por mis sueños más anhelados. A mi novio que en todo momento me apoyo con mi tesis, sus concejos y sus ánimos para seguir avanzando y no decaer y hoy por hoy gracias a todos ellos puedo sentirme orgullosa de convertirme en profesional en Gestión del Transporte.

Myrian

## **AGRADECIMIENTO**

A Dios quien es el motor fundamental en mi vida que a pesar de las dificultades me ayudado a seguir luchando. Mi sincero agradecimiento a la Escuela Superior Politécnica de Chimborazo, Facultad de Administración de Empresas, de manera especial a la Escuela de Gestión del Transporte por permitirme formarme ética y profesionalmente en la institución. Estoy muy agradecida con quienes compartí mi etapa universitaria, en especial con mis Docentes por su paciencia y entrega profesional, en especialmente al Ing. José Luis Llamuca Llamuca y Dr. Jorge Milton Lara Sinaluisa quienes formaron parte de este caminar, los mismos que con su guía, su empeño y su paciencia en la labor permitieron que dicho trabajo de titulación sea culminado con éxito.

Myrian

## **TABLA DE CONTENDO**

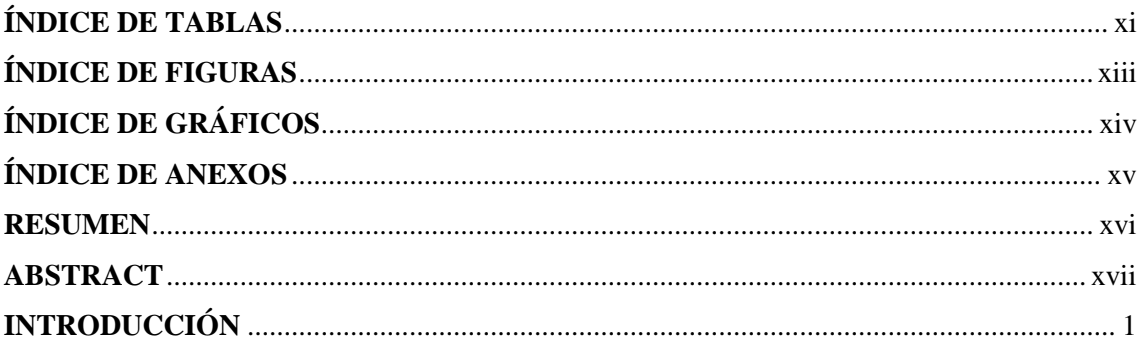

## **CAPÍTULO I**

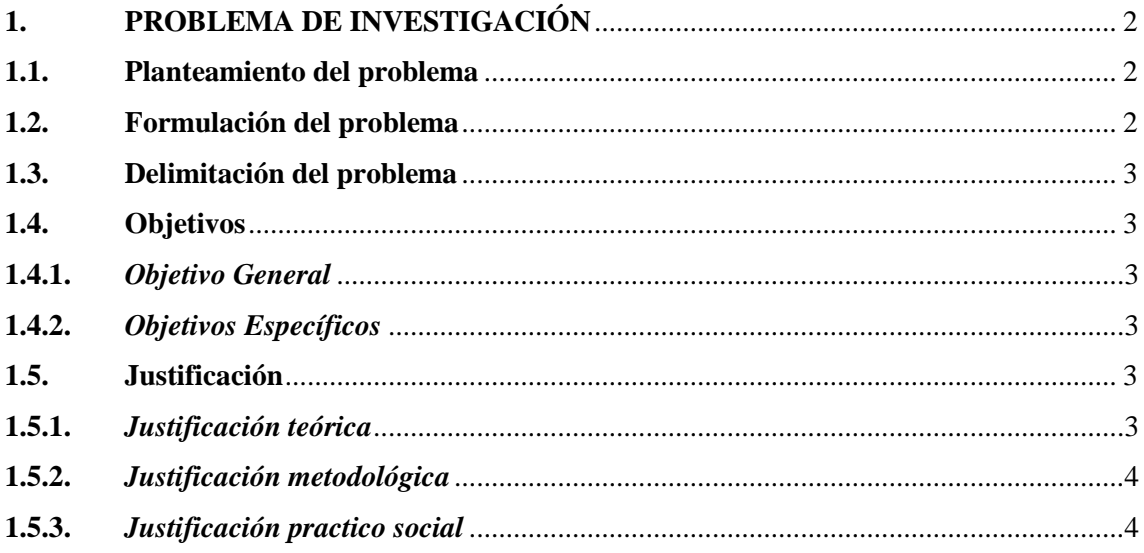

## **CAPÍTULO II**

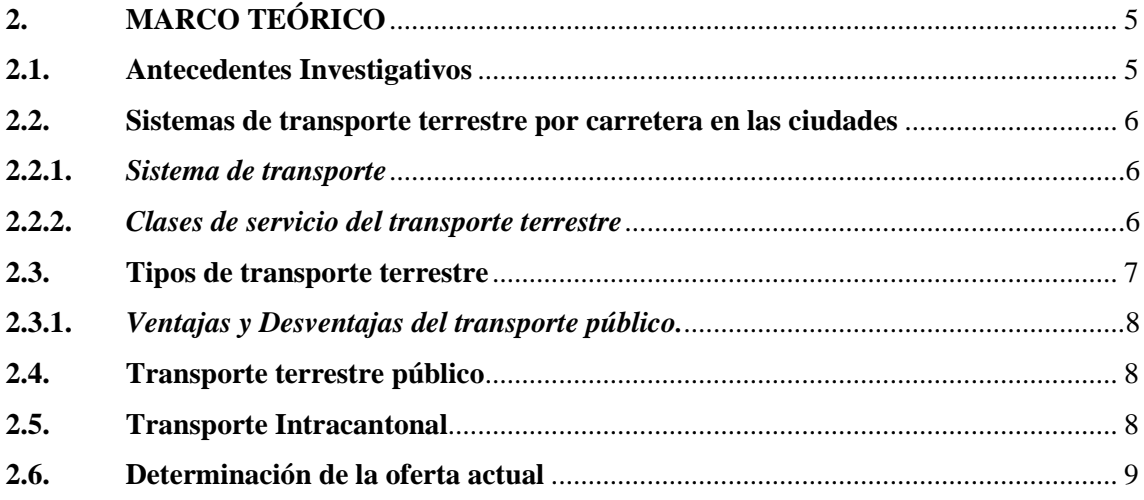

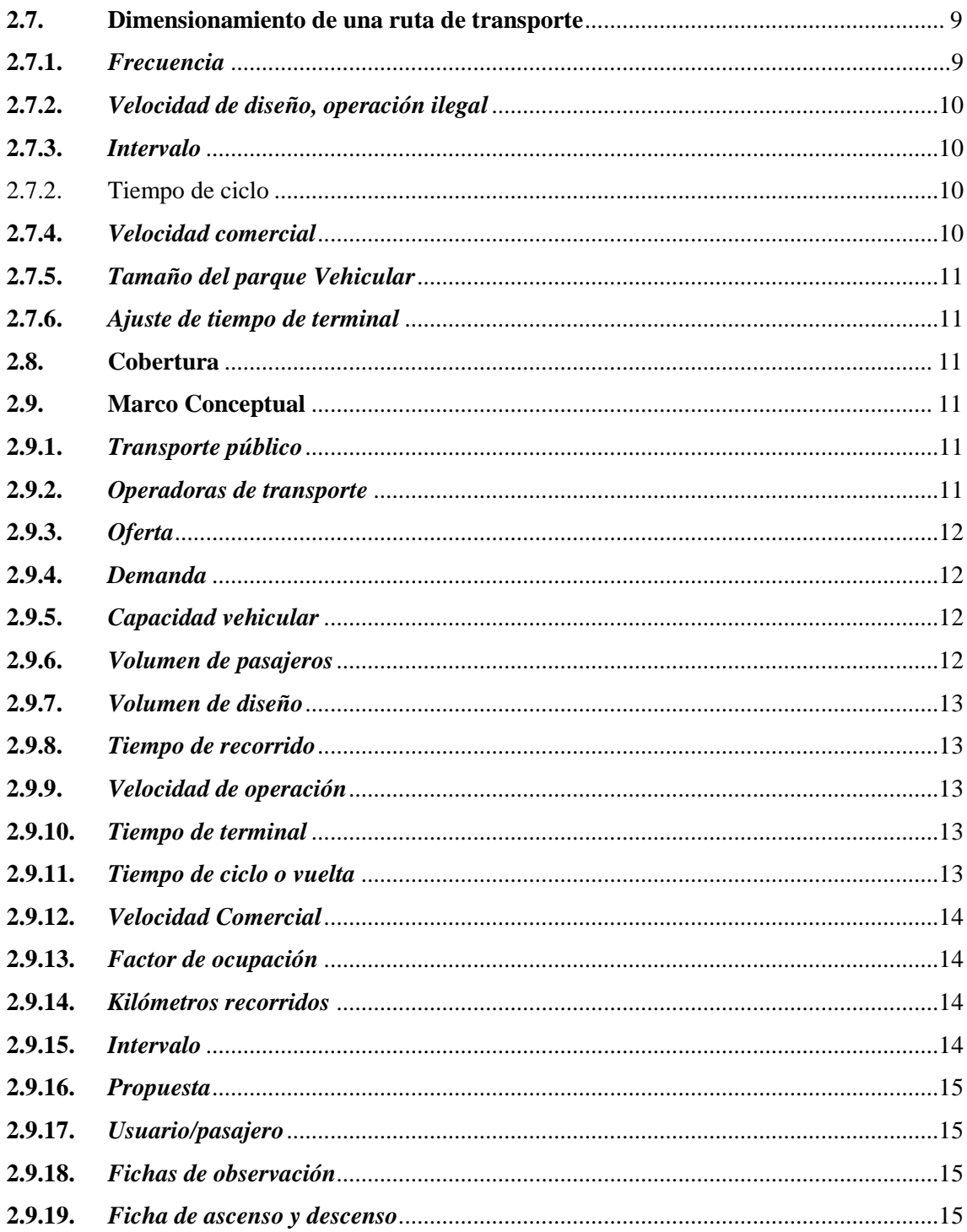

## **CAPÍTULO III**

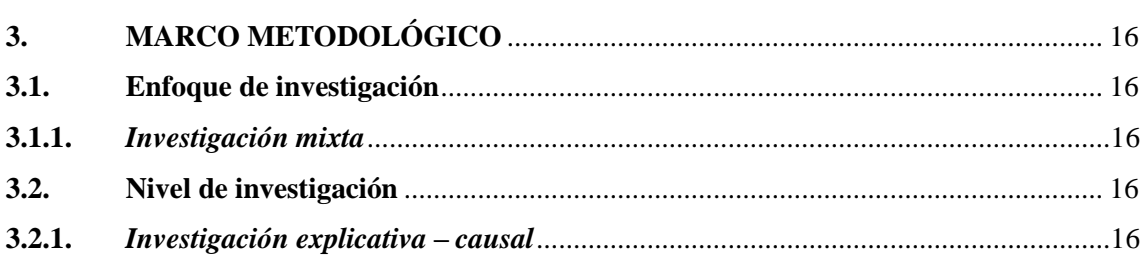

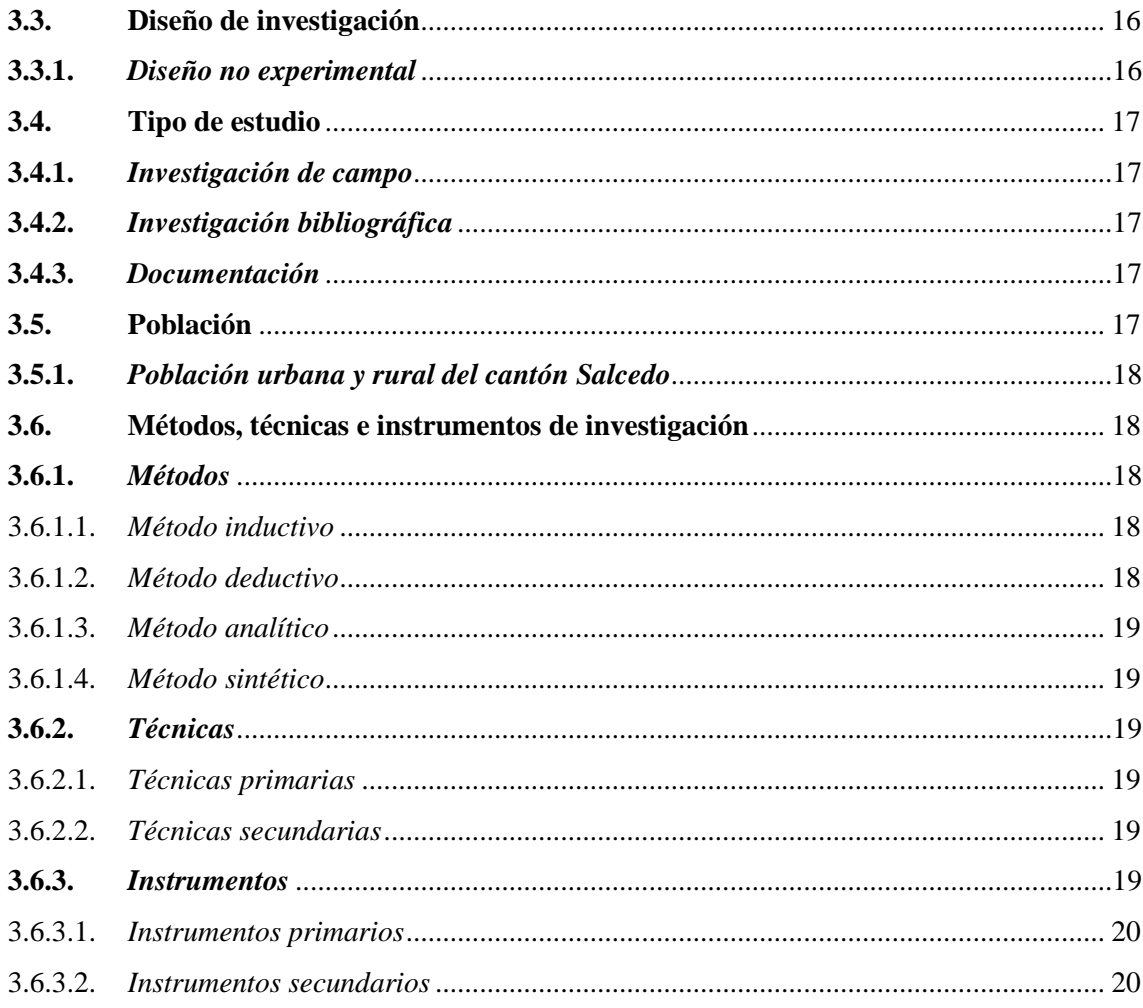

## **[CAPÍTULO IV](#page-37-0)**

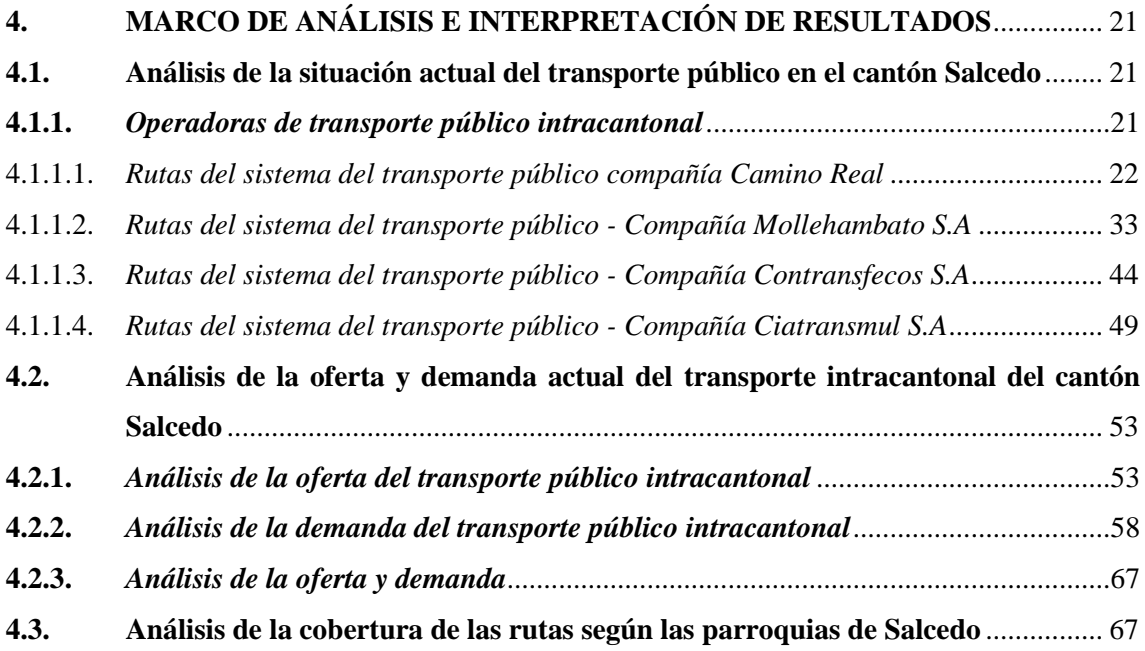

## **[CAPÍTULO V](#page-87-0)**

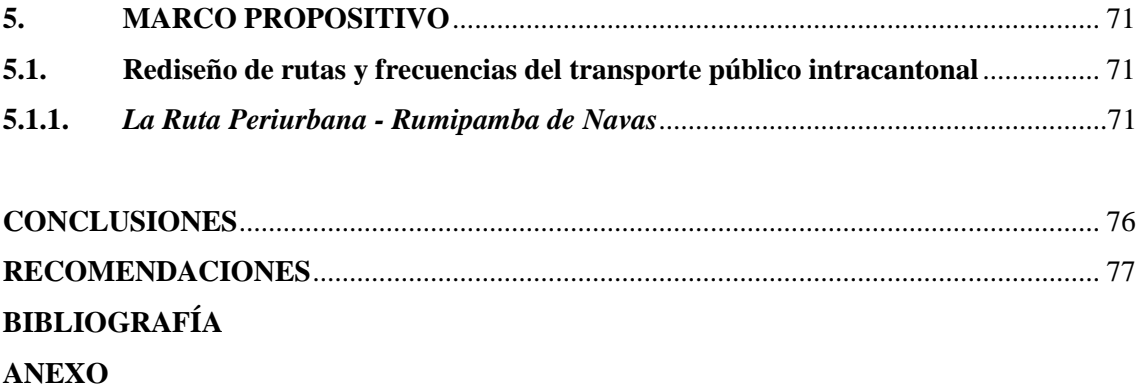

## <span id="page-10-0"></span>**ÍNDICE DE TABLAS**

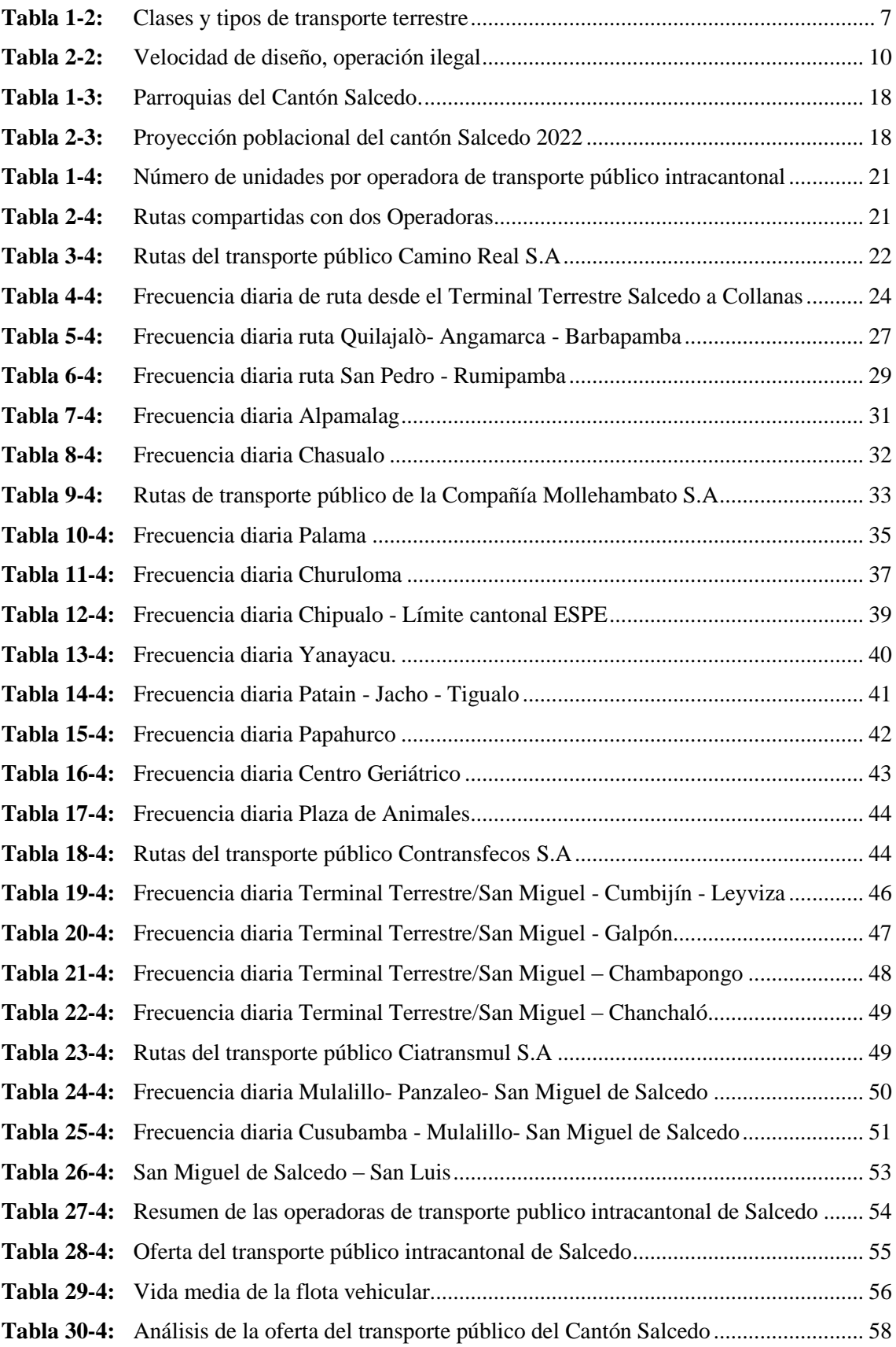

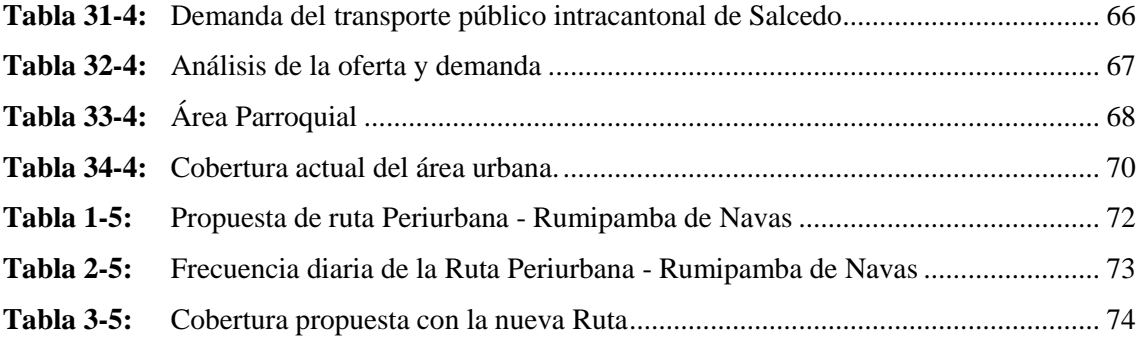

## <span id="page-12-0"></span>**ÍNDICE DE FIGURAS**

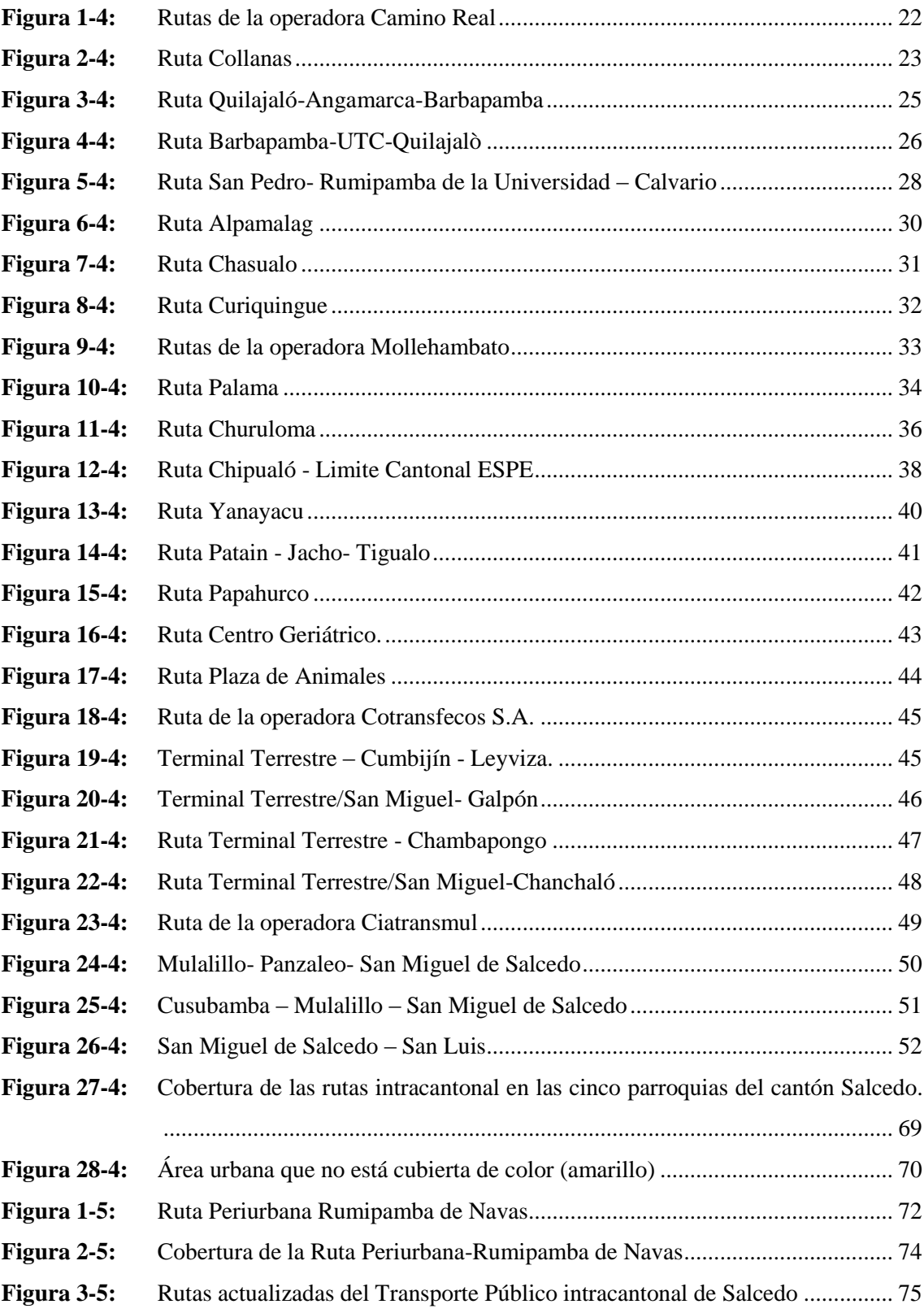

## <span id="page-13-0"></span>**ÍNDICE DE GRÁFICOS**

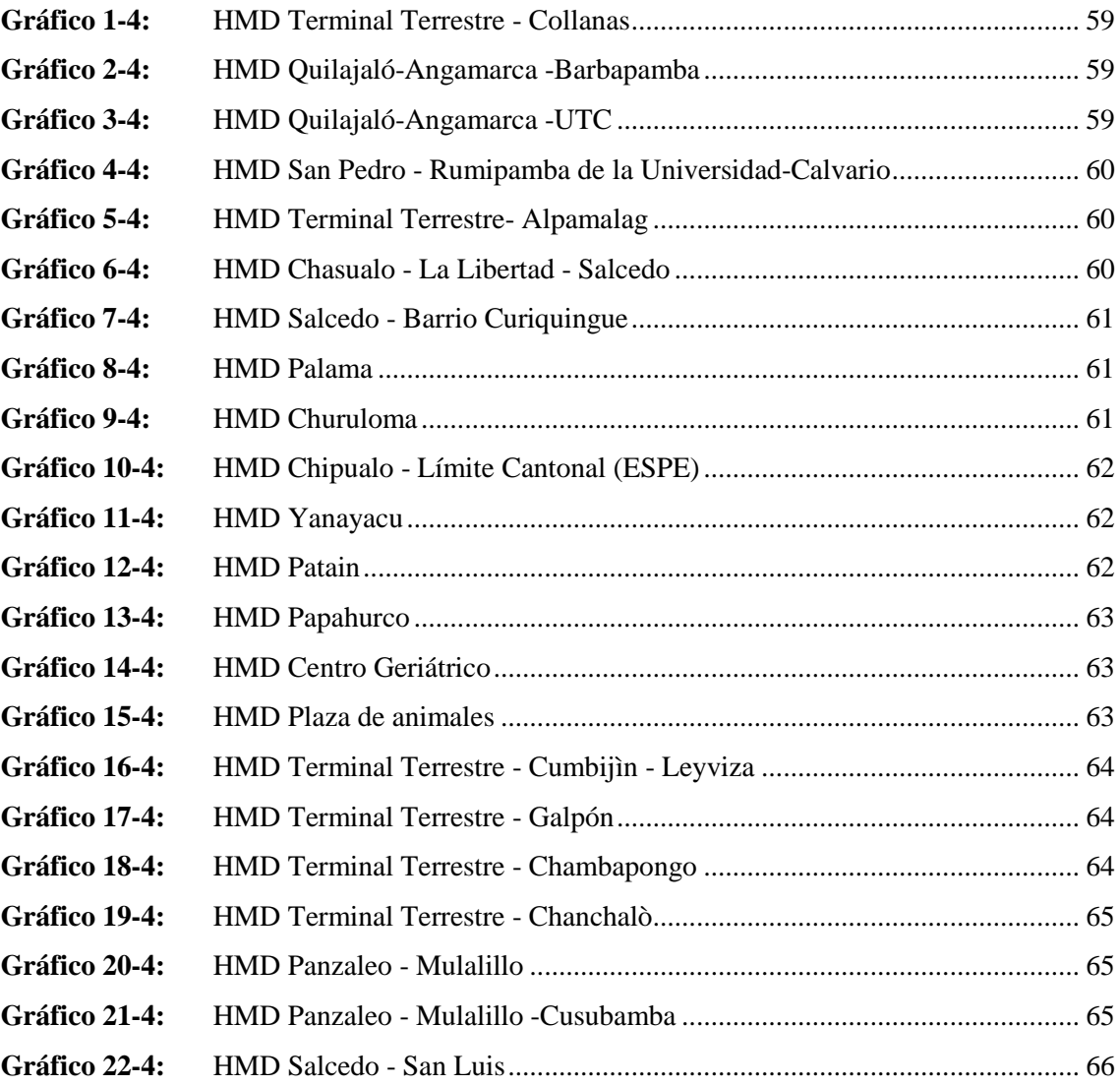

## <span id="page-14-0"></span>**ÍNDICE DE ANEXOS**

- **ANEXO A:** [FICHA DE OBSERVACIÓN.](#page-97-1)
- **ANEXO B:** [LEVANTAMIENTO DE INFORMACIÓN DEL TRANSPORTE PÚBLICO](#page-98-0)  [INTRACANTONAL](#page-98-0)
- **ANEXO C:** [DEMANDA DE PASAJEROS DE LAS RUTAS](#page-101-0)

#### <span id="page-15-0"></span>**RESUMEN**

El objetivo del presente proyecto de investigación fue diseñar una propuesta de mejoramiento de rutas y frecuencias mediante un estudio general para mejorar el nivel de servicio de transporte público intracantonal del cantón Salcedo, provincia de Cotopaxi. Para el desarrollo del mejoramiento de las rutas y frecuencias se realizaron fichas de observación en el transporte público intracantonal del Cantón para conocer la situación actual, en virtud de lo realizado se obtiene como resultado evidenciando que la oferta del servicio de transporte público intracantonal de Salcedo está dada por 82 unidades, pero actualmente brindan el servicio 75 de las mismas que cubren 22 rutas con rangos de distancia de 4,2 a 47 km mediante 4 operadoras de transporte, consecuencia del crecimiento poblacional, el transporte público no ha logrado abastecer con el servicio a los usuarios que requieren de ello y a su vez causando inconformidad, desconocimiento y provocando que los usuarios opten por otros medios de transporte. Este análisis fue realizado con el fin de determinar que con un cierto porcentaje se va mejorar el nivel de servicio. Con la información obtenida se consideró las zonas sin servicio por el motivo de que una persona en buenas condiciones físicas puede recorrer a pie una distancia de 500m en 5min. En base a la cobertura se verificó que existe actualmente el 65% que cubren las 22 rutas y al proponer una nueva ruta llamada Ruta Periurbana-Rumipamba de Navas se logra cubrir la zona urbana en un 76% de cobertura. Todos estos lineamientos se determinaron en base al libro de Molineros. Se recomienda a las autoridades cantonales encargadas en el tema de transporte, tránsito y seguridad vial considerar la presente investigación como un insumo que permita mejorar la cobertura de las rutas intracantonales.

**Palabras Clave:** <FRECUENCIA>, <RUTAS>, <COBERTURA>, <INTRACANTONAL>, <SALCEDO (CANTÓN)>.

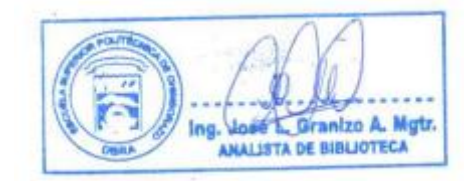

**23-01-2023 0212-DBRA-UPT-2023**

#### <span id="page-16-0"></span>**ABSTRACT**

This research aimed to design a proposal to improve routes and frequencies through a general study to develop the level of interparish public transportation service in the Salcedo canton, Cotopaxi province. To develop the improvement of routes and frequencies, observation cards were made in the Canton's interparish public transportation to know the current situation, the results showed that the interparish public transportation service offered in Salcedo is provided by 82 units, As a result of population growth, public transportation has not been able to provide the service to the users who require it, causing dissatisfaction, lack of knowledge and causing users to opt for other means of transportation. This analysis was carried out to determine that a certain percentage will improve the level of service. With the information obtained, the areas without service were considered because people in good physical condition can walk 500 meters in 5 minutes. Based on the coverage, it was verified that 65% of the 22 routes are currently covered, and by proposing a new route called Ruta Periurbana-Rumipamba de Navas, 76% of the urban area will be covered. All these guidelines were determined based on the Molineros' book. It is recommended that the cantonal authorities in charge of transportation, transit, and road safety consider this research as an input to improve the coverage of intra-cantonal routes.

Keywords: <FRECUENCIA>, <ROUTES>, <COVERAGE>, <INTERCANTONAL>, <SALCEDO (CANTON)>.

 $\overline{L}$  Village Lines

Lic. Leonardo/E. Cabezas A. 0601880420

## <span id="page-17-0"></span>**INTRODUCCIÓN**

El transporte público tiene el poder de conectar ciudades, cantones y provincias, pero también de separarlas. Los sistemas de transporte público de calidad y bien diseñados son rápidos, accesibles, cómodos (Fokker et al., 2021). El acceso a un transporte público seguro y moderno ofrece una verdadera alternativa a la propiedad de un automóvil privado, que es una fuente importante de disparidad socioeconómica y un gran contribuyente al cambio climático en las ciudades de todo el mundo (De Gruyter et al., 2022). El uso del transporte público es uno de los pilares de la promoción de la movilidad sostenible, dada su capacidad para transportar un mayor número de personas de manera más eficiente y con menor impacto ambiental (Tennøy, 2022). Además, el transporte público puede abordar la congestión del tráfico vehicular y las emisiones de dióxido de carbono (Echaniz et al., 2022). Hay que recordar que el uso del transporte público representa movilidad sostenible (Izadikhah et al., 2021). En las capitales provinciales o cantonales ha aumentado la demanda de transporte, esta demanda solo se puede satisfacer con un sistema de transporte público de alta calidad. Los sistemas de transporte público no solo tienen sentido desde el punto de vista económico, sino que la mayoría de las áreas con una alta dependencia del automóvil enfrentan al menos tres problemas principales; seguridad, congestión y contaminación por ruido o contaminación ambiental (Weckström et al., 2021).

Los rediseños de la red de transporte público tienen financiación de fuentes públicas restringidas, su planificación en la práctica requiere un equilibrio cuidadoso entre la perspectiva del sistema local y los requisitos del usuario (Cats et al., 2020). Los rediseños de servicio de red de transporte público pueden implicar adiciones de modos de transporte, actualizaciones a un derecho de paso más alto. Así, como cambios en la estructura espacial como la alineación de rutas, ubicación de la estación, o cambios temporales como reducción de intervalos, ampliación del horario de servicio (Weckström et al., 2021). Los rediseños de una ruta de transporte público pueden enfocarse en brindar servicios de alta frecuencia, con pocas rutas, pero con distancias más largas. Pero también se puede considerar un mayor número de rutas con frecuencias más bajas y distancias cortas. Otra forma de rediseño el transporte público es con sistemas de bucles, líneas divididas y paradas frecuentes que reduzcan las distancias, pero también las velocidades, o pueden diseñar líneas más rectas con menos paradas y mayor velocidad (Lee & Miller, 2018). La optimización de los trazados de rutas de autobuses, bajo el nombre de racionalización se concentra principalmente, en la cuantificación de las características de forma geométrica de estas rutas (Akgol et al., 2020), o se puede realizar considerando la oferta y demanda. Por eso en esta investigación se propone Diseñar una propuesta de mejoramiento de rutas y frecuencias mediante un estudio general para mejorar el nivel de servicio de transporte público intracantonal del cantón Salcedo, provincia de Cotopaxi.

## **CAPÍTULO I**

## <span id="page-18-1"></span><span id="page-18-0"></span>**1. PROBLEMA DE INVESTIGACIÓN**

#### <span id="page-18-2"></span>**1.1. Planteamiento del problema**

El transporte público a nivel mundial es una prioridad fundamental para trasladarse de manera organizada mediante rutas y frecuencias establecidas entre el origen y destino puesto que es uno de los aspectos principales para el mejoramiento en los corredores viales, siendo uno de los mayores retos para el gobierno que toma en cuenta lo que enfrenta cada ciudad para mejorar la calidad de servicio y creación de una movilidad segura y ordenada mejorando la calidad de vida de la sociedad.

En el Ecuador actualmente se están implementado estudios de diseño, rediseño y mejoras para las rutas y frecuencias que poseen las diferentes provincias del Ecuador, debido al crecimiento poblacional notable en los últimos años, con ello causando inconformidades por parte de los usuarios, provocando afectación para realizar sus actividades de movilidad diaria en el transporte público y a su vez el desarrollo económico del país, por tal motivo se realizan estudios técnicos de rediseño y mejoras de rutas y frecuencias.

El Cantón Salcedo posee una población de 58.216 habitantes tanto urbano como rural en los últimos años (INEC, 2010). Debido al crecimiento poblacional, el transporte ha sido un pilar fundamental con el fin de tener una cobertura adecuada para la movilización de los usuarios ya que se ha obtenido una gran acogida del mismo, puesto que en la mayoría no se ha logrado abastecer el servicio del transporte público eficientemente. Debido a la inconformidad de la ciudadanía en base a las rutas y frecuencias del transporte público intracantonal; a la vez desconocimiento o cambio de las mismas que se ha dado por optar otros medios de transporte o a su vez acoplarse al servicio.

Además, tomando en cuenta que el servicio del transporte público intracantonal tiene que ser accesible, cómodo, rápido y seguro con ello cumpliendo las rutas y frecuencias establecidas; en cuanto a la reducción del tiempo de viaje de origen y destino.

## <span id="page-18-3"></span>**1.2. Formulación del problema**

¿Cómo incide la propuesta de mejoramiento de rutas y frecuencias para los corredores viales en la movilidad dentro del Cantón Salcedo?

## <span id="page-19-0"></span>**1.3. Delimitación del problema**

**Objeto de investigación:** Mejorar las rutas y frecuencias **Campo de acción:** Transporte terrestre público intracantonal **Localización:** Cantón Salcedo

## <span id="page-19-1"></span>**1.4. Objetivos**

## <span id="page-19-2"></span>**1.4.1.** *Objetivo General*

● Diseñar una propuesta de mejoramiento de rutas y frecuencias mediante un estudio general para mejorar el nivel de servicio de transporte público intracantonal del cantón Salcedo, provincia de Cotopaxi.

## <span id="page-19-3"></span>**1.4.2.** *Objetivos Específicos*

- Conocer la situación actual de las rutas y frecuencias de las operadoras intracantonales del cantón Salcedo que circulan por los corredores viales.
- Analizar oferta y demanda actual del transporte intracantonal del cantón Salcedo mediante fichas de observación.
- Rediseñar rutas y frecuencias del transporte público intracantonal mediante la oferta y demanda.

## <span id="page-19-4"></span>**1.5. Justificación**

#### <span id="page-19-5"></span>**1.5.1.** *Justificación teórica*

Esta investigación se realiza bajo normativas referentes al tema, libros, revistas, páginas web confiables entre otros, y así sustentar la información obtenida, con el propósito de mejorar la calidad de servicio del transporte intracantonal entre una de ellas es ampliar u modificar las rutas establecidas puesto que este factor es fundamental para solucionar problemas que existen en la actualidad, en cuanto a los ciclos, frecuencias y tiempos de las diferentes rutas por ello es importante rediseñar las rutas tomando en cuenta el estudio previo realizado y así mejorando el servicio del transporte.

## <span id="page-20-0"></span>**1.5.2.** *Justificación metodológica*

La elaboración de una propuesta de mejoramiento de rutas y frecuencias se la realiza mediante estudios técnicos tomando en cuenta la inconformidad del usuario frente al servicio que brindar el transporte intracantonal, adicional requiere de la aplicación del método de investigación cualitativo y cuantitativo lo que permite verificar el nivel de factibilidad que tendrá la presente investigación.

## <span id="page-20-1"></span>**1.5.3.** *Justificación practico social*

Recopilar información actualizada y estructurada sobre la situación actual del sistema de transporte y movilidad mediante la toma de datos aplicando conocimiento teórico y prácticos adquiridos durante el periodo de formación académica con el fin de resolver problemas actuales y futuras en cuanto a la movilidad intracantonal del cantón Salcedo y mejorar la calidad de servicio del transporte.

## **CAPÍTULO II**

## <span id="page-21-1"></span><span id="page-21-0"></span>**2. MARCO TEÓRICO**

## <span id="page-21-2"></span>**2.1. Antecedentes Investigativos**

En España, específicamente en la Universidad Politécnica de Cataluña, también conocida como BarcelonaTech, es una universidad pública española de la Generalidad de Cataluña. El autor Humberto Carranca Palomo realizo un diagnóstico, análisis y propuestas sobre el transporte público del área metropolitana de monterrey, esto viéndose causado por la saturación vial como también de la congestión vehicular existente en dicho lugar. Esto provocado por la deficiencia en el servicio de transporte público urbano. El fin de esta investigación es buscar el mejoramiento de la movilidad de los usuarios, los problemas de movilidad urbana crecieron de manera exponencial al igual que el rechazo de las y los usuarios que generalmente lo califican de malo, lento, peligroso, deteriorado y como un sinónimo de pobreza (Carranca, 2017).

En Lima – Perú, el año 2013, Giancarlo Borja Giraldo realizó un proyecto de investigación denominado análisis, diseño e implementación de un sistema de información para la administración de horarios y rutas en empresas de transporte público, aplicando el algoritmo GRASP Construcción para crear horarios que brinden un servicio que satisfaga las reales necesidades de los pasajeros, con esto también se logra optimizar el tráfico vehicular existente, tiempos de demora del transporte, flota vehicular disponible para el recorrido, oferta y demanda de pasajeros, entre otros aspectos. (Borjas, 2013).

En la Escuela Superior Politécnica de Chimborazo, en el año 2019intra, María José Oviedo en realizó un análisis de rutas y frecuencias de transporte público urbano y su relación con la calidad de servicio en la ciudad de Riobamba, para la investigación del trabajo se levantó información de los usuarios del servicio de transporte público urbano y los transportistas del sistema, adicional de aplicar la metodología de observación, se analizó y posterior se interpretó los resultados obtenidos, con lo que se propone rediseñar las rutas y frecuencias de las líneas que correspondan, también se fortalece la capacitación para los transportistas en cuanto a la calidad de servicio que brindan los buses urbanos, con el objetivo fundamental de mejorar la movilidad y satisfacer las necesidades de los usuarios. (Oviedo Moncayo, 2017).

## <span id="page-22-0"></span>**2.2. Sistemas de transporte terrestre por carretera en las ciudades**

## <span id="page-22-1"></span>**2.2.1.** *Sistema de transporte*

Conjunto de instalaciones fijas (terminales, estaciones, paradas), tipos de transporte y sistemas de control que permiten el movimiento eficiente de personas y mercancías para satisfacer las necesidades de movilidad de las personas (INEN, 2017).

#### <span id="page-22-2"></span>**2.2.2.** *Clases de servicio del transporte terrestre*

De acuerdo con el Decreto Ejecutivo 1196 publicado en Registro Oficial Suplemento 731 de 25 jun-2012 determina el Reglamento a la Ley Orgánica de Transporte Terrestre, Tránsito y Seguridad Vial, Ecuador (2012), cita las siguientes clases de transporte:

- **Transporte terrestre público. -** Corresponde al Estado facilitar el tránsito de personas, con o sin efectos personales, de un lugar a otro dentro de las áreas señaladas en este Reglamento. En el ejercicio de esta facultad, el Estado decide si la prestación de estos servicios en función de las necesidades de los usuarios puede ser delegada mediante convenios de explotación con empresas o cooperativas legalmente constituidas al efecto (Decreto Ejecutivo1196, 2012).
- **Transporte terrestre comercial. -** Consiste en el traslado de terceros y/o mercancías de un lugar a otro dentro del alcance previsto en el presente Reglamento. La prestación de este servicio es responsabilidad de cualquier empresa o cooperativa legalmente constituida y autorizada para tal fin. Este tipo de servicio está autorizado por una licencia comercial (Decreto Ejecutivo1196, 2012).
- **El servicio por cuenta propia.** Se refiere a la circulación de personas y mercancías dentro y fuera del territorio del país cuando se realicen actividades comerciales propias para las cuales se requiere la obtención de un permiso. Los vehículos utilizados para este tipo de servicio deberán ser propiedad y estar registrados a nombre de la persona física o jurídica que preste este servicio (Decreto Ejecutivo1196, 2012).
- **El transporte particular.** Todo aquello que satisfaga las necesidades de transporte del propietario y se explote sin fines de lucro. No se requiere un poder notarial, pero se requieren los documentos necesarios para la circulación (Decreto Ejecutivo1196, 2012).

## <span id="page-23-0"></span>**2.3. Tipos de transporte terrestre**

Es importante mencionar los diferentes tipos de transporte que existen según el Decreto Ejecutivo 1196 publicado en Registro Oficial Suplemento 731 de 25-jun-2012 sobre el Reglamento a la Ley Orgánica de Transporte Terrestre, Tránsito y Seguridad Vial, capítulo V, Sección 1 y 2, artículos 61-62 (2012).

| Clase de          | Tipo de           | Descripción                                                                   |
|-------------------|-------------------|-------------------------------------------------------------------------------|
| <b>Transporte</b> | <b>Transporte</b> |                                                                               |
| Transporte        | Colectivo         | Destinados al movimiento masivo de personas, pueden tener o no una            |
| Público de        |                   | estructura exclusiva, y pueden estar sujetos a itinerarios, horarios, niveles |
| Pasajeros         |                   | de servicio y políticas tarifarias.                                           |
|                   | Masivo            | Destinado al movimiento masivo de personas en infraestructuras                |
|                   |                   | dedicadas a nivel plano, elevado o subterráneo creadas específica y           |
|                   |                   | exclusivamente para el servicio. Opera de acuerdo a itinerarios, horarios,    |
|                   |                   | niveles de servicio.                                                          |
|                   | Escolar e         | Consiste en trasladar a los estudiantes de su lugar de residencia a su        |
|                   | institucional     | institución y viceversa. Al personal de organismos o empresas públicas o      |
|                   |                   | privadas en las mismas condiciones.                                           |
|                   | Taxi              | Consiste en transportar a un tercero de un lugar a otro dentro del área del   |
|                   |                   | cantón donde se le permite operar. En casos excepcionales, se podrá exigir    |
|                   |                   | a los pasajeros que viajen fuera de esta zona si lo desean y pagan una tarifa |
|                   |                   | económica.                                                                    |
|                   | Servicio          | Consiste en el traslado de un tercero de un lugar a otro donde pueda ser      |
|                   | alternativo-      | entregado de manera segura. Los perímetros urbano y rural.                    |
|                   | excepcional       |                                                                               |
|                   | Carga liviana     | Consiste en el transporte de mercancías de un lugar a otro en vehículos       |
|                   |                   | con una carga útil máxima de 3,5 toneladas, en función de consideraciones     |
| Transporte        |                   | económicas.                                                                   |
| Comercial         | Transporte        | Desde el punto de vista económico, consiste en transportar a un tercero y     |
|                   | mixto             | sus mercancías de un lugar a otro; este vehículo puede transportar hasta 5    |
|                   |                   | personas (excluyendo conductores).                                            |
|                   | Carga Pesada      | Consiste en el transporte de mercancías de más de 3,5 toneladas en            |
|                   |                   | vehículos con capacidad de carga adelantada.                                  |
|                   | Turismo           | Es el movimiento de personas que transitan dentro del territorio              |
|                   |                   | ecuatoriano únicamente con fines turísticos.                                  |

<span id="page-23-1"></span>**Tabla 1-2:** Clases y tipos de transporte terrestre

Fuente: (Decreto Ejecutivo1196, 2012).

**Realizado por:** Cando, M, 2022.

### <span id="page-24-0"></span>**2.3.1.** *Ventajas y Desventajas del transporte público.*

## **Ventajas del transporte público**

- Brindar una calidad de servicio disminuyendo la contaminación atmosférica
- Tarifa establecida económicamente al alcance del usuario sin importar el tipo de origen y destino.
- La gran flexibilidad que presenta, pues no se restringe a seguir fijas como el ferrocarril, sino que dada la interconexión de los diferentes ejes se puede llegar a cualquier lugar siguiendo las carreteras (Díaz, 2017).

#### **Desventajas del transporte público**

- Genera un límite de usuarios en horas pico.
- Inconformidad en cuanto atención al usuario por parte del transporte público.
- Elevado coste de construcción y mantenimiento de las infraestructuras varias, o la congestión generada debido al aumento de los flujos (Díaz, 2017).

#### <span id="page-24-1"></span>**2.4. Transporte terrestre público**

- Transporte Intracantonal
- a) Transporte Colectivo: Buses y minibuses (de entrada, bajo y piso bajo convencional).
- b) Transporte Masivo: Trolebuses, monorriel, Tranvía, metro, bus articulado y bus biarticulado.
- Transporte Intraprovincial. incluye los buses y los minibuses, también buses adaptados para clima cálido.
- Transporte Intrarregional e Interprovincial. incluye los buses y los minibuses, también buses adaptados para clima cálido.
- Transporte Internacional y Fronterizo. Buses

#### <span id="page-24-2"></span>**2.5. Transporte Intracantonal**

Según el Art. 60. Dentro de los ámbitos de operación del transporte en cuanto al Transporte Intracantonal manifiesta que es aquel que opera dentro de los límites cantonales, pudiendo ser un servicio urbano (parroquias urbanas), rural (parroquias rurales) o servicio mixto (parroquias urbanas /rurales). El perímetro urbano de un cantón, según sea el caso para el servicio de transporte, será determinado por los GAD en coordinación con las Unidades Administrativas Regionales o Provinciales; o directamente por los GAD que hubieren asumido las competencias en materia de transporte terrestre, tránsito y seguridad vial. Será responsable de este registro la Unidad Administrativa en donde se preste el servicio, o el GAD que haya asumido la competencia en el correspondiente territorio (Decreto Ejecutivo1196, 2012).

## <span id="page-25-0"></span>**2.6. Determinación de la oferta actual**

Constituye la cantidad de bienes o servicios que un cierto número de ofertantes está dispuesto a poner a disposición del mercado a un precio determinado. De acuerdo con el Decreto Ejecutivo 1196 publicado en Registro Oficial Suplemento 731 de 25-jun-2012 sobre el Reglamento a la Ley Orgánica de Transporte Terrestre, Tránsito y Seguridad Vial (2012):

La oferta actual autorizada del servicio de transporte terrestre modalidad carga liviana, transporte público, taxi convencional y ejecutivo, tricimoto y transporte escolar e institucional, estará dado por el numero legalizado de unidades existentes en el cantón. Para ello, se deberán revisar los registros del Gobierno Autónomo Descentralizado que se encuentre realizando el estudio (págs. 20-21).

De acuerdo con el Decreto Ejecutivo 1196 publicado en Registro Oficial Suplemento 731 de 25 jun-2012 sobre el Reglamento a la Ley Orgánica de Transporte Terrestre, Tránsito y Seguridad Vial (2012):

#### <span id="page-25-1"></span>**2.7. Dimensionamiento de una ruta de transporte**

Un estudio técnico para el transporte público permite definir parámetros específicos para la operación y funcionamiento de sistema de transporte dichos parámetros son:

## <span id="page-25-2"></span>**2.7.1.** *Frecuencia*

La frecuencia (f) es el número de unidades que pasan un punto dado en la ruta durante una hora (o cualquier período de tiempo considerado), siendo éste el inverso del intervalo. Ambos están relacionados por la expresión:

$$
f=\frac{60}{i}
$$

 $60 =$  Factor de conversión de minutos a horas

 $f = Frecuencia [vehículos / h]$ 

 $i = Intervals [min]$ 

<span id="page-26-0"></span>La velocidad de operación (Vo) es la velocidad promedio de una unidad de transporte e incluye los tiempos de espera en estaciones y paradas y los retrasos esperados relacionados con el tráfico. Se calcula como la relación entre la longitud (L) en una dirección (en kilómetros) y el tiempo (en minutos) que tarda el dispositivo en recorrer esa distancia.

$$
V_o = \frac{60xL}{T_r}
$$

#### **Donde:**

Vo = Velocidad de operación [km/h]

 $L =$ Longitud de la ruta [km]

 $Tr = Tiempo$  de recorrido [min]

Según el Reglamento a la Ley Orgánica de Transporte Terrestre, Tránsito y Seguridad Vial, Ecuador, (2012) en su artículo 191 define como velocidades legales las siguientes:

<span id="page-26-4"></span>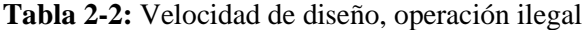

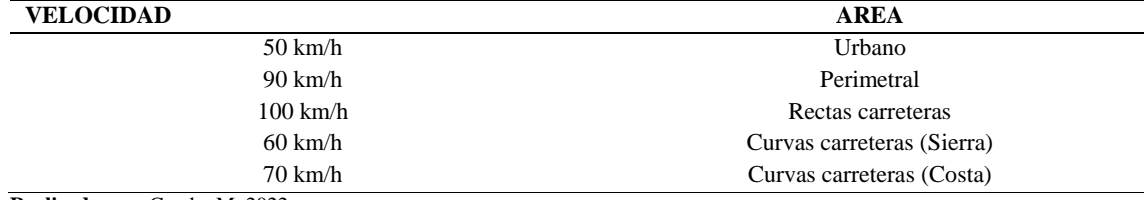

**Realizado por:** Cando, M, 2022.

## <span id="page-26-1"></span>**2.7.3.** *Intervalo*

$$
i = \frac{60 * \infty * C_v}{P}
$$

∞ = Factor de ocupación

 $C_v$  = Capacidad vehicular

 $P =$  Pasajeros que abordan por hora (pass/h)

<span id="page-26-2"></span>2.7.2. Tiempo de ciclo

$$
t_c = 2(t_r + t_t)
$$

 $t_c$  = Tiempo de ciclos en minutos

#### <span id="page-26-3"></span>**2.7.4.** *Velocidad comercial*

$$
V_c = \frac{120 * L}{t_c}
$$

 $V_c$  = Velocidad comercial

 $t_c$  = Tiempo de ciclos en minutos

#### <span id="page-27-0"></span>**2.7.5.** *Tamaño del parque Vehicular*

$$
N=\frac{t_c}{i}
$$

 $N =$ Tamaño parque vehicular

 $t_c$  = Tiempo de ciclos en minutos

i = Intervalo de tiempo

## <span id="page-27-1"></span>**2.7.6.** *Ajuste de tiempo de terminal*

$$
t_t = \frac{t_c - 2t_r}{2}
$$

 $t_t$  = Tiempo de terminal

 $t_c$  = Tiempo de ciclos en minutos

#### <span id="page-27-2"></span>**2.8. Cobertura**

La cobertura de área se expresa como un porcentaje del área urbana de servicio:

 $Cobertura =$ Area cubierta por el servicio Area urbana

#### <span id="page-27-3"></span>**2.9. Marco Conceptual**

#### <span id="page-27-4"></span>**2.9.1.** *Transporte público*

Para la presente investigación se debe regirse bajo la Ley orgánica de transporte terrestre, tránsito y seguridad vial en donde el transporte público es una prestación de servicio mediante parámetros y leyes establecidas las rutas y frecuencias establecidas mediante un contrato de operación.: Según el Art. 56 los servicios de transporte público pueden ser prestados por el Estado o subcontratados a operadores legalmente establecidos a través de contratos de operación. Para operar el transporte público se deberán observar las condiciones establecidas en esta ley y sus reglamentos(Ley Orgánica de Transporte Terrestre Tránsito y Seguridad Vial, 2014).

#### <span id="page-27-5"></span>**2.9.2.** *Operadoras de transporte*

La Operación de la Red Vial es parte de una actividad mucho más amplia conocida como el nombre de "operación de transporte", por el cual incluye los métodos y técnicas utilizadas para apoyar la movilidad de personas y mercancías, y mantener el transporte en óptimas condiciones. En general, esto es logrado por medio de medidas que están diseñadas para armonizar la provisión de transporte; es decir, la capacidad del sistema de transporte con la demanda de transporte.

#### <span id="page-28-0"></span>**2.9.3.** *Oferta*

La demanda de bienes y servicios está función en gran medida del precio y del ingreso de los consumidores de un producto o servicio en particular, en relación con otros precios. Es decir que la oferta que ofrece el servicio público con sus recorridos y frecuencias de operación principalmente para la satisfacción de las necesidades de viajes de los usuarios (Islas, Rivera, & Torres, 2017).

#### <span id="page-28-1"></span>**2.9.4.** *Demanda*

La demanda de servicios se entiende como la porción de la población en el área afectada de estudio que realmente utiliza los servicios de transporte, y en esta sección se obtienen estimaciones por viajes y el número promedio de pasajeros de transporte por día (López, 2014).

#### <span id="page-28-2"></span>**2.9.5.** *Capacidad vehicular*

La capacidad vehicular (Cv) es la cantidad total de espacio en el vehículo. Se calcula sumando el número de asientos a la sala de pie. Esta definición se aplica a las líneas de metro, autobús urbano y trolebús. Para los trenes y autobuses regionales y extranjeros con viajes promedio largos y baja rotación de pasajeros, y para los taxis de ruta fija (colectivos), la capacidad de asientos determina la capacidad del vehículo, ya que en el primer caso el número de viajes es elevado y no favorece su comodidad, y en segundo lugar, el diseño de las unidades evita inherentemente que los usuarios de pie sean transportados dentro de las normas de seguridad y comodidad (Molinero & Sanchez, 2005, pág. 402).

#### <span id="page-28-3"></span>**2.9.6.** *Volumen de pasajeros*

El volumen de pasajeros (p) es el número de usuarios que pasan por un punto fijo dentro de una hora u otro período de tiempo específico. El número de pasajeros varía a lo largo de la ruta según la hora del día, el día de la semana y la época del año. (Molinero & Sanchez, 2005, pág. 402).

<span id="page-29-0"></span>El volumen de diseño (P) es el volumen de tráfico que se produce en el tramo más exigente de la ruta y, por tanto, el volumen de tráfico máximo en cualquier estación o tramo a lo largo de la ruta. Este volumen es el parámetro básico para determinar la capacidad de línea que se debe proporcionar (Molinero & Sanchez, 2005, pág. 402).

#### <span id="page-29-1"></span>**2.9.8.** *Tiempo de recorrido*

El tiempo de recorrido (tr) es el intervalo de tiempo predeterminado entre la salida de un vehículo de una terminal (cierre de circuito) y la llegada a la terminal contraria de su recorrido o, en su caso, a la misma terminal de salida. Los tiempos de viaje generalmente se expresan en minutos. (Molinero & Sanchez, 2005, pág. 403).

#### <span id="page-29-2"></span>**2.9.9.** *Velocidad de operación*

La velocidad de operación (Vo) es la velocidad promedio de una unidad de transporte, que incluye tiempos de permanencia en estaciones o paradas, y demoras esperadas debido al tráfico. Se calcula como la relación entre la longitud (L) en una dirección (en kilómetros) y el tiempo (en minutos) que tarda la unidad en recorrer esa longitud. (Molinero & Sanchez, 2005, pág. 403).

#### <span id="page-29-3"></span>**2.9.10.** *Tiempo de terminal*

Se refiere al tiempo adicional (tt) que requiere un vehículo para esperar a que los pasajeros suban y bajen normalmente en una terminal o cierre de línea. El propósito es dar tiempo para girar el vehículo o cambiar la cabina, para permitir que el operador tome un descanso, para hacer los ajustes necesarios al horario. Además de las consideraciones anteriores, este tiempo permite mantener intervalos uniformes y/o recuperar los retrasos que se hayan producido. (Molinero & Sanchez, 2005, pág. 404).

#### <span id="page-29-4"></span>**2.9.11.** *Tiempo de ciclo o vuelta*

El tiempo de ciclo (tc) es el tiempo de respuesta total de la unidad de transporte en viajes redondos, es decir, el tiempo que tarda la misma unidad en pasar por un punto en particular, generalmente expresado en minutos. Este tiempo se da si el tiempo de viaje y el tiempo de finalización son los mismos en ambas direcciones (Molinero & Sanchez, 2005, pág. 405).

<span id="page-30-0"></span>Es la velocidad promedio (Vc) mantenida por la unidad de transporte durante una revolución. La velocidad comercial (juntamente con el intervalo) determina directamente el tamaño de la flota requerida y los costos operativos. La velocidad de funcionamiento incluye la hora de finalización, por lo que siempre es más lenta que la velocidad de funcionamiento (Molinero & Sanchez, 2005, pág. 405).

## <span id="page-30-1"></span>**2.9.13.** *Factor de ocupación*

Según (Molinero & Sanchez, 2005, pág. 410) el factor de ocupación (α) es el cociente del número de pasajeros en el vehículo dividido por la capacidad del vehículo. El factor de ocupación alto significa que la unidad móvil está saturada. Esto puede resultar en que algunas unidades no tengan suficiente capacidad para acomodar a todos los usuarios que esperan. El valor de este factor afecta las siguientes características de las operaciones de transporte público:

- El nivel de comodidad del usuario. Los valores altos de  $\alpha$  conducen a una sobrecarga significativa del usuario de pie y del vehículo.
- Costos de operación. Usar un valor más alto para  $\alpha$  significa que menos unidades transferirán un número dado de usuarios que usar un valor más bajo para α. Menos unidades en servicio significa menos frecuencia y mayores tiempos de espera para los usuarios. Finalmente, valores grandes de α dan como resultado tiempos de subida/bajada más largos, velocidades de operación más bajas y un impacto directo en el costo operativo.

## <span id="page-30-2"></span>**2.9.14.** *Kilómetros recorridos*

Este es el promedio de kilómetros que recorre cada unidad de transporte o cualquier vehículo en el día el servicio de transporte público, por lo que se considera un nivel medio estandarizado sería que cada bus tendrá su propio kilómetro (Oviedo Moncayo, 2017).

#### <span id="page-30-3"></span>**2.9.15.** *Intervalo*

Un intervalo de tiempo (i) se refiere a las salidas consecutivas de dos vehículos de transporte público en una ruta determinada y se mide en minutos. El usuario prefiere contar con el servicio que cuente con intervalos cortos para disminuir el tiempo de espera en la estación de espera. Por lo tanto, para un volumen de pasajeros dado por hora, resulta más barato operar un número más pequeño de vehículos grandes que un número mayor de vehículos pequeños, por lo que los

transportistas están interesados en operar con automóviles de gran capacidad e intervalos grandes. Como resultado, los intervalos se establecen como un equilibrio entre el tiempo de espera de los pasajeros en las paradas y el costo de operación del transportador (Molinero & Sanchez, 2005, pág. 400).

#### **Cobertura o cuenca de transporte**

Este requisito describe la extensión de la red dentro de la región o cuenca servida y el desempeño individual de cada ruta. Se define como un área atendida por transporte público, cuya unidad de medida es el tiempo o la distancia recorrida, y la caminata es aceptable. Al vigilar la cobertura se debe tomar en cuenta la extensión de la red, las provisiones a medios de acceso a la red y la cobertura que se logra en el centro de actividades de una ciudad. Generalmente se considera como cuenca primaria la distancia que puede ser recorrida a pie en cinco minutos (± 400m) desde cualquier estación o parada (Molinero & Sanchez, 2005, pág. 224).

#### <span id="page-31-0"></span>**2.9.16.** *Propuesta*

La propuesta es el propósito final del trabajo, contiene en su estructura una respuesta o solución concreta al problema que dio origen a la investigación, y manifiesta lo planificado en el objetivo general, partiendo de los resultados del trabajo de campo, que a su vez permitieron la comprobación de la hipótesis (Bolivia, 2017).

#### <span id="page-31-1"></span>**2.9.17.** *Usuario/pasajero*

El usuario o pasajero es la persona, o grupo de personas que hacen uso del transporte ya sea aéreo, marítimo y terrestre este sea público o privado son personas que a lo largo de la vida cotidiana hacen uso para trasladarse de un lugar a otro viéndose a utilizar este tipo de transportes.

#### <span id="page-31-2"></span>**2.9.18.** *Fichas de observación*

La ficha de observación es un instrumento de investigación que permite llevar un registro de ordenado de datos.

#### <span id="page-31-3"></span>**2.9.19.** *Ficha de ascenso y descenso*

Este estudio es una pieza fundamental para obtener información actual sobre la cantidad de pasajeros que abordan y descienden de una unidad de transporte en horas y puntos determinados a lo largo de una ruta.

## **CAPÍTULO III**

## <span id="page-32-1"></span><span id="page-32-0"></span>**3. MARCO METODOLÓGICO**

## <span id="page-32-2"></span>**3.1. Enfoque de investigación**

#### <span id="page-32-3"></span>**3.1.1.** *Investigación mixta*

Se va a realizar una investigación mixta en la cual consta de parámetros cualitativos en donde se va a realizar fichas de observación ya que es un proceso que se basa en conocer datos específicos a través de la recolección de información del fenómeno en estudio. Esta investigación se centró en la recopilación de datos, los mismos y de acuerdo con esto buscar una propuesta de mejoramiento de rutas y frecuencias para los corredores viales del cantón Salcedo mediante la oferta y demanda que existe además cuantitativa ya que mediante este instrumento de investigación se lograra obtener información y plasmarla mediante datos estadístico y rediseñar las rutas y frecuencias.

## <span id="page-32-4"></span>**3.2. Nivel de investigación**

#### <span id="page-32-5"></span>**3.2.1.** *Investigación explicativa – causal*

Este tipo de investigación se enfoca en explicar por qué ocurre los fenómenos, y en qué condiciones se presenta. En el presente estudio se utiliza este nivel de investigación ya que permite explicar las causas por las que ocurren determinadas situaciones, hechos o fenómenos que inciden en el transporte intracantonal.

#### <span id="page-32-6"></span>**3.3. Diseño de investigación**

#### <span id="page-32-7"></span>**3.3.1.** *Diseño no experimental*

Este tipo de investigación es empírica en donde se realiza sin manipular ninguna variable, esto quiere decir que se observa el fenómeno en este caso el transporte intracantonal tal y como sucede para luego analizarlos. Los investigadores aplicaron un diseño de investigación no experimental ya que se observó los fenómenos o acontecimientos en la situación actual para después analizarlos con el propósito de mejorar el servicio de transporte intracantonal de gran importancia para los usuarios.

## <span id="page-33-0"></span>**3.4. Tipo de estudio**

## <span id="page-33-1"></span>**3.4.1.** *Investigación de campo*

Este se aplica extrayendo información directamente de la situación actual que llevan los usuarios del transporte intracantonal. Conlleva a realizar un trabajo de campo en la zona de estudio con el único motivo de comprender las necesidades de la ciudadanía, ya que todo se realiza en base a la observación y recopilación de datos a través de fuentes primarias con el objetivo de obtener una idea real de la situación actual y de esa manera proponer soluciones de mejoramiento de rutas y frecuencias cubriendo las necesidades de los usuarios en el cantón Salcedo.

#### <span id="page-33-2"></span>**3.4.2.** *Investigación bibliográfica*

Esta investigación se realiza mediante la búsqueda y recopilación de información bibliográficos relacionados con el tema de investigación. Es importante a su vez la revisión de: libros, revistas, bibliotecas virtuales acerca del transporte terrestre público que ayude para la fundamentación teórica obteniendo más conocimientos a lo largo del desarrollo del estudio.

#### <span id="page-33-3"></span>**3.4.3.** *Documentación*

Este tipo de investigación se basa en tomar información de fuentes documentales existentes y basadas en el mismo, también en archivos que se está estudiando, la recopilación de información registrada por fuentes documentales de la organización.

### <span id="page-33-4"></span>**3.5. Población**

El cantón Salcedo a nivel de la provincia de Cotopaxi representa el 28.4% del territorio, tiene un total de 6 parroquias de las cuales 1 parroquia es urbana y las 5 son parroquias rurales. La población de Salcedo es de 58 216 habitantes según los resultados del censo INEC 2010.

#### <span id="page-34-0"></span>**3.5.1.** *Población urbana y rural del cantón Salcedo*

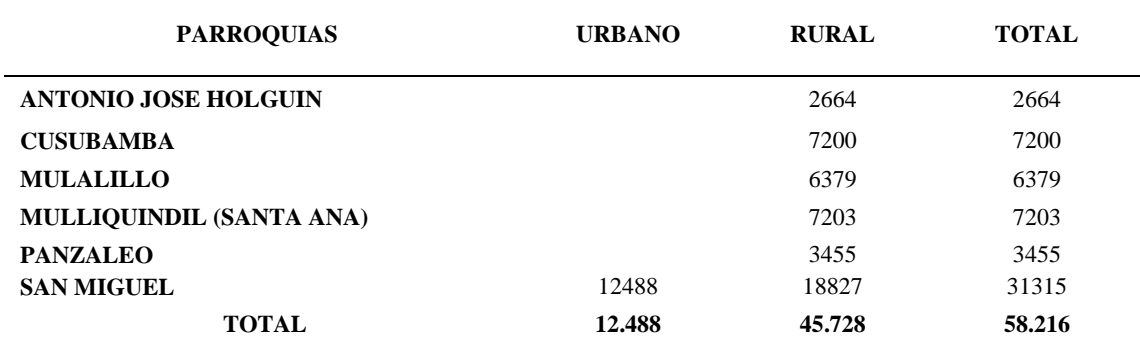

#### <span id="page-34-5"></span>**Tabla 1-3:** Parroquias del Cantón Salcedo.

**Fuente:** (INEC- Instituto Nacional de Estadísticas y Censo, 2010).

**Realizado por:** Cando, M, 2022.

<span id="page-34-6"></span>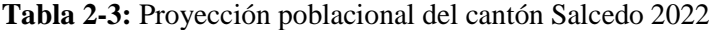

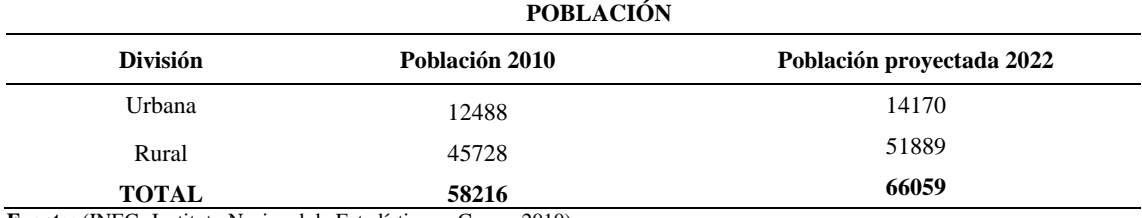

**Fuente:** (INEC- Instituto Nacional de Estadísticas y Censo, 2010).

**Realizado por:** Cando Taipe, Myrian, 2022.

## <span id="page-34-1"></span>**3.6. Métodos, técnicas e instrumentos de investigación**

#### <span id="page-34-2"></span>**3.6.1.** *Métodos*

### <span id="page-34-3"></span>3.6.1.1. *Método inductivo*

Este método procede a partir de premisas particulares y existentes en la actualidad para establecer conclusiones generales, es así como en este tema de investigación se analizó cada uno de los sistemas de transporte intracanconal y su incidencia en la movilidad en el cantón Salcedo.

### <span id="page-34-4"></span>3.6.1.2. *Método deductivo*

En esta investigación se utilizó el método deductivo porque permitió establecer comportamientos de los diferentes actos del sistema de transporte intracantonal, la misma que se obtuvo con la aplicación de los diferentes instrumentos de investigación y así obtener conclusiones generales aplicadas al tema en particular. Es deductivo porque producen datos susceptibles de análisis estadísticos mediante fichas.

<span id="page-35-0"></span>Se utilizó este método a lo largo de la investigación, la misma que ayudó a descomponer el objeto de estudio, y encontrar el problema en el transporte intracantonal existente en el cantón Salcedo, separando cada uno de los elementos del sistema de transporte para estudiarlas en forma particular.

#### <span id="page-35-1"></span>3.6.1.4. *Método sintético*

Se trata de un proceso de lógica o razonamiento a través del análisis en donde se encuentran los aspectos más relevantes, este permitió el desarrollo de la propuesta para el mejoramiento de rutas y frecuencias del transporte intracantonal del cantón Salcedo.

## <span id="page-35-2"></span>**3.6.2.** *Técnicas*

#### <span id="page-35-3"></span>3.6.2.1. *Técnicas primarias*

Observación para recolectar información en forma directa de las rutas y frecuencias en el transporte intracantonal que existen y a su vez para el conteo de acenso y descenso de pasajeros en el cantón Salcedo.

## <span id="page-35-4"></span>3.6.2.2. *Técnicas secundarias*

Este tipo de técnica requiere el uso de fuentes, documentales esto consiste en utilizar datos recogidos por otros investigadores. Las técnicas secundarias que se utilizaron son las siguientes:

- Investigación sobre el estudio técnico para el transporte intracantonal.
- Artículos, sitios web y libros relacionados al tema investigativo.

#### <span id="page-35-5"></span>**3.6.3.** *Instrumentos*

Los instrumentos que se utilizaron para el levantamiento de información son los siguientes según su clasificación primaria y secundaria.
#### 3.6.3.1. *Instrumentos primarios*

Son aquellas que se realiza un seguimiento o a su vez cálculos mediante fichas de observación sobre acenso y descenso de pasajeros el mismo que está estructurado por los datos generales como los ciclo, intervalo de tiempo, Tiempo de recorrido, kilómetros recorridos, número de la unidad, ruta, hora de inicio y hora e finalizada de cada operadora de transporte público intracantonal para analizar la oferta y demanda de la misma.

#### 3.6.3.2. *Instrumentos secundarios*

Para la recolección de datos informativos se aplicó los siguientes instrumentos:

● Leyes, normas y reglamentos de la vida útil de las operadoras de transporte público intracantonal relacionados a la investigación.

# **CAPÍTULO IV**

# **4. MARCO DE ANÁLISIS E INTERPRETACIÓN DE RESULTADOS**

### **4.1. Análisis de la situación actual del transporte público en el cantón Salcedo**

#### **4.1.1.** *Operadoras de transporte público intracantonal*

Conocer la situación actual de las rutas y frecuencias de las operadoras intracantonales del cantón Salcedo que circulan por los corredores viales

En la actualidad el cantón de Salcedo cuenta con cuatro operadoras de transporte público intracantonal como se detalla en la siguiente tabla. La operadora Compañía Mollehambato cuenta con mayores unidades, mientras que la Compañía Cotransfecos con 15 en cuanto a flota vehicular se refiere.

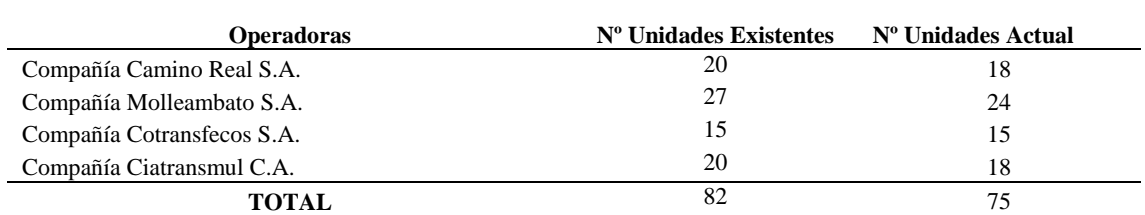

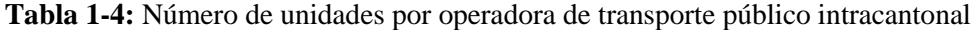

**Fuente:** Transporte publico intracantonal de Salcedo, 2022.

**Realizado por:** Cando, M, 2022.

En el transporte público intracantonal de Salcedo existen 82 unidades de transporte, pero actualmente se encuentran 75 unidades brindando el servicio debido a que las 7 unidades están en proceso de cambio de unidades en donde las mimas pertenecen: 2 a la operadora Camino Real, 3 Mollehambato, 2 Ciatransmul.

| $N^{\rm o}$ | Nombre de la ruta                                | $No$ Unidades       |                    |
|-------------|--------------------------------------------------|---------------------|--------------------|
|             |                                                  | <b>Mollehambato</b> | <b>Camino Real</b> |
|             | Terminal Terrestre - Collanas                    |                     |                    |
| 2           | Quilajaló-Angamarca -Barbapamba                  |                     | 3                  |
|             | Quilajaló-Angamarca - UTC                        |                     |                    |
| 4           | San Pedro - Rumipamba de la Universidad-Calvario |                     |                    |

**Tabla 2-4:** Rutas compartidas con dos Operadoras

**Fuente:** Transporte publico intracantonal de Salcedo, 2022.

#### 4.1.1.1. *Rutas del sistema del transporte público compañía Camino Real*

Según el orden de trabajo actual de las operadoras en el Cantón Salcedo se constató que existen 6 rutas a las que brindan el servicio de transporte público intracantonal de la compañía Camino Real la misma que esta contribuida por 20 unidades que laboran todo el día y dos que descansan.

| $\mathbf{N}^{\mathbf{o}}$ | Nombre de la ruta                                | $No$ Unidades |
|---------------------------|--------------------------------------------------|---------------|
|                           | Terminal Terrestre - Collanas                    |               |
| 2                         | Quilajaló-Angamarca -Barbapamba                  |               |
| 3                         | Quilajaló-Angamarca - UTC                        |               |
| 4                         | San Pedro - Rumipamba de la Universidad-Calvario |               |
|                           | Terminal Terrestre-Alpamalag                     |               |
| 6                         | Chasualo - La Libertad - Salcedo                 |               |
|                           | Salcedo - Barrio Curiquingue                     |               |
|                           | Total                                            | 18            |

**Tabla 3-4:** Rutas del transporte público Camino Real S.A

**Fuente:** Operadora de transporte público Camino Real, 2022. **Realizado por:** Cando, M, 2022.

En la Figura 1-4 se evidencia la distribución espacial de las rutas intracantonales de la compañía Camino Real S.A.

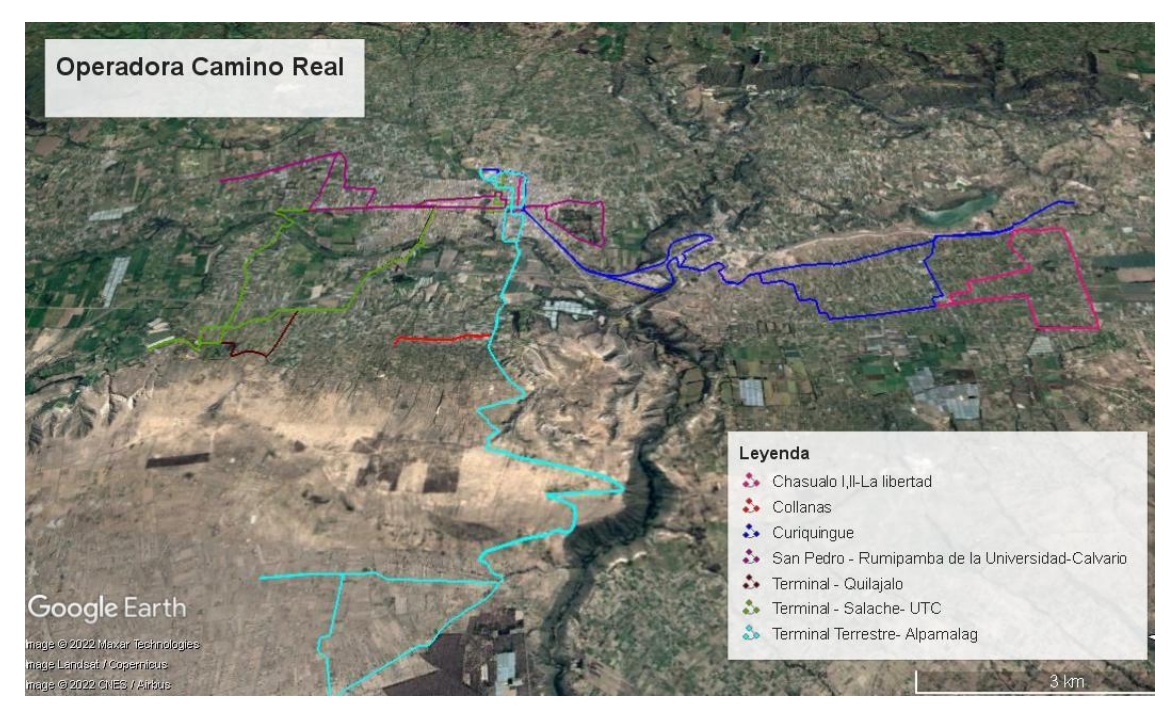

**Figura 1-4:** Rutas de la operadora Camino Real **Realizador por:** Cando, M. 2022.

**La ruta de Collanas** va desde el Terminal terrestre, Centro de Salud, Unidad Educativa 19 de septiembre, Calle Belisario Quevedo, Calle Vicente león, Padre Salcedo, calle Sucre, Parque Central, Unidad Educativa Cristóbal Colón, Rieles del Tren, Sector la Argentina, E35, Pilalo, Collanas (ver figura Figura 2-4).

**Retorno:** Collanas, Pilalo, E35, Sector La Argentina, Plaza Augusto Dávalos, Av. Olmedo, Copo. 9 de octubre, Parque Central, Colegio San Francisco de Asís, Mercado Central, Calle 24 de mayo, Calle Luis A. Martínez, Casa Campesina, Belisario Quevedo, Gasolinera Figueroa, Calle Vicente Maldonado, Terminal Terrestre.

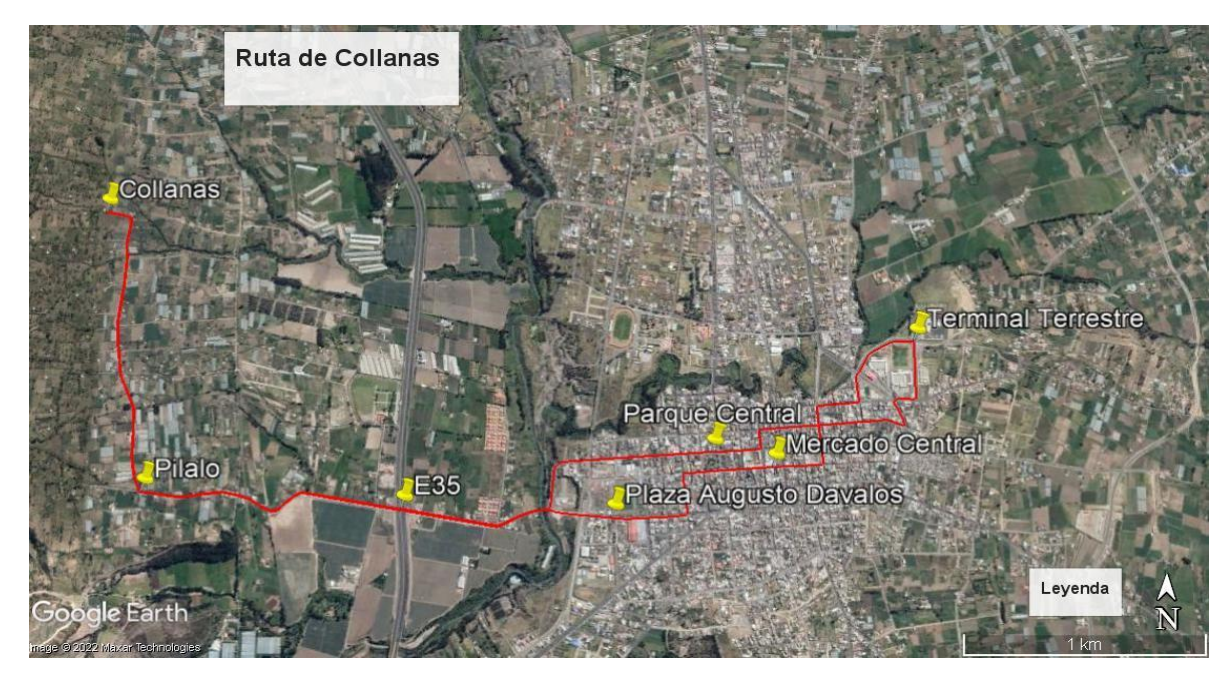

**Figura 2-4:** Ruta Collanas **Realizador por:** Cando, M. 2022.

La ruta desde el Terminal Terrestre Salcedo a Collanas tiene un tiempo de 60 minutos de ciclo (trayecto de ida y vuelta). La flota que laboran en este recorrido son 5 de la compañía de transporte público Camino Real y 2 de la Mollehambato. Los servicios de este transporte inician a las 6:09 y finaliza a las 19:36, con un intervalo de 8 a 9 minutos, con un ciclo de 14.

| Flota |      |      |      |      |       |       |       | <b>Ciclos</b> |       |       |       |       |       |       |
|-------|------|------|------|------|-------|-------|-------|---------------|-------|-------|-------|-------|-------|-------|
|       |      |      | 3    | 4    |       | 6     |       | 8             | -9    | 10    | 11    | 12    | 13    | 14    |
| 1 M   | 6:09 | 7:09 | 8:09 | 9:09 | 10:09 | 11:09 | 12:09 | 13:09         | 14:09 | 15:09 | 16:09 | 17:09 | 18:09 | 19:09 |
| 2 M   | 6:18 | 7:18 | 8:18 | 9:18 | 10:18 | 11:18 | 12:18 | 13:18         | 14:18 | 15:18 | 16:18 | 17:18 | 18:18 | 19:18 |
| 3 C   | 6:27 | 7:27 | 8:27 | 9:27 | 10:27 | 11:27 | 12:27 | 13:27         | 14:27 | 15:27 | 16:27 | 17:27 | 18:27 | 19:27 |
| 4 C   | 6:36 | 7:36 | 8:36 | 9:36 | 10:36 | 11:36 | 12:36 | 13:36         | 14:36 | 15:36 | 16:36 | 17:36 | 18:36 | 19:36 |
| 5 C   | 6:44 | 7:44 | 8:44 | 9:44 | 10:44 | 11:44 | 12:44 | 13:44         | 14:44 | 15:44 | 16:44 | 17:44 | 18:44 |       |
| 6 C   | 6:52 | 7:52 | 8:52 | 9:52 | 10:52 | 11:52 | 12:52 | 13:52         | 14:52 | 15:52 | 16:52 | 17:52 | 18:52 |       |
| 7 C   | 7:00 | 8:00 | 9:00 | 10:0 | 11:00 | 12:00 | 13:00 | 14:00         | 15:00 | 16:00 | 17:00 | 18:00 | 19:00 |       |

**Tabla 4-4:** Frecuencia diaria de ruta desde el Terminal Terrestre Salcedo a Collanas

**Fuente:** Operadora de transporte público Camino Real, 2022.

**La ruta Quilajaló-Angamarca-Barbapamba** se divide en dos tramos, por lo que se labora en dos sentidos que es Terminal Salcedo – Quilajalò y Terminal Salcedo– Salache –UTC, esta ruta también es compartida con la operadora Mollehambato.

La primera ruta inicia en el terminal terrestre, Centro de Salud, Calle Belisario Quevedo, Calle Vicente León, Coop. Virgen del Cisne, calle Ana Paredes, Av. Mollehambato, Redondel del Príncipe, Ex. Panamericana, Rumipamba de las Rosas, Av. Yolanda Medina, Rieles del Tren, Puente Río Cutuchi, Semáforo E35, Cuatro esquinas de Quilajalò, Sigchocalle, Canal 10, Angamarca Promejoras (ver Figura 4-4).

**Retorno:** Angamarca Promejoras, Semáforo Barbapamba, Iglesia Barbapamba, Ranchito, Redondel del Príncipe, Ex. Panamericana, Hospital Yerovi Macuar, calle Quito, Calle bolívar, Municipio de Salcedo, Parque Central, calle 24 de mayo, Calle Gonzales Suarez, calle Belisario Quevedo, Unidad Educativa 19 de septiembre, Centro de Salud, Terminal terrestre (ver Figura 5- 4).

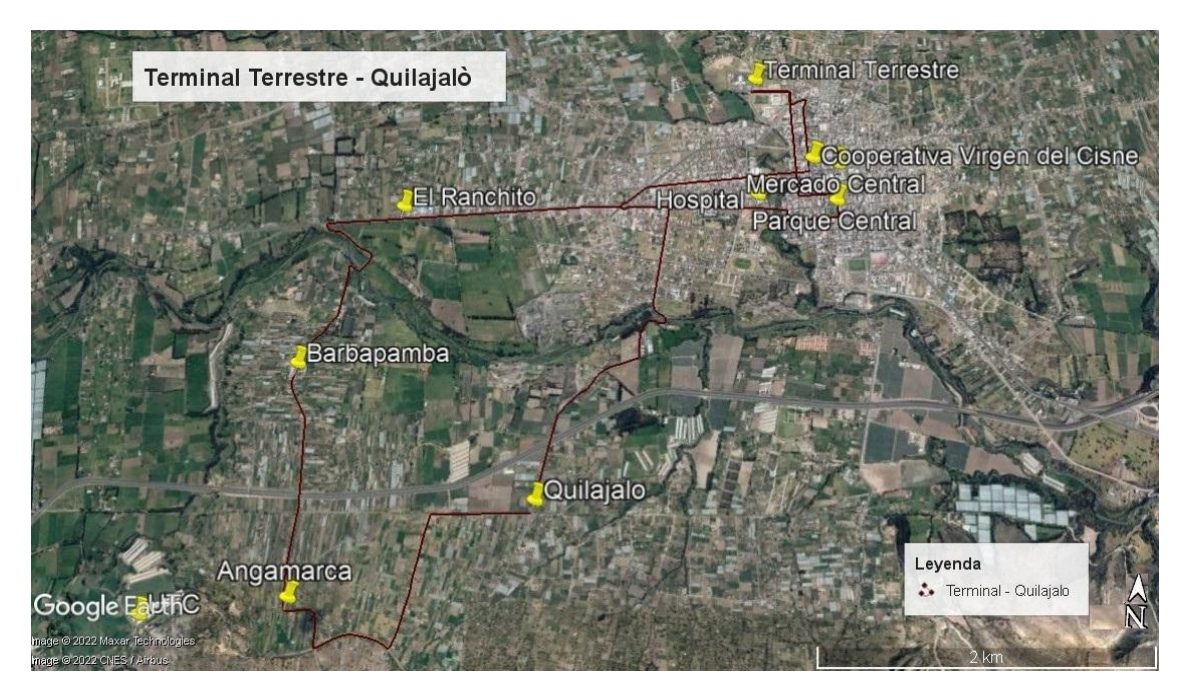

**Figura 3-4:** Ruta Quilajaló-Angamarca-Barbapamba **Realizador por:** Cando, M. 2022.

La segunda ruta inicia también en el Terminal terrestre, Centro de Salud, Calle Belisario Quevedo, Calle Vicente León, Coop. Virgen del Cisne, Calle Ana Paredes, Av. Mollehambato, Redondel del Príncipe, Ex. Panamericana, Ranchito, Iglesia Barbapamba, Semáforo Barbapamba, Angamarca Promejoras, Angamarca Calle, Entrada UTC (ver Figura 4-4).

**Retorno:** inicia en la entrada UTC, Angamarca Calle, Angamarca Promejoras, Puente Alfaro, Sigchocalle Iglesia Evangélica, Cuatro esquinas de Quilajalò, Semáforo E35, Av. Yolanda Medina, Puente Rio Cutuchi, Rieles del Tren, Rumipamba de las Rosas, Ex Panamericana, Hospital Yerovi Macuar, Calle Quito, Calle bolívar, Municipio de Salcedo, Parque Central, Calle 24 de mayo, Calle Gonzales Zuares, Calle Belisario Quevedo, Unidad Educativa 19 de septiembre, Centro de Salud, Terminal terrestre (ver Figura 4-4).

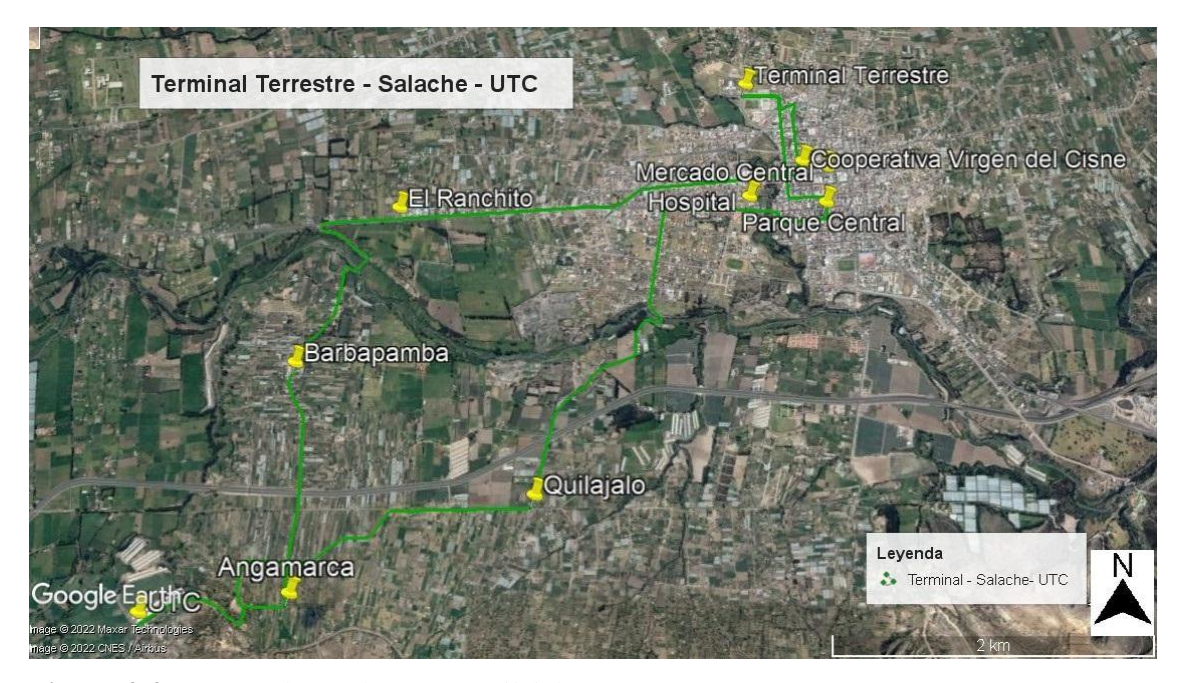

**Figura 4-4:** Ruta Barbapamba-UTC-Quilajalò **Realizador por:** Cando, M. 2022.

La ruta Quilajaló-Angamarca-Barbapamba se divide en dos sentidos la ruta terminal terrestre-Salache-UTC y la ruta Barbapamba-UTC-Quilajalò, con un tiempo de 50 minutos de ciclo (trayecto de ida y vuelta). Esta ruta trabaja con 7 unidades en total, de estas 5 corresponden a la compañía de transporte público Camino Real y 2 de la Mollehambato (ruta compartida). Estas 7 unidades van rotando en los dos sentidos con un intervalo de 10 minutos y brindan servicio desde las 6:00 y finaliza a las 19:20 (Quilajaló-Angamarca-Barbapamba), y desde las 6:10 hasta 19:20 (Barbapamba-UTC-Quilajalò 19:10) con un ciclo de 12.

| Flota          | <b>Sentido</b> |      |      |      |       |       |       | <b>Ciclos</b> |       |       |       |       |       |
|----------------|----------------|------|------|------|-------|-------|-------|---------------|-------|-------|-------|-------|-------|
|                |                |      | 2    | 3    |       | 5     | 6     |               | 8     | 9     | 10    | 11    | 12    |
| 1 <sub>M</sub> | Quilajaló      | 6:00 | 7:10 | 8:20 | 9:30  | 10:40 | 11:50 | 13:00         | 14:10 | 15:20 | 16:30 | 17:40 | 18:50 |
| 2 <sub>M</sub> | Salache-UTC    | 6:10 | 7:20 | 8:30 | 9:40  | 10:50 | 12:00 | 13:10         | 14:20 | 15:30 | 16:40 | 17:50 | 19:00 |
| 3 <sub>C</sub> | Quilajaló      | 6:20 | 7:30 | 8:40 | 9:50  | 11:00 | 12:10 | 13:20         | 14:30 | 15:40 | 16:50 | 18:00 | 19:10 |
| 4C             | Salache-UTC    | 6:30 | 7:40 | 8:50 | 10:00 | 11:10 | 12:20 | 13:30         | 14:40 | 15:50 | 17:00 | 18:10 | 19:20 |
| 5 C            | Quilajaló      | 6:40 | 7:50 | 9:00 | 10:10 | 11:20 | 12:30 | 13:40         | 14:50 | 16:00 | 17:10 | 18:20 |       |
| 6 C            | Salache-UTC    | 6:50 | 8:00 | 9:10 | 10:20 | 11:30 | 12:40 | 13:50         | 15:00 | 16:10 | 17:20 | 18:30 |       |
| 7 <sub>C</sub> | Quilajaló      | 7:00 | 8:10 | 9:20 | 10:30 | 11:40 | 12:50 | 14:00         | 15:10 | 16:20 | 17:30 | 18:40 |       |

**Tabla 5-4:** Frecuencia diaria ruta Quilajalò- Angamarca - Barbapamba

**Fuente:** Operadora de transporte público Camino Real, 2022.

**La ruta San Pedro - Rumipamba de la Universidad-Calvario**: Barrio San Pedro (Limite Cantonal), anillo Vial, Calle San Isidro, fábrica Agua Santa, Hormidecor, Campo Santo, Semáforos de la Ex. Panamericana, fábrica de Lácteos El Ranchito, Quinta Don Poli (Grupo Sur), redondel del Príncipe, Av. Circunvalación, Av. Mollehambato, calle Ana Paredes, calle Belisario Quevedo, calle Juan León Mera, calle Vicente León, calle Padre Salcedo, calle Sucre, Iglesia y Parque Central, calle Bolívar, Municipio de Salcedo, Coliseo de deportes, Av. Olmedo, Monumento de la Madre, calle García Moreno, Av. 19 de Septiembre. Continúa por el sector la Curtiembre, calle León Garcés, cancha de la curtiembre, calle S/N, Anillo Vial, barrio San Francisco, Sede del Barrio San francisco, Calle S/N y finaliza en la entrada Culua

**Retorno:** Entrada Culua, la calle S/N, Anillo Vial, barrio San francisco, El Calvario, Clínica Salcedo, calle García Moreno, Monumento de la Madre, Parque Central, calle García Moreno, UPC Salcedo, calle García Moreno, hospital Yerovi Macuat Ex. Panamericana, redondel del Príncipe, Ex. Panamericana Norte, Ingreso a la entrada Finalìn, Calle Napo, Unidad Educativa Eloy Alfaro, Empresa Procesadora de Brócoli, Anillo Vial, Barrio San Pedro (Límite Cantonal), como se detalla en la siguiente figura.

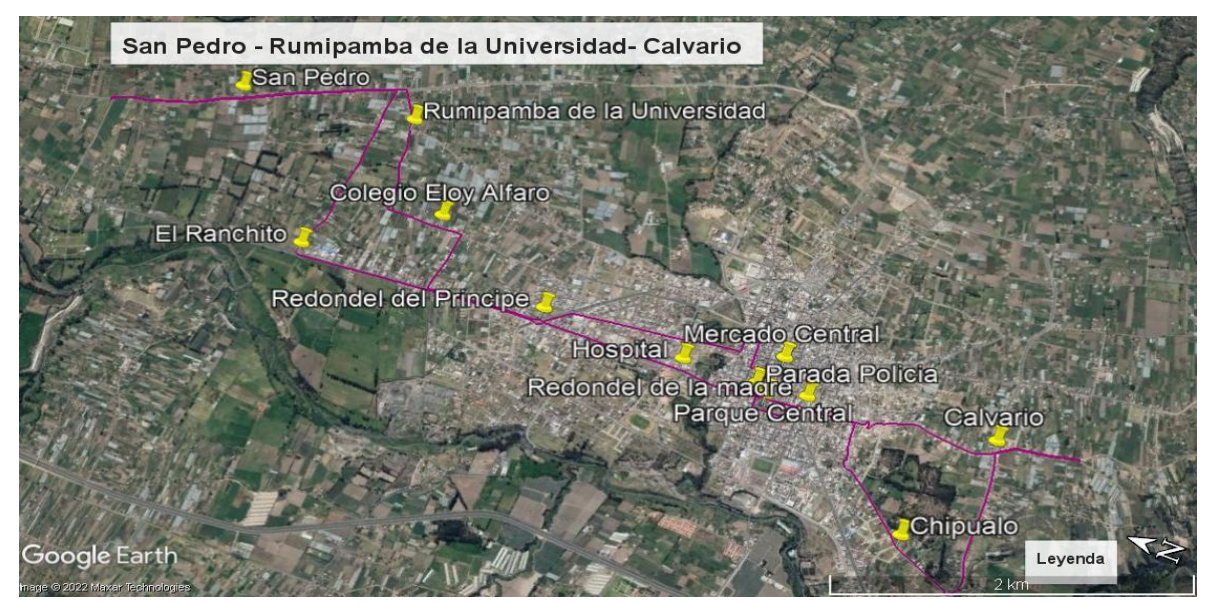

**Figura 5-4:** Ruta San Pedro- Rumipamba de la Universidad – Calvario **Realizador por:** Cando, M. 2022.

La ruta San Pedro - Rumipamba de la Universidad – Calvario, tiene un tiempo de 60 minutos de ciclo (trayecto de ida y vuelta). Esta ruta labora con 6 unidades, la mitad que son 3 corresponde al transporte público Camino Real y las otras 3 al transporte público Mollehambato (ruta compartida). Los servicios de este transporte inician a las 6:07 y finaliza a las 19:07, con un intervalo de 10 minutos y con un ciclo de 14.

| <b>FLOTA</b> |      |              |      |      |       |       | <b>CICLOS</b> |       |       |       |       |       |       |       |
|--------------|------|--------------|------|------|-------|-------|---------------|-------|-------|-------|-------|-------|-------|-------|
|              |      | $\mathbf{2}$ |      |      | 5     | 6     |               | 8     | 9     | 10    | 11    | 12    | 13    | 14    |
| 1 M          | 6:07 | 7:07         | 8:07 | 9:07 | 10:07 | 11:07 | 12:07         | 13:07 | 14:07 | 15:07 | 16:07 | 17:07 | 18:07 | 19:07 |
| 2 M          | 6:17 | 7:17         | 8:17 | 9:17 | 10:17 | 11:17 | 12:17         | 13:17 | 14:17 | 15:17 | 16:17 | 17:17 | 18:17 |       |
| 3 M          | 6:27 | 7:27         | 8:27 | 9:27 | 10:27 | 11:27 | 12:27         | 13:27 | 14:27 | 15:27 | 16:27 | 17:27 | 18:27 |       |
| 4 C          | 6:37 | 7:37         | 8:37 | 9:37 | 10:37 | 11:37 | 12:37         | 13:37 | 14:37 | 15:37 | 16:37 | 17:37 | 18:37 |       |
| 5 C          | 6:47 | 7:47         | 8:47 | 9:47 | 10:47 | 11:47 | 12:47         | 13:47 | 14:47 | 15:47 | 16:47 | 17:47 | 18:47 |       |
| 6 C          | 6:57 | 7:57         | 8:57 | 9:57 | 10:57 | 11:57 | 12:57         | 13:57 | 14:57 | 15:57 | 16:57 | 17:57 | 18:57 |       |

**Tabla 6-4:** Frecuencia diaria ruta San Pedro - Rumipamba

**Fuente:** Operadora de transporte público Camino Real, 2022.

**La ruta Terminal Terrestre- Alpamalag,** inicia en el Terminal terrestre, Calle S/N, Circunvalación, Bomberos de Salcedo, Av. Circunvalación, Av. Cementerio, Av. Olmedo, Redondel de la Madre, Calle García Moreno, Parque Central, Calle Sucre, Calle Sucre, Rieles del Tren, Camal Municipal, Conjunto Habitacional Ribotorto, E35, Sector la Argentina, La Herradura, Entrada al Botadero de Basura, Entrada al Barrio San Andrés, San Pedro Jachaguango, Alpamalag.

**Retorno:** Alpamalag, San Pedro Jachaguango, Entrada al Barrio San Andrés, Entrada al Botadero de Basura, La Herradura, Sector la Argentina, E35, Conjunto Habitacional Ribotorto, Camal Municipal, Plaza Augusto Dávalos, Av. Olmedo, Copo. 9 de octubre, Parque Central, Colegio San Francisco de Asís, Mercado Central, Calle 24 de mayo, Calle Luis A. Martínez, Casa Campesina, Belisario Quevedo, Gasolinera Figueroa, Calle Vicente Maldonado, Terminal Terrestre (ver Figura 6-4).

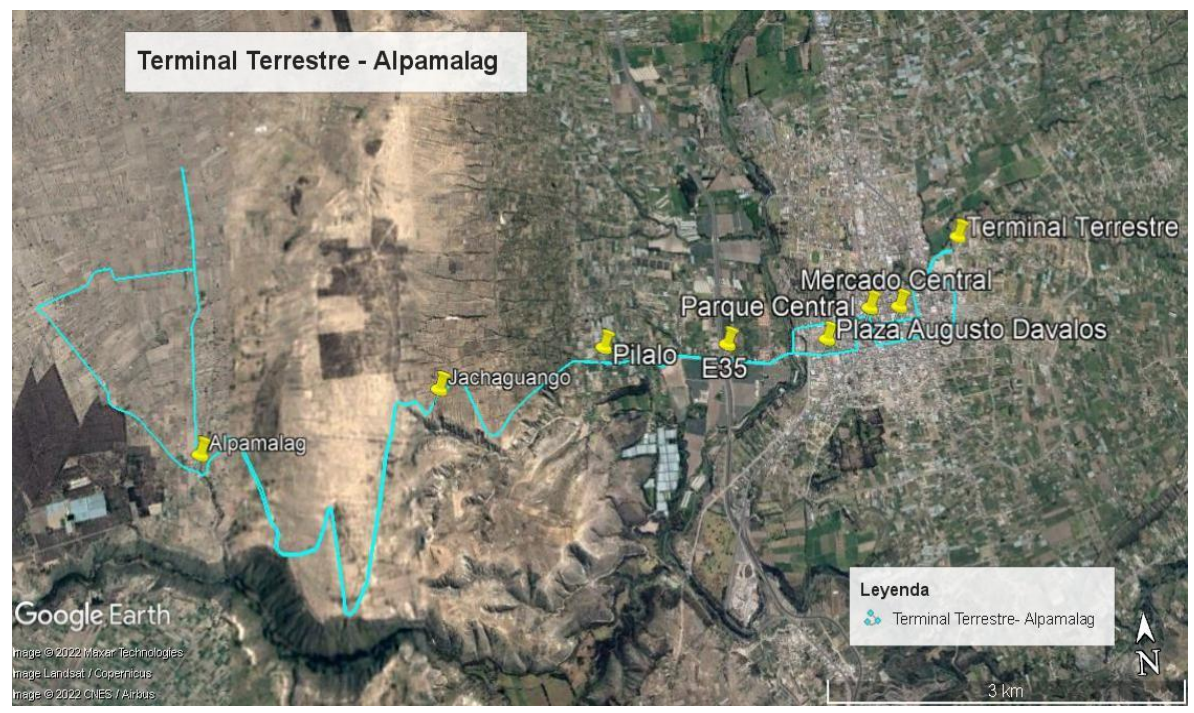

**Figura 6-4:** Ruta Alpamalag **Realizador por:** Cando, M. 2022.

La ruta terminal terrestre Salcedo – Alpamalag tiene solo 4 frecuencias a las 5:30, 10:30, 1:30 y 17:30 y trabaja con 1 flotas del transporte público Camino Real.

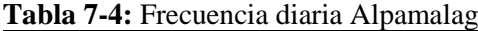

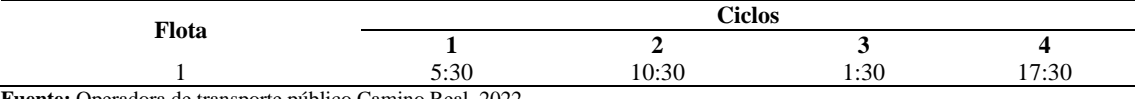

**Fuente:** Operadora de transporte público Camino Real, 2022. **Realizado por:** Cando, M, 2022.

**La ruta Chasualo – La Libertad-Salcedo**, inicia su recorrido desde el terminal terrestre, Centro de Salud, calle Belisario Quevedo, Av. Cementerio, calle Rocafuerte, calle Bolívar, Carr. Panamericana vía Ambato, Unidad Educativa Salcedo, Centro de Salud Panzaleo, calle Carlos Gracia, barrio la Unión, Chasualo II, calle Llanganate, calle la Lindera Tungurahua, calle Abdón Calderón, calle 22 de mayo, calle Yopoldo Villacis, Chasualo I, calle la Lindera, Camino real, calle Simón Bolívar, calle Julio Manchero, Barrio Guantajaló, calle los Rosales, calle Martin Villacis, Barrio la libertad.

**Retorno:** Barrio la Libertad, calle Martin Villacis, calle los Rosales, barrio Guantajaló, calle Julio Manchero, calle Simón Bolívar, Camino Real, calle la Lindera, Chasualo I, calle 22 de mayo, Calle Yopoldo Villacis, calle 22 de mayo, calle Abdón Calderón, calle la Lindera Tungurahua, calle Llanganate, Barrio la Unión, Chasualo II, calle Carlos Gracia, Centro de Salud Panzaleo, Unidad Educativa Salcedo, Carr. Panamericana vía Ambato, Redondel de la Madre, Av. Olmedo, Av. Cementerio, calle Belisario Quevedo, Centro de Salud, Terminal terrestre (Figura 10-4).

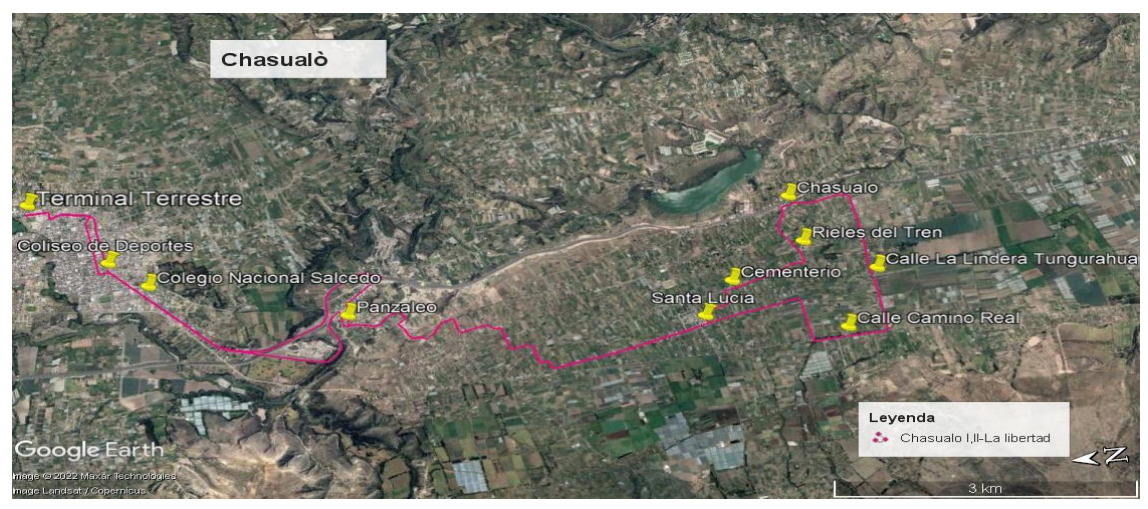

**Figura 7-4:** Ruta Chasualo **Realizador por:** Cando, M. 2022.

La ruta Chasualo – La Libertad-Salcedo, tiene un tiempo de 80 minutos de ciclo (trayecto de ida y vuelta). Esta ruta labora con solo 3 flotas del transporte público Camino Real. Los servicios de este transporte inician a las 6:10 y finaliza a las 18:05, con un intervalo de 30 minutos con un ciclo total de 9. Hay que considerar que solo los primeros ciclos salen desde Chasualo (6:10, 6:35 y 6:55) y desde el segundo ciclo va desde el Coliseo cada 10 min, con un total de 25,6 km recorridos.

|       |      |               | <b>Ciclos</b>   |                                   |               |       |       |
|-------|------|---------------|-----------------|-----------------------------------|---------------|-------|-------|
| Flota |      |               | 2 3 4 5         |                                   | $\frac{6}{7}$ |       | 9     |
|       | 6:10 | 7:05 8:35     |                 | $10:05$ $11:35$ $13:05$ $14:35$   |               | 16:05 | 17:35 |
| 2     | 6:35 |               |                 | 7:35 9:05 10:35 12:05 13:35 15:05 |               | 16:35 | 18:05 |
|       | 6:55 | $8:05$ $9:35$ | $11:05$ $12:35$ |                                   | 14:05 15:35   | 17:05 |       |

**Tabla 8-4:** Frecuencia diaria Chasualo

**Fuente:** Operadora de transporte público Camino Real, 2022.

**Realizado por:** Cando, M, 2022.

**La ruta Salcedo – Barrio Curiquingue** inicia en la parada Coliseo de Deporte, continúa por la calle Bolívar, Carr. Panamericana vía Ambato, Unidad Educativa Salcedo, Centro de Salud Panzaleo, calle María de los Ángeles (Barrio la libertad), E35 (Yambo), ingresa a Curiquingue hasta el estadio.

**Retorno:** E35 (Yambo), Santa Lucia, Centro de Salud Panzaleo, Unidad Educativa Salcedo, Carr. Panamericana vía Ambato, Parada Coliseo de Deporte, Av. Olmedo, Av. Cementerio, calle Belisario Quevedo, Centro de Salud, Terminal terrestre (Figura 12-4).

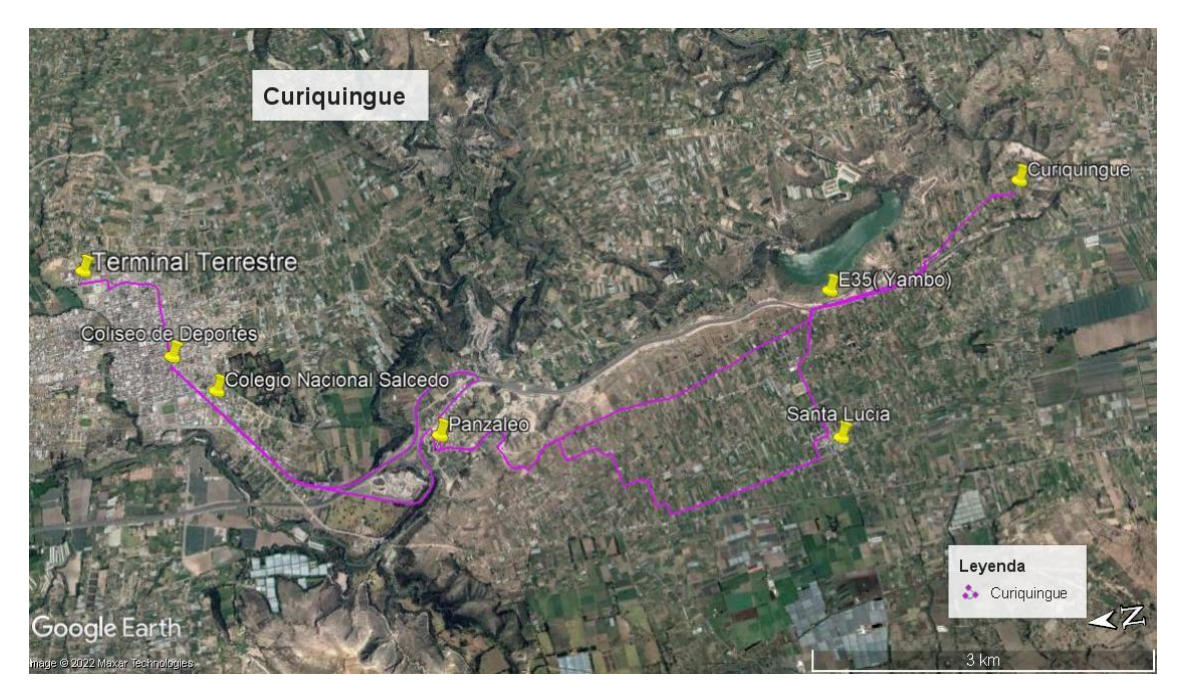

**Figura 8-4:** Ruta Curiquingue **Realizador por:** Cando, M. 2022.

La ruta Salcedo – Barrio Curiquingue tiene solo 1 frecuencias a las 6:00, es decir tiene una ruta que brinda el servicio solo en la mañana es por ello que solo existe una flota en la misma.

#### 4.1.1.2. *Rutas del sistema del transporte público - Compañía Mollehambato S.A*

La compañía Camino Real S.A. brinda el servicio a once rutas distribuidas en las 24 unidades que laboran todo el día y 3 que descansan. En la Figura 9-4 se evidencia la distribución espacial de las rutas intracantonales de la compañía *M*ollehambato

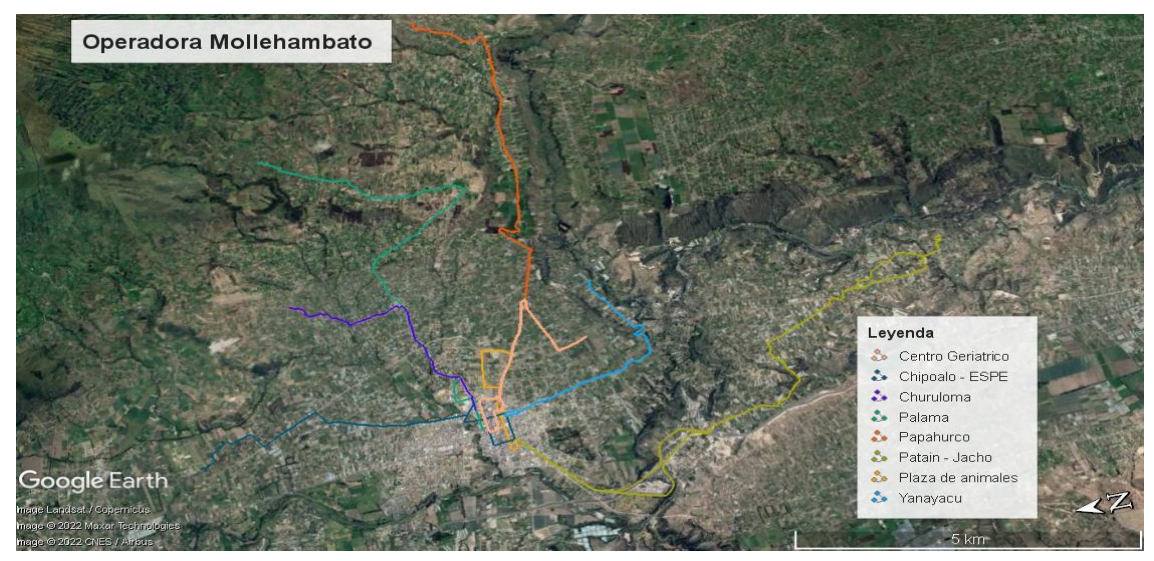

**Figura 9-4:** Rutas de la operadora Mollehambato **Realizador por:** Cando, M. 2022.

Las 3 primeras rutas de la siguiente tabla son rutas compartidas con la operadora Camino Real y fueron descritas anteriormente. La ruta de la plaza de Animales solo labora el lunes y miércoles, al ser estos dos días, días de feria animal.

| $N^{\rm o}$ | Nombre de la ruta                                | Nº Unidades |
|-------------|--------------------------------------------------|-------------|
|             | Terminal Terrestre - Collanas                    |             |
|             | Quilajaló-Angamarca -Barbapamba                  |             |
| 3           | Quilajaló-Angamarca - UTC                        |             |
| 4           | San Pedro - Rumipamba de la Universidad-Calvario |             |
|             | Palama                                           |             |
| h.          | Churuloma                                        |             |
|             | Chipualo - Límite Cantonal (ESPE)                |             |
| 8           | Yanayacu                                         |             |
| 9           | Patain                                           |             |
| 10          | Papahurco                                        |             |
| 11          | Centro Geriátrico                                |             |
| 12          | Plaza de Animales                                |             |
|             | <b>Total</b>                                     | 24          |

**Tabla 9-4:** Rutas de transporte público de la Compañía Mollehambato S.A

**Fuente:** Operadora de transporte público Mollehambato, 2022. **Realizado por:** Cando, M. 2022.

**La ruta Palama** inicia su recorrido en las canchas del barrio La Palmira, Campo Alegre, entrada Langaza, Pungaguito, Anillo Vial, estadio Santa Ana, Centro de Santa Ana, La Y, Isilivi, Tanques Ilipucho, Entrada a Chanchalito, Ilipucho, Estadio de Palama, Iglesia de Palama, y termina en Cuatro esquinas de Palama.

**Retorno:** Estadio de Palama, Ilipucho, entrada a Chanchalito, tanques Ilipucho, Isilivi, La Y, Centro de Santa Ana, Estadio Santa Ana, Anillo Vial, Pungaguito, Terminal, Unidad educativa 19 de septiembre, Calle Belisario Quevedo, Calle Vicente León, Coop. Virgen del Cisne, calle Ana Paredes, calle Belisario Quevedo, canchas del Barrio La Palmira (Figura 10-4).

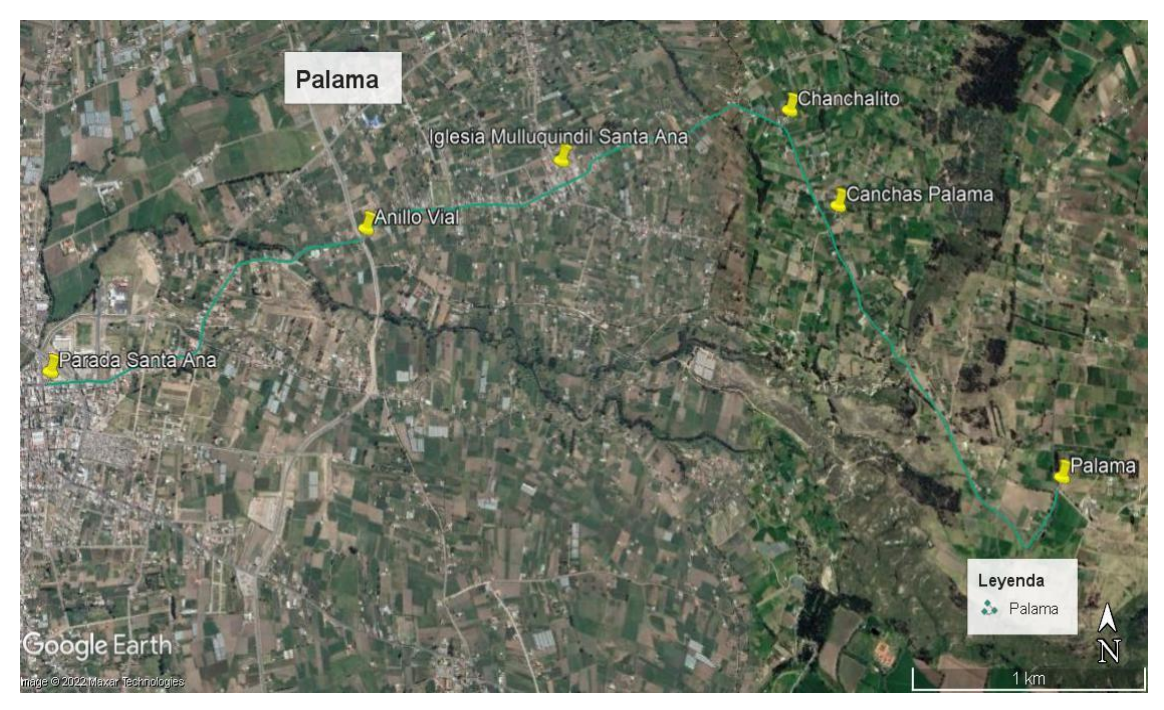

**Figura 10-4:** Ruta Palama **Realizador por:** Cando, M. 2022.

La ruta Palama, tiene un tiempo de 45 minutos de ciclo (trayecto de ida y vuelta) y trabaja con 3 flotas del transporte público Mollehambato. Los servicios de este transporte inician a las 6:15 y finaliza a las 18:45, con un intervalo de 15 min y con un ciclo de 17.

| Flota                                                       |      |      |      |      |      |       |       |       | Ciclos |       |       |       |       |       |       |       |       |
|-------------------------------------------------------------|------|------|------|------|------|-------|-------|-------|--------|-------|-------|-------|-------|-------|-------|-------|-------|
|                                                             |      | 2    | 3    | 4    | 5.   | 6     |       | 8     | -9     | 10    | 11    | 12    | 13    | 14    | 15    | 16    | 17    |
|                                                             | 6:15 | 7:00 | 7:45 | 8:30 | 9:15 | 10:00 | 10:45 | 11:30 | 12:15  | 13:00 | 13:45 | 14:30 | 15:15 | 16:00 | 16:45 | 17:30 | 18:15 |
|                                                             | 6:30 | 7:15 | 8:00 | 8:45 | 9:30 | 10:15 | 11:00 | 11:45 | 12:30  | 13:15 | 14:00 | 14:45 | 15:30 | 16:15 | 17:00 | 17:45 | 18:30 |
| Fuente: Operadora de transporte público Mollehambato, 2022. | 6:45 | 7:30 | 8:15 | 9:00 | 9:45 | 10:30 | 11:15 | 12:00 | 12:45  | 13:30 | 14:15 | 15:00 | 15:45 | 16:30 | 17:15 | 18:00 | 18:45 |

**Tabla 10-4:** Frecuencia diaria Palama

**La ruta Churuloma** inicia en las canchas del barrio La Palmira, Campo Alegre, entrada Langaza, Pungaguito, Anillo Vial, estadio Santa Ana, Iglesia Santa Ana, Cuatro Esquinas, Puente negro, La lechera, Rosa Peña, Churuloma, Cochaloma, San Francisco, San Isidro Nuevo.

**Retorno:** Cuatro Esquinas, continúa por el Puente negro, Cuatro esquinas, centro de Santa Ana, Cementerio de Santa Ana, Anillo Vial, Pungaguito, Terminal, Unidad educativa 19 de septiembre, Calle Belisario Quevedo, calle Vicente León, Coop. Virgen del Cisne, calle Ana Paredes, calle Belisario Quevedo, canchas del Barrio La Palmira (ver Figura 11).

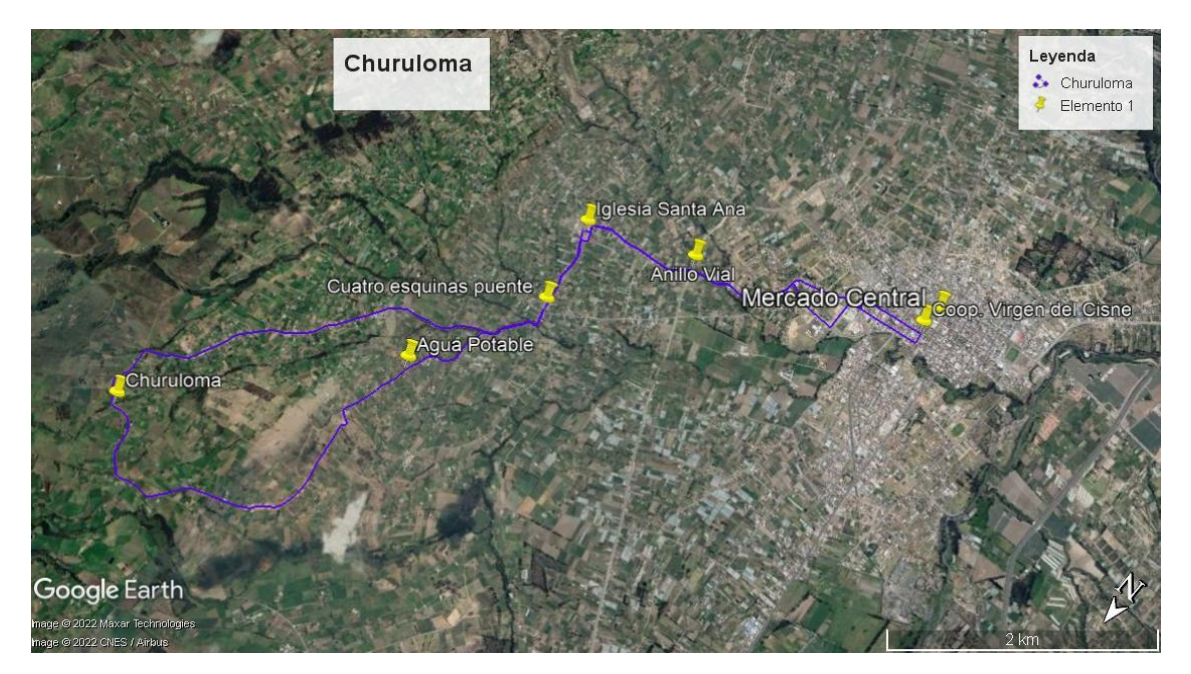

**Figura 11-4:** Ruta Churuloma **Realizador por:** Cando, M. 2022.

**La ruta Churuloma**, tiene un tiempo de 45 minutos de ciclo (trayecto de ida y vuelta) y trabaja con 3 flotas del transporte público Mollehambato. Los servicios de este transporte inician a las 6:15 y finaliza 18:45, con un intervalo de 15 min y con un ciclo de 17.

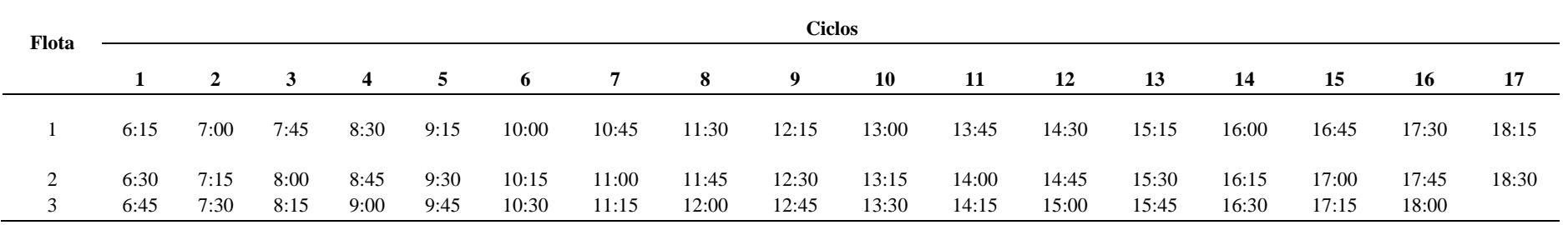

## **Tabla 11-4:** Frecuencia diaria Churuloma

**Fuente:** Operadora de transporte público Mollehambato, 2022.

**La ruta Chipualo**-**límite con la ESPE**, inicia su recorrido en Multisa, calle Luis A. Martinez, Av. Circunvalación, mercado Mayorista, Rumipamba Central, San Pedro, barrio Forastero, Redondel de la ESPE.

**Retorno:** Redondel de la ESPE, barrio Forastero, San Pedro, Rumipamba Central, Vicente León, Parque Central, calle Bolívar, Coliseo de Deporte, Av. Olmedo, calle Luis A. Martinez y Multisa (ver Figura 17-4).

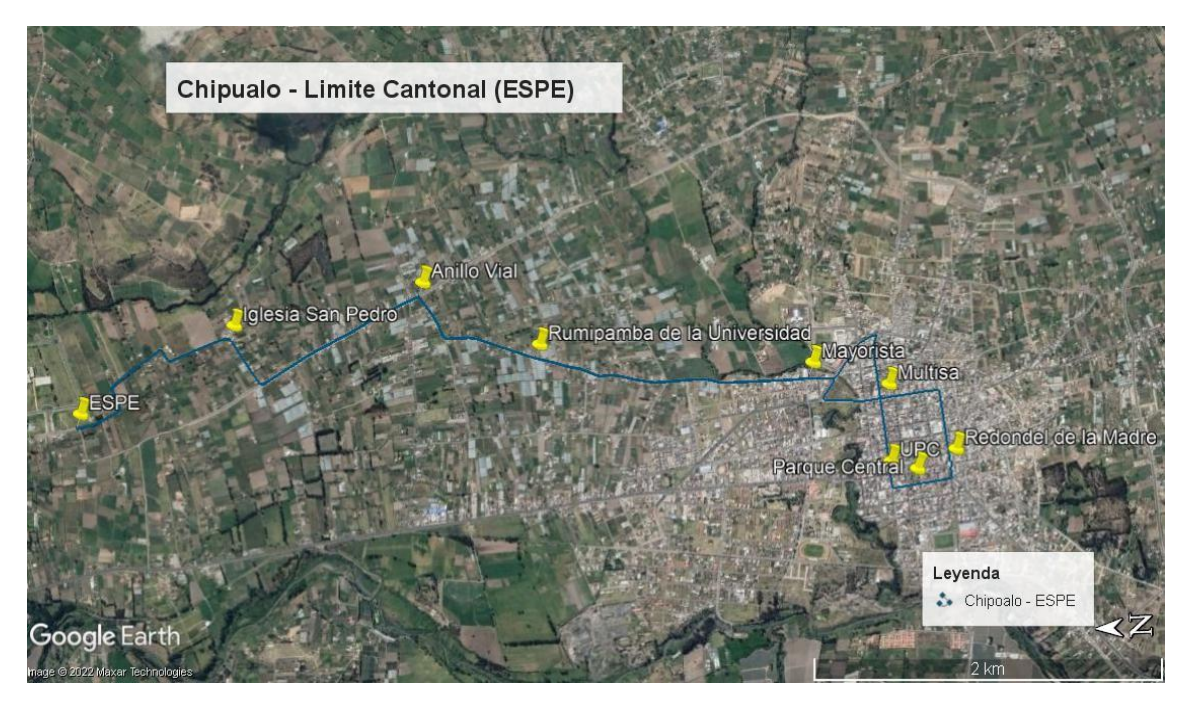

**Figura 12-4:** Ruta Chipualó - Limite Cantonal ESPE **Realizador por:** Cando, M. 2022.

La ruta Chipualó, limita con la ESPE, tiene un tiempo de 60 minutos de ciclo (trayecto de ida y vuelta) y trabaja con 1 flota del transporte público Mollehambato para un recorrido de 20 km. Los servicios de este transporte inician a las 6:00 y finalizan a las 18:00, con un intervalo de 60 min y con un ciclo de 13.

## **Tabla 12-4:** Frecuencia diaria Chipualo - Límite cantonal ESPE

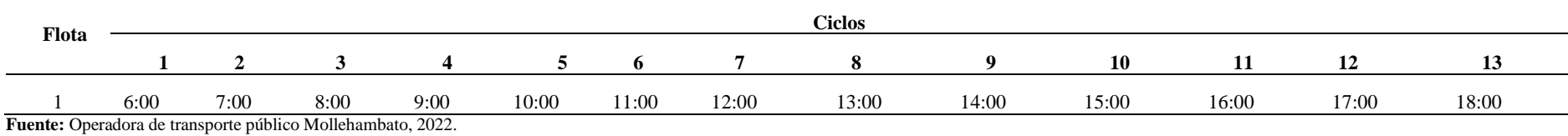

**La ruta Yanayacu** inicia su parada San Marcos, Calle Juan León Mera, Conjunto habitacional Madison, Anillo Vial, estadio San Marcos, entrada al Barrio Yachil, Hostería los Molinos, Hostería Surillal, Y de Yanayacu, Estadio Yanayacu, Barrio Yanayacu. Su retorno sigue el mismo recorrido. (ver Figura 13.4).

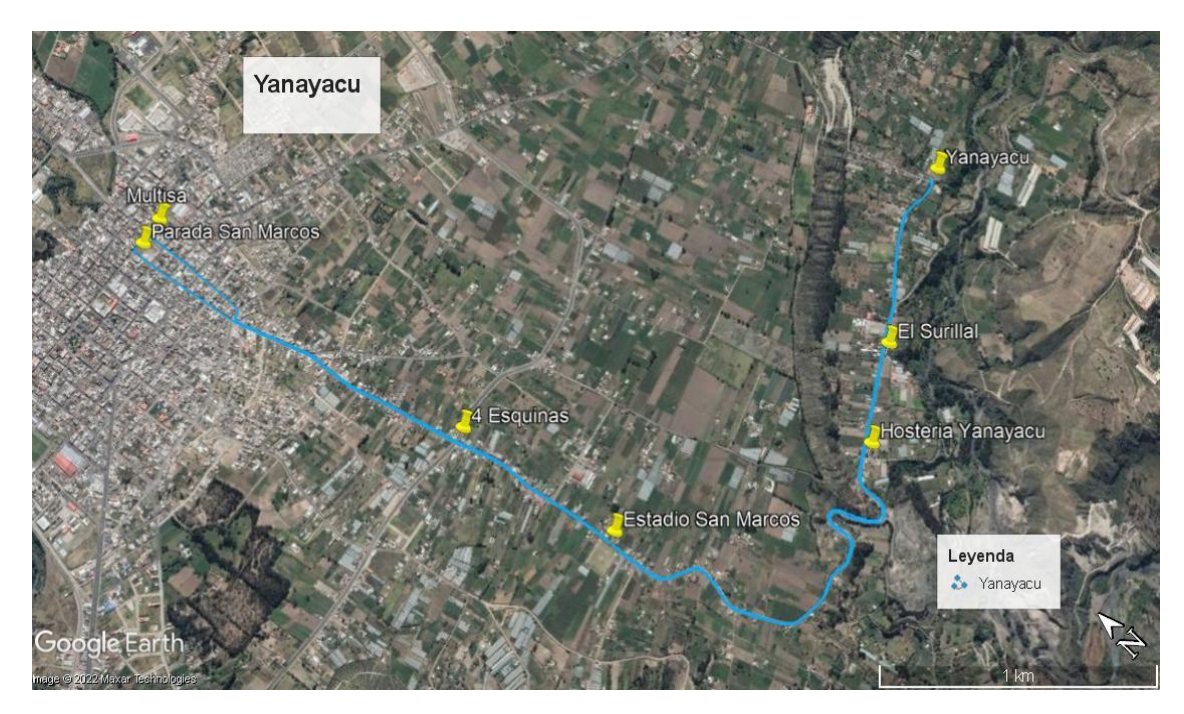

**Figura 13-4:** Ruta Yanayacu **Realizador por:** Cando, M. 2022.

Los servicios de esta ruta inician a las 6:30 y finalizan a las 19:00, con intervalo de 30 min y con un ciclo de 13.

| <b>Flot</b> |  |  |  | <b>Ciclos</b>                                                              |  |      |      |  |
|-------------|--|--|--|----------------------------------------------------------------------------|--|------|------|--|
| a           |  |  |  | 2 3 4 5 6 7 8 9 10                                                         |  | - 11 | - 12 |  |
|             |  |  |  | 6:30 7:30 8:30 9:30 10:30 11:30 12:30 13:30 14:30 15:30 16:30 17:30 18:30  |  |      |      |  |
|             |  |  |  | 7:00 8:00 9:00 10:00 11:00 12:00 13:00 14:00 15:00 16:00 17:00 18:00 19:00 |  |      |      |  |

**Tabla 13-4:** Frecuencia diaria Yanayacu.

**Fuente:** Operadora de transporte público Mollehambato, 2022.

**Realizado por:** Cando, M, 2022.

**La ruta Patain -Jacho- Tigualo,** inicia en el coliseo de Deportes, Carr. Panamericana vía Ambato, Av. Jaime Mata Yerovi, Unidad Educativa Salcedo, E35, Centro de Salud Panzaleo, entrada a la Delicia, estadio e iglesia la Delicia, fundación Jardín del Edén, vía a Patain, UPC, Plazoleta Patain, vía Píllaro, Unidad Educativa Néstor Mogollón, vía Píllaro, Plazoleta Illapungo, Y de Jacho, Ingreso a Jacho, Puente de Tigualo, vía Píllaro, Plazoleta de Tigualo, calle Niño Jesús, iglesia Tigualo.

**Retorno:** Inicia en el mismo punto y continúa por la calle Niño Jesús, Plazoleta de Tigualo, vía Píllaro, Puente de Tigualo, Ingreso a Jacho, Y de Jacho, Plazoleta Illapungo, vía Pillaro, Unidad Educativa Néstor Mogollón, Vía Pillaro, Plazoleta Patain, UPC, vía a Patain, Fundación Jardín del Edén, Estadio e Iglesia la Delicia, entrada a la Delicia, Centro de Salud Panzaleo, E35, Unidad Educativa Salcedo, Carr. Panamericana vía Ambato, Av. Jaime Mata Yerovi y Coliseo de Deportes.

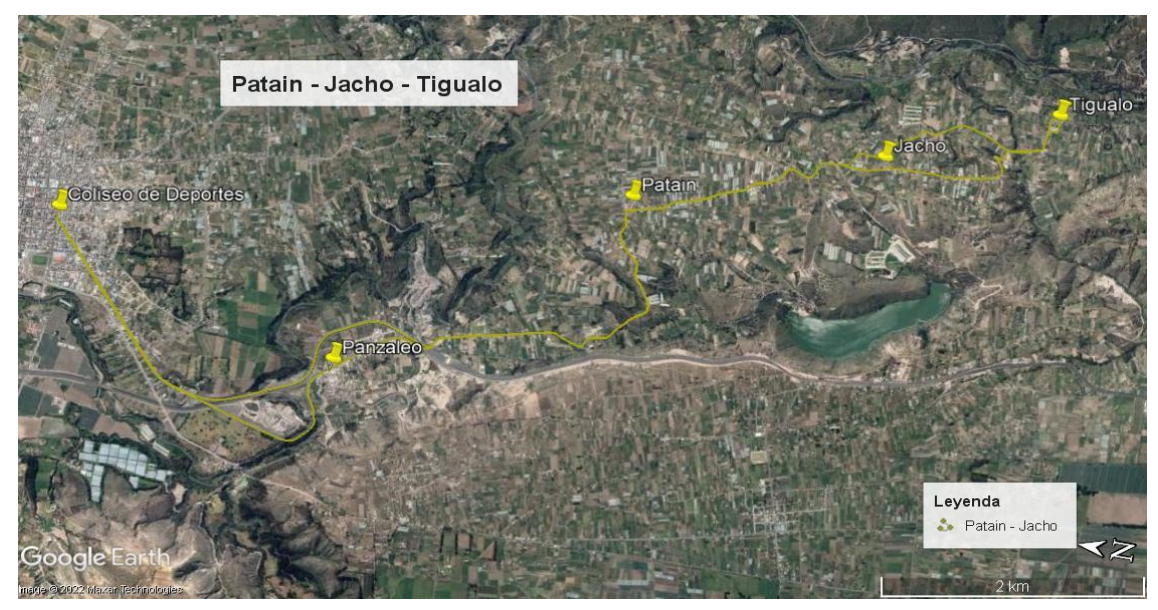

**Figura 14-4:** Ruta Patain - Jacho- Tigualo **Realizador por:** Cando, M. 2022.

La ruta Patain - Jacho- Tigualo, tiene un tiempo de 60 minutos de ciclo (trayecto de ida y vuelta) y trabaja con 3 unidades del transporte público Mollehambato. Los servicios de este transporte inician a las 6:45 y finalizan a las 18:25, con intervalo de 20 min y con un ciclo de 12.

| <b>Ciclos</b><br>Flota $\longrightarrow$ |  |  |  |  |  |  |                                 |      |                 |                                                                                                    |  |  |  |  |
|------------------------------------------|--|--|--|--|--|--|---------------------------------|------|-----------------|----------------------------------------------------------------------------------------------------|--|--|--|--|
|                                          |  |  |  |  |  |  |                                 | - 10 |                 | - 12                                                                                                    |  |  |  |  |
|                                          |  |  |  |  |  |  |                                 |      |                 |                                                                                                    |  |  |  |  |
|                                          |  |  |  |  |  |  |                                 |      |                 | - 18:05                                                                                                    |  |  |  |  |
|                                          |  |  |  |  |  |  |                                 |      |                 | 18:25                                                                                                    |  |  |  |  |
|                                          |  |  |  |  |  |  | $\mathbf{F}$ (0 1 1 $\pm$ 2000) |      | 2 3 4 5 6 7 8 9 | - 11<br>6:45 7:45 8:45 9:45 10:45 11:45 12:45 13:45 14:45 15:45 16:45 17:45<br>7:05 8:05 9:05 10:05 11:05 12:05 13:05 14:05 15:05 16:05 17:05<br>7:25 8:25 9:25 10:25 11:25 12:25 13:25 14:25 15:25 16:25 17:25 |  |  |  |  |

**Tabla 14-4:** Frecuencia diaria Patain - Jacho - Tigualo

**Fuente:** Operadora de transporte público Mollehambato, 2022.

**Realizado por:** Cando, M, 2022.

**La ruta Papahurco,** inicia en la plaza de Papas, Calle Ricardo Garcés, Av. Olmedo, Vía Anchilivi, Anillo vial, Gasolinera Petroecuador Chicaiza, Plazoleta e iglesia del barrio Anchilivi, Vía Salcedo Tena, Nuevo Cementerio Municipal, Monasterio, Barrio Bellavista, Centro de salud Papahurco, Unidad Educativa Papahurco.

**Retorno:** Inicia por el mismo punto (unidad Educativa Papahurco) continúa por el Centro de salud Papahurco, barrio Bellavista, Monasterio, barrio Bellavista, Nuevo Cementerio Municipal, vía Salcedo Tena, Plazoleta e iglesia del barrio Anchilivi, Gasolinera Petroecuador Chicaiza, Anillo vial, vía Anchilivi, Av. Olmedo, Calle Ricardo Garcés, Plaza de Papas.

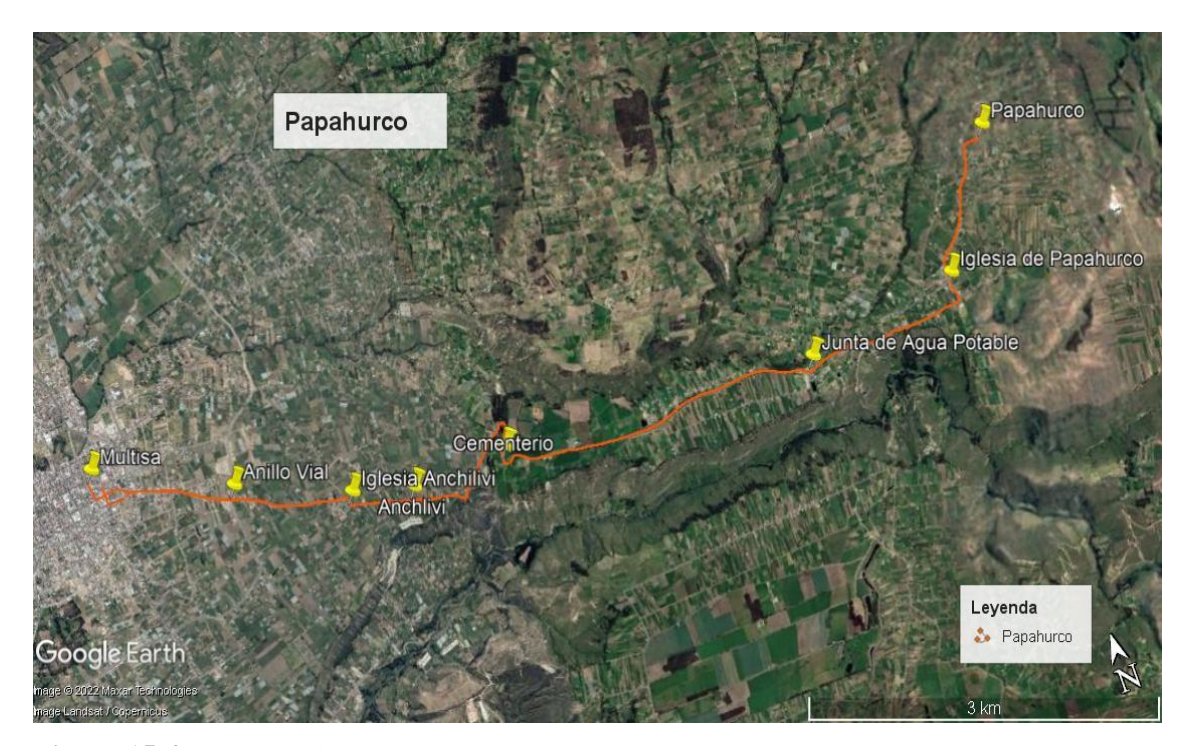

**Figura 15-4:** Ruta Papahurco **Realizador por:** Cando, M. 2022.

La ruta Papahurco, tiene un tiempo de 60 minutos de ciclo (trayecto de ida y vuelta) y trabaja con 2 flotas del transporte público Mollehambato. Los servicios de este transporte inician a las 6:00 y finalizan a las 18:30, con intervalo de 30 min y con un ciclo de 13.

| Flota                                                              |      |      |      |      |       |       | Ciclos |       |       |       |       |       |       |
|--------------------------------------------------------------------|------|------|------|------|-------|-------|--------|-------|-------|-------|-------|-------|-------|
|                                                                    |      |      | 3.   | 4    | 5.    | 6     |        | 8     | - 9   | 10    | 11    | 12    | 13    |
|                                                                    | 6:00 | 7:00 | 8:00 | 9:00 | 10:00 | 11:00 | 12:00  | 13:00 | 14:00 | 15:00 | 16:00 | 17:00 | 18:00 |
|                                                                    | 6:30 | 7:30 | 8:30 | 9:30 | 10:30 | 11:30 | 12:30  | 13:30 | 14:30 | 15:30 | 16:30 | 17:30 | 18:30 |
| <b>Fuente:</b> Operadora de transporte público Mollehambato, 2022. |      |      |      |      |       |       |        |       |       |       |       |       |       |

**Tabla 15-4:** Frecuencia diaria Papahurco

**Realizado por:** Cando, M, 2022.

**La ruta al Centro Geriátrico**, inicia en el mercado Central, calle 24 de mayo, Plaza de papas, calle Ricardo Garcés, Av. Olmedo, Vía Anchilivi, Anillo Vial, Gasolinera Petroecuador Chicaiza, Plazoleta e iglesia del barrio Anchilivi Calle S/N, Centro Geriátrico.

**Retorno:** Inicia en este mismo punto continúa por la calle S/N, Plazoleta e iglesia del barrio Anchilivi, Gasolinera Petroecuador Chicaiza, Anillo vial, Vía Anchilivi, Av. Cementerio, Calle Vicente León, Calle Padre Salcedo, 24 de mayo, Mercado Central.

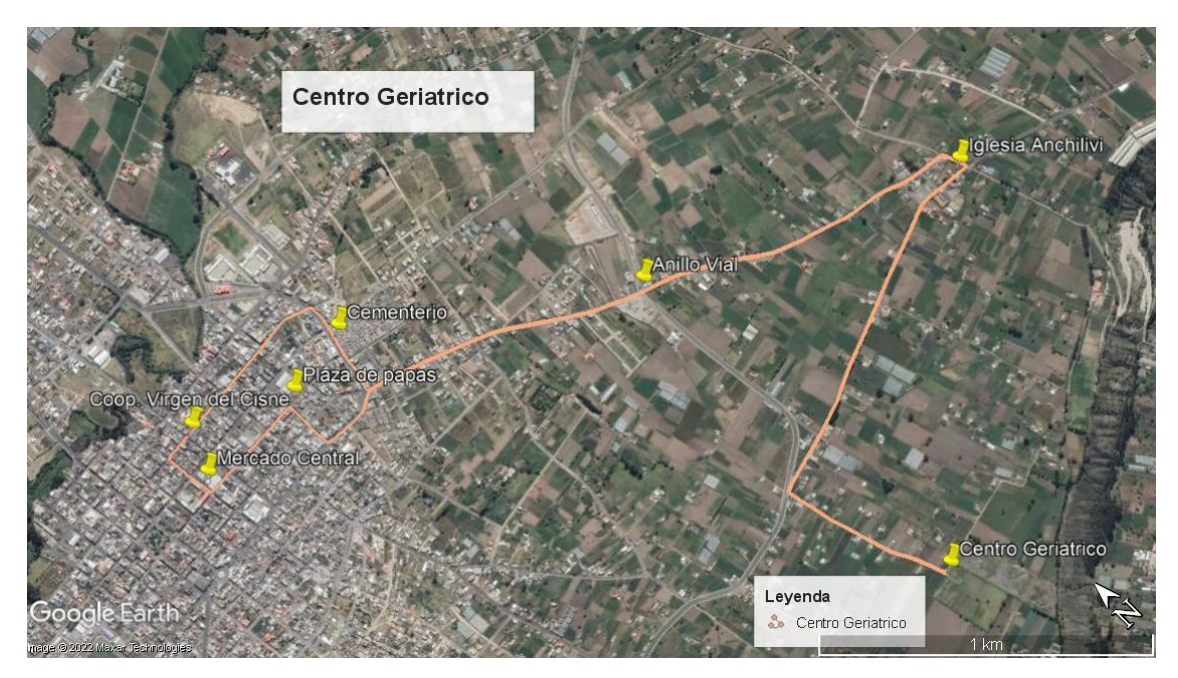

**Figura 16-4:** Ruta Centro Geriátrico. **Realizador por:** Cando, M. 2022.

La ruta Centro Geriátrico, tiene un tiempo de 60 minutos de ciclo (trayecto de ida y vuelta) y trabaja con 2 flotas del transporte público Mollehambato para un recorrido de 20 km. Los servicios de este transporte inician a las 6:00 y finalizan a las 18:45, con intervalo de 30min y con un ciclo de 13.

| Flota |  |  |  | <b>Ciclos</b> |                                                                           |  |  |  |
|-------|--|--|--|---------------|---------------------------------------------------------------------------|--|--|--|
|       |  |  |  |               | 2 3 4 5 6 7 8 9 10 11 12                                                  |  |  |  |
|       |  |  |  |               | 6:15 7:15 8:15 9:15 10:15 11:15 12:15 13:15 14:15 15:15 16:15 17:15 18:15 |  |  |  |
|       |  |  |  |               | 6:45 7:45 8:45 9:45 10:45 11:45 12:45 13:45 14:45 15:45 16:45 17:45 18:45 |  |  |  |

**Tabla 16-4:** Frecuencia diaria Centro Geriátrico

**Fuente:** Operadora de transporte público Mollehambato, 2022.

**Realizado por:** Cando, M, 2022.

**La ruta de la Plaza de animales** inicia en la calle Abdón Calderón, Av. Olmedo, Calle Ricardo Garcés, Vía Anchilivi, Julio Mancheno, Calle Sucre, Anillo Vial y finaliza en la Plaza de animales. **Retorno** en la calle Ricardo Garcés, vía Salcedo Tena, Rocafuerte, calle Abdón Calderón.

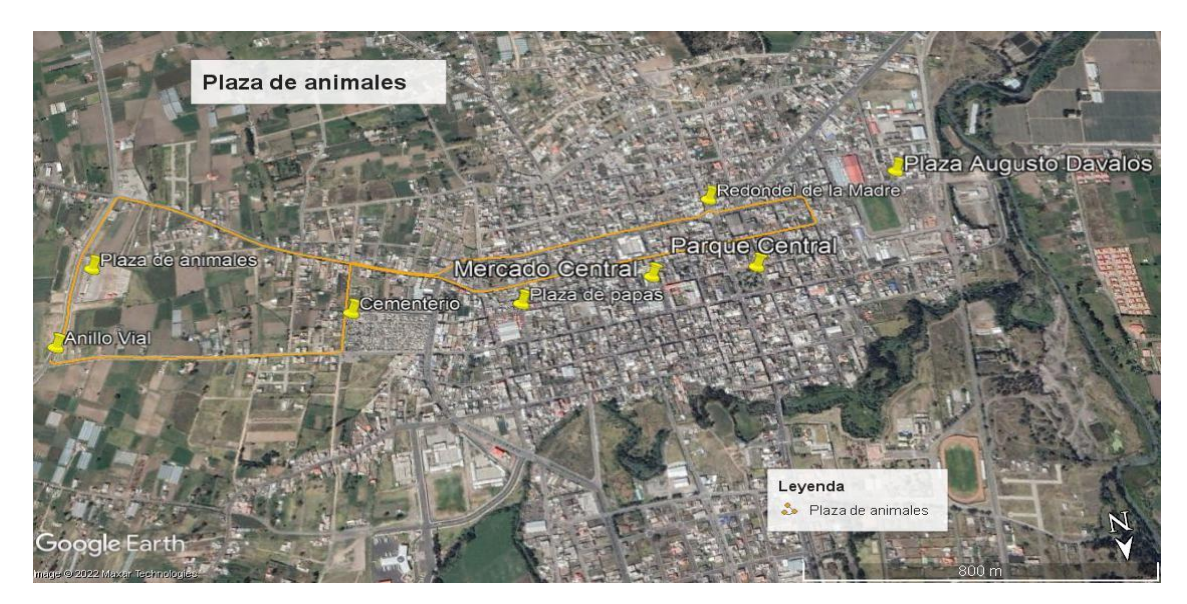

**Figura 17-4:** Ruta Plaza de Animales **Realizador por:** Cando, M. 2022.

La ruta Plaza de Animales, tiene un tiempo de 30 minutos de ciclo (trayecto de ida y vuelta) y trabaja con 1 unidad del transporte público Mollehambato para un recorrido de 4,2 km. Los servicios de este transporte inician a las 6:30 y finalizan a las 12:30, con intervalo de 30min y con un ciclo de 13.

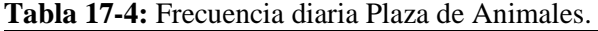

| Flota                                                              |      |      |                |   |  |           | <b>Ciclos</b> |       |             |    |       |       |
|--------------------------------------------------------------------|------|------|----------------|---|--|-----------|---------------|-------|-------------|----|-------|-------|
|                                                                    |      |      | 2 3            | 4 |  |           | 5 6 7 8       | 9     | -10         | 11 |       |       |
|                                                                    | 6:30 | 7:00 | 7:30 8:00 8:30 |   |  | 9:00 9:30 | 10:00         | 10:30 | 11:00 11:30 |    | 12:00 | 12:30 |
| <b>Fuente:</b> Operadora de transporte público Mollehambato, 2022. |      |      |                |   |  |           |               |       |             |    |       |       |

**Realizado por:** Cando, M, 2022.

## 4.1.1.3. *Rutas del sistema del transporte público - Compañía Contransfecos S.A*

La compañía Contransfecos S.A brinda el servicio a cuatro rutas distribuidas en 15 unidades (ver tabla siguiente).

| $N^{\rm o}$ | Nombre de la ruta                                  | $No$ Unidades |
|-------------|----------------------------------------------------|---------------|
|             | Terminal Terrestre/San Miguel - Cumbijin - Leyviza |               |
| 2           | Terminal Terrestre - Galpón                        | 3             |
| 3           | Terminal Terrestre - Chambapongo                   |               |
| 4           | Terminal Terrestre - Chanchalò                     |               |
|             | TOTAL                                              |               |

**Tabla 18-4:** Rutas del transporte público Contransfecos S.A

**Fuente:** Operadora de transporte público Cotransfecos, 2022.

En la Figura 18-4 se evidencia la distribución espacial de las rutas intercantonales de la compañía Contransfecos S.A

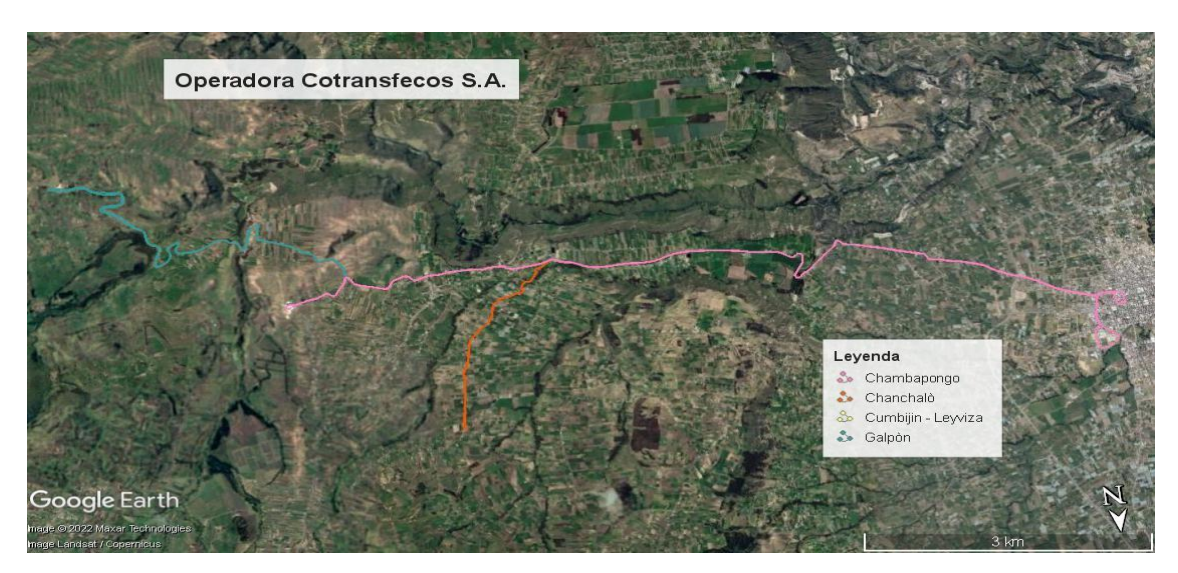

**Figura 18-4:** Ruta de la operadora Cotransfecos S.A. **Realizador por:** Cando, M. 2022.

**La ruta Terminal Terrestre/San Miguel - Cumbijin - Leyviza** inicia en la terminal continúa por la calle S/N, Belisario Quevedo, Av. Circunvalación, Rocafuerte, Luis a Martínez, 24 de mayo, Ricardo Garcés, Av. Olmedo vía Salcedo- Tena, Anchilivi, Monasterio, barrio Bellavista, Papahurco, Chambapongo, Cumbijín.

**Retorno:** Cumbijìn, Chambapongo, Papahurco, bario Bellavista, Monasterio, Anchilivi, vía Salcedo- Tena, Rocafuerte, Luis a Martínez, calla Gonzalo Jiménez, calle S/N y terminal terrestre.

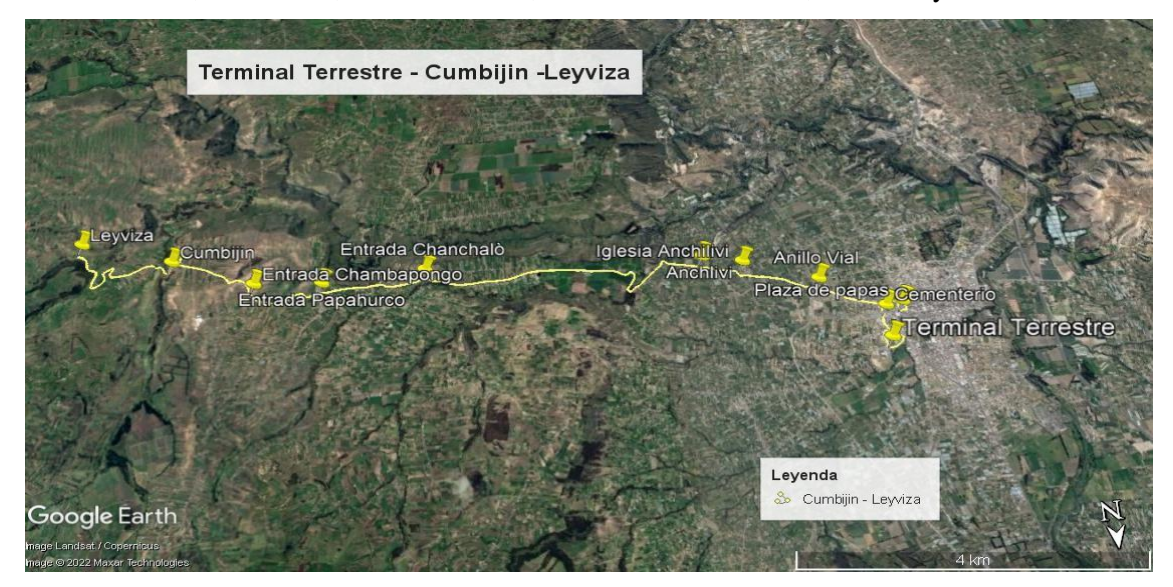

**Figura 19-4:** Terminal Terrestre – Cumbijín - Leyviza. **Realizador por:** Cando, M. 2022.

La ruta Terminal Terrestre/San Miguel - Cumbijín - Leyviza, tiene un tiempo de 50 minutos de ciclo (trayecto de ida y vuelta) y trabaja con 8 flotas del transporte público Cotransfecos. Los servicios de este transporte inician a las 6:45 y finalizan a las 19:25, con intervalo de 20 min y con un ciclo de 5 al día.

| Flota | <b>Ciclos</b> |       |       |       |       |  |  |  |  |
|-------|---------------|-------|-------|-------|-------|--|--|--|--|
|       |               |       |       | 4     |       |  |  |  |  |
|       | 6:45          | 9:25  | 12:05 | 14:45 | 17:25 |  |  |  |  |
|       | 7:05          | 9:45  | 12:25 | 15:05 | 17:45 |  |  |  |  |
| 2     | 7:25          | 10:05 | 12:45 | 15:25 | 18:05 |  |  |  |  |
| 4     | 7:45          | 10:25 | 13:05 | 15:45 | 18:25 |  |  |  |  |
|       | 8:05          | 10:45 | 13:25 | 16:05 | 18:45 |  |  |  |  |
| 6     | 8:25          | 11:05 | 13:45 | 16:25 | 19:05 |  |  |  |  |
|       | 8:45          | 11:25 | 14:05 | 16:45 | 19:25 |  |  |  |  |
|       | 9:05          | 11:45 | 14:25 | 17:05 |       |  |  |  |  |

**Tabla 19-4:** Frecuencia diaria Terminal Terrestre/San Miguel - Cumbijín - Leyviza

**Fuente:** Compañía Contransfecos, 2022.

**Realizado por:** Cando, M, 2022.

**La ruta terminal terrestre/San Miguel de Salcedo- Galpón,** inicia en el terminal, Calle S/N, Belisario Quevedo, Av. Circunvalación, Rocafuerte, Luis a Martínez, 24 de mayo, Ricardo Garces, Av. Olmedo, vía Salcedo- Tena, vía Anchilivi, Monasterio, Barrio Bellavista, Centro de salud Papahurco Galpón.

**Retorno:** Inicia en este punto, continúa por Panahurco, Barrio bellavista, vía Anchilivi, vía Salcedo- Tena, Rocafuerte, Luis Matinez, calle Gonzalo JIMÉNEZ, Calle S/N y Terminal Terrestre.

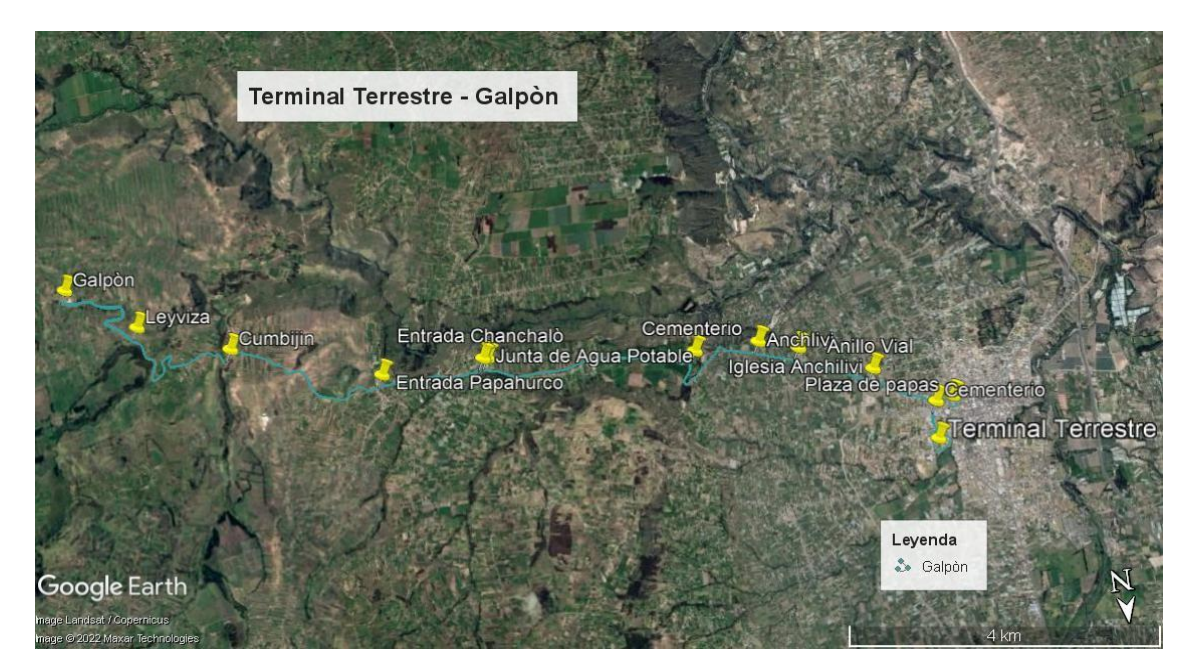

**Figura 20-4:** Terminal Terrestre/San Miguel- Galpón **Realizador por:** Cando, M. 2022.

La ruta Terminal Terrestre/San Miguel- Galpón, tiene un tiempo de 50 minutos de ciclo (trayecto de ida y vuelta) y trabaja con 3 flotas del transporte público Cotransfecos para un recorrido de 35.5 km. Los servicios de este transporte inician a las 7:00 y finaliza a las 19:00, con intervalo de 40 min y con un ciclo de 7 al día.

| Flota |      |       | <b>Ciclos</b> |       |       |       |       |
|-------|------|-------|---------------|-------|-------|-------|-------|
|       |      |       |               |       |       |       |       |
|       | 7:00 | 9:00  | 11:00         | 13:00 | 15:00 | 17:00 | 19:00 |
|       | 7:40 | 9:40  | 11:40         | 13:40 | 15:40 | 17:40 |       |
|       | 8:20 | 10:20 | 12:20         | 14:20 | 16:20 | 18:20 |       |

**Tabla 20-4:** Frecuencia diaria Terminal Terrestre/San Miguel - Galpón

**Fuente:** Compañía Contransfecos, 2022.

**Realizado por:** Cando, M, 2022.

**La ruta Terminal Terrestre/San Miguel de Salcedo- Chambapongo**, inicia en la terminal, continúa por la Calle S/N, Belisario Quevedo, Av. Circunvalación, Rocafuerte, Luis a Martínez, 24 de mayo, Ricardo Garces, Av. Olmedo, vía Salcedo- Tena, vía Anchilivi, Monasterio, barrio Bellavista, Centro de salud, hacienda Chambapongo, centro Chambapongo, los tanques de Chambapongo.

**Retorno:** Centro de Chambapongo, hacienda Chambapongo, Centro de Salud, Panahurco, barrio Bellavista, Monasterio, vía Anchilivi, vía Salcedo- Tena, Rocafuerte, Luis a Martínez, calle Gonzalo Jiménez, calle S/N y terminal terrestre.

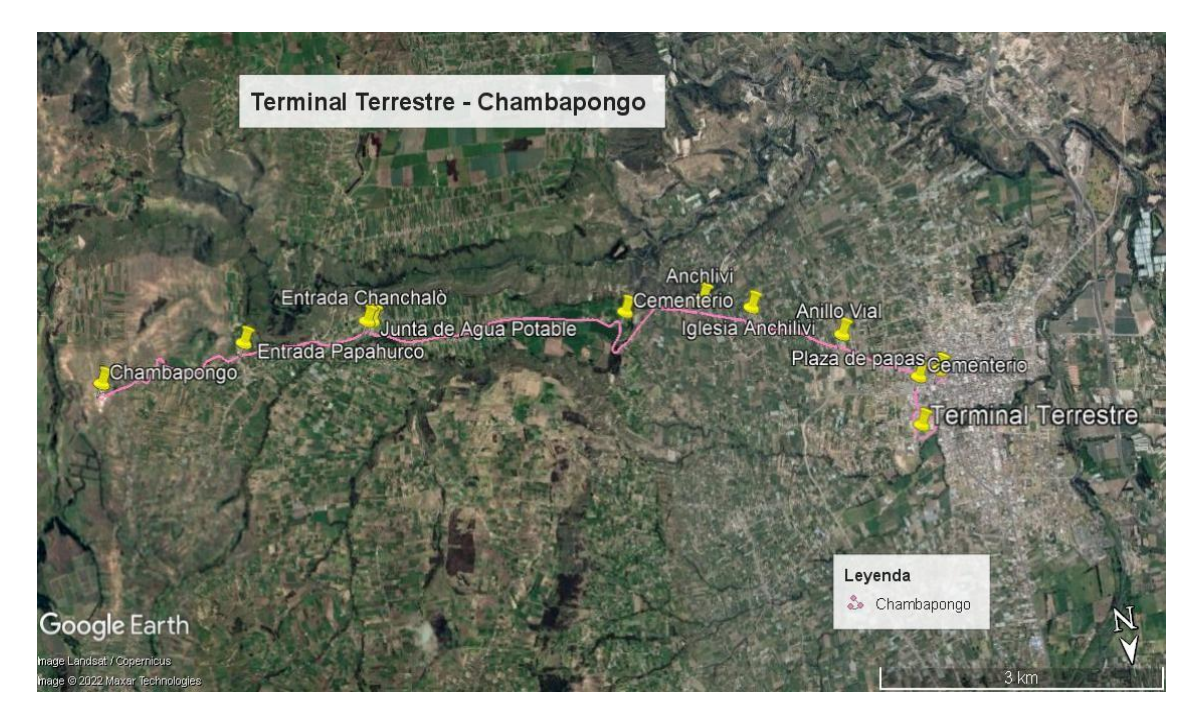

**Figura 21-4:** Ruta Terminal Terrestre - Chambapongo **Realizador por:** Cando, M. 2022.

La ruta Terminal Terrestre/San Miguel- Chambapongo, tiene un tiempo de 50 minutos de ciclo (trayecto de ida y vuelta) y trabaja con 2 flotas del transporte público Cotransfeco para un recorrido de 25.6 km. Los servicios de este transporte inician a las 7:00 y finalizan 17:20, con intervalos de 20 min para los dos primero y dos, pero los turnos intermedios tienen una frecuencia de 1:20:00, con un ciclo de 7 al día.

|       |      |      | Ciclos |       |       |       |       |
|-------|------|------|--------|-------|-------|-------|-------|
| Flota |      |      |        |       |       |       |       |
|       | 7:00 | 8:40 | 10:20  | 12:00 | 13:40 | 15:20 | 17:00 |
|       | 7:20 | 9:00 | 10:40  | 12:20 | 14:00 | 15:40 | 17:20 |

**Tabla 21-4:** Frecuencia diaria Terminal Terrestre/San Miguel – Chambapongo

**Fuente:** Compañía Contransfecos, 2022.

**Realizado por:** Cando, M, 2022.

**La ruta Terminal Terrestre/San Miguel-Chanchaló**, inicia en la terminal continúa por la calle S/N, Belisario Quevedo, Av. Circunvalación, Rocafuerte, Luis a Martínez, 24 de mayo, Ricardo Garces, Av. Olmedo, vía Salcedo- Tena, vía Anchilivi, Monasterio, barrio Bellavista y finaliza en Chanchalo. **Retorno:** Desde este mismo punto inicia, continúa por el barrio Bellavista, Monasterio, vía Anchilivi, vía Salcedo- Tena, Rocafuerte, Luis a Martínez, calle Gonzalo Jiménez, calle S/N y terminal terrestre.

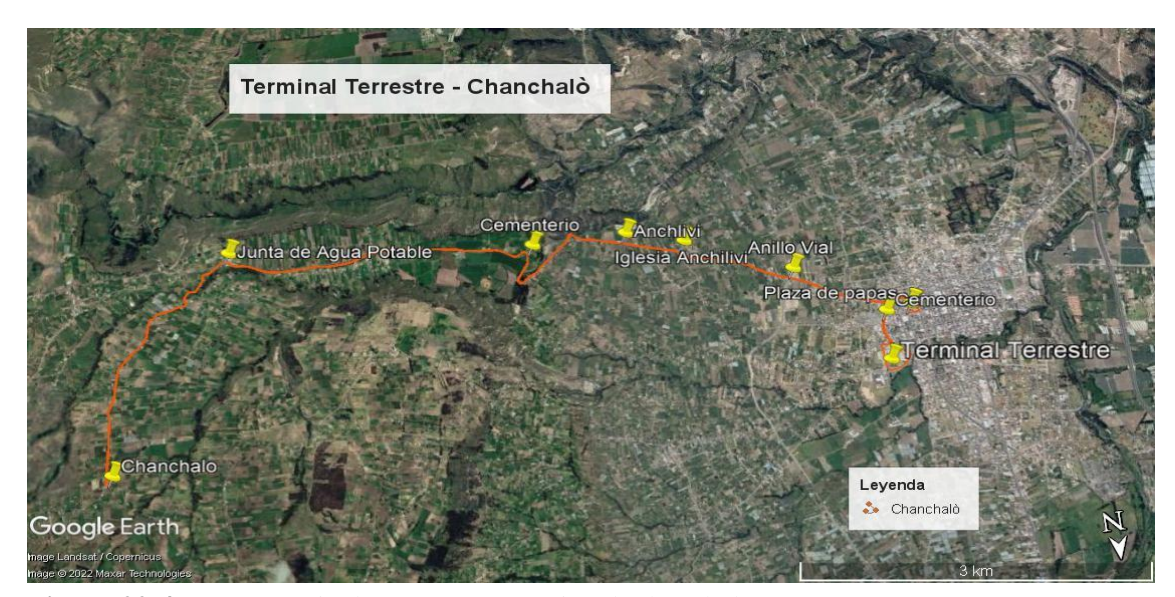

**Figura 22-4:** Ruta Terminal Terrestre/San Miguel-Chanchaló **Realizador por:** Cando, M. 2022.

La ruta terminal Terrestre/San Miguel-Chanchaló, tiene un tiempo de 50 minutos de ciclo (trayecto de ida y vuelta) y trabaja con 2 flotas del transporte público Cotransfecos para un recorrido de 20,3 km. Los servicios de este transporte inician a las 7:00 y finalizan a las 18:10, con intervalos de 01:10:00 al inicio y al final. Pero los turnos intermedios tienen una frecuencia de 0:30:00, con un ciclo de 14 al día.

| Flota                                        |      |      |       |       |       |       |       |
|----------------------------------------------|------|------|-------|-------|-------|-------|-------|
|                                              |      |      |       |       |       |       |       |
|                                              | 7:00 | 8:40 | 10:20 | 12:30 | 13:40 | 15:20 | 17:00 |
|                                              | 8:10 | 9:50 | 11:30 | 13:10 | 14:50 | 16:30 | 18:10 |
| <b>Fuente:</b> Compañía Contransfecos, 2022. |      |      |       |       |       |       |       |

**Tabla 22-4:** Frecuencia diaria Terminal Terrestre/San Miguel – Chanchaló

**Realizado por:** Cando, M, 2022.

4.1.1.4. *Rutas del sistema del transporte público - Compañía Ciatransmul S.A*

La compañía Ciatransmul S.A brinda el servicio a 3 rutas distribuidas en las 18 unidades y dos en descanso (ver tabla siguiente)

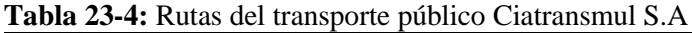

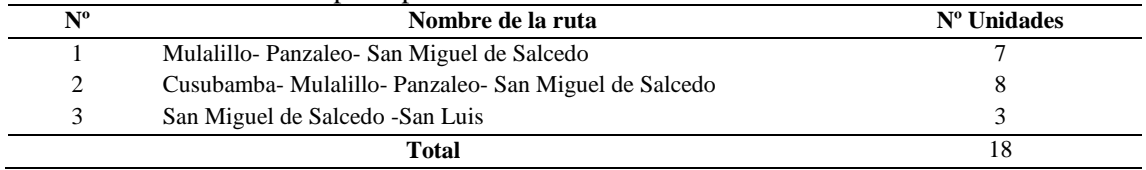

**Fuente:** Compañía Ciatransmul, 2022.

**Realizado por:** Cando, M, 2022.

En la Figura 23-4 se evidencia la distribución espacial de las rutas intracantonales de la compañía Ciatransmul S.A

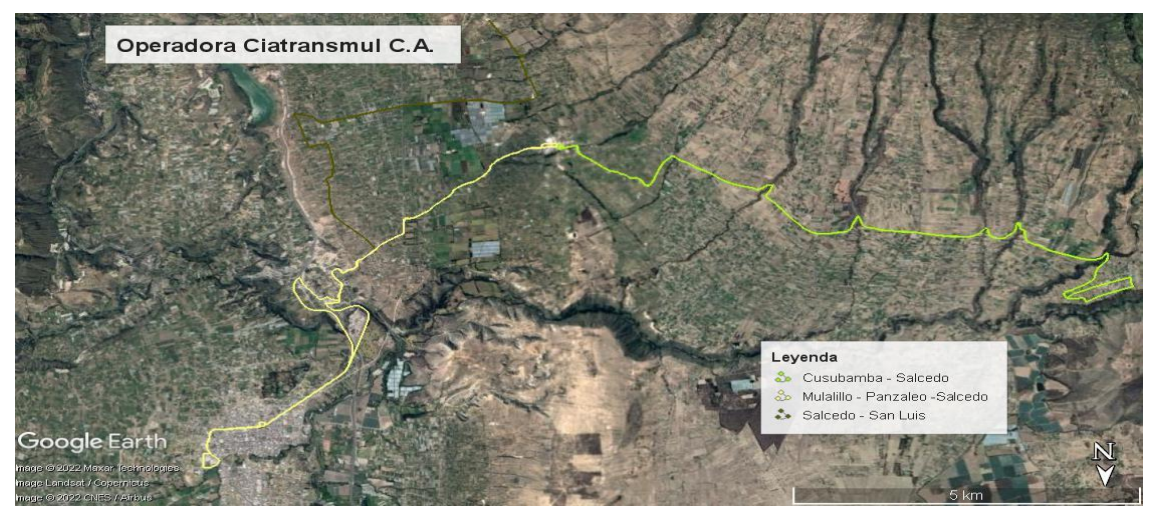

**Figura 23-4:** Ruta de la operadora Ciatransmul **Realizador por:** Cando, M. 2022.

**La ruta Mulalillo- Panzaleo- San Miguel de Salcedo**, inicia en la calle Juan Montalvo, vía a Panzaleo, Camino Real, vía a Panzaleo, carretera panamericana sur (E35) vía a Salcedo, desvió a Salcedo, Av. Jaime Mata, Yeroví, Av. J. j. Olmedo (circunvalación) Av. Cementerio, Av. S/N ingreso al terminal de Salcedo.

**Retorno:** Terminal terminal, continúa por la Calle S/N, Av Cementerio, Av. J. j. Olmedo (circunvalación), Av. Jaime Mata, Yeroví, panamericano sur (E35) vía a Panzaleo, panamericano sur (E35) vía a Ambato, desvío de Panzaleo, vía a Mulalillo, calle Padre Salcedo, calla Buenos Aires y Juan Montalvo.

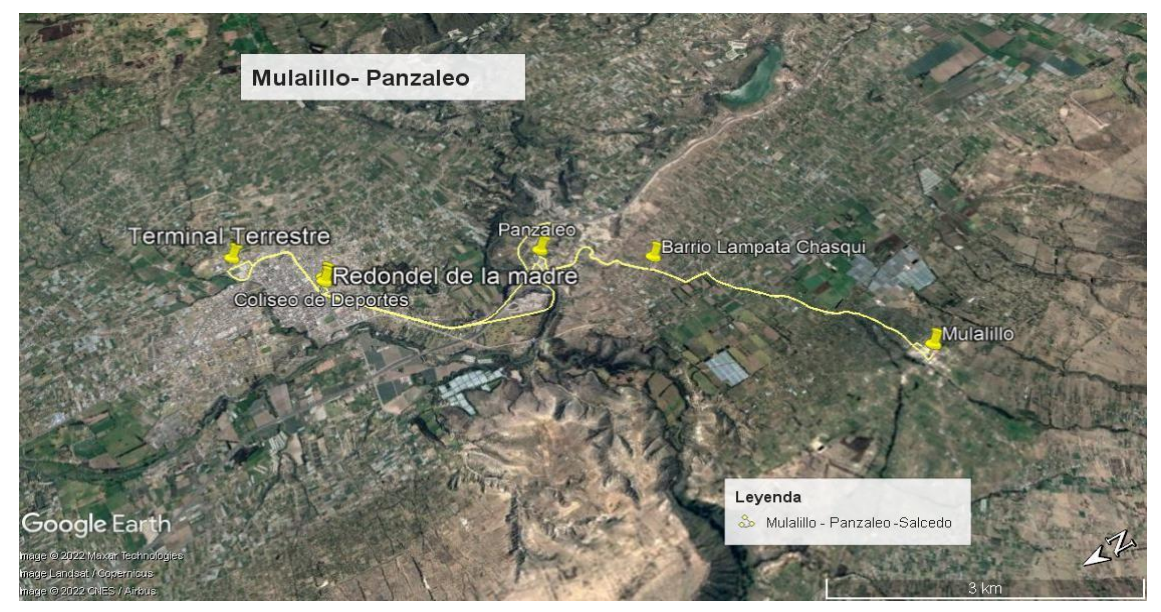

**Figura 24-4:** Mulalillo- Panzaleo- San Miguel de Salcedo **Realizador por:** Cando, M. 2022.

La ruta Mulalillo- Panzaleo- San Miguel de Salcedo, tiene un tiempo de 55 minutos de ciclo (trayecto de ida y vuelta) y trabaja con 8 flotas del transporte público Ciatransmul para un recorrido de 21,7 km. Los servicios de este transporte inician a las 7:00 y finalizan a las 18:20, con intervalos de 00:10:00, con un ciclo de 14 al día.

| Flota | Ciclos |      |      |       |       |       |       |       |       |       |       |  |  |
|-------|--------|------|------|-------|-------|-------|-------|-------|-------|-------|-------|--|--|
|       |        |      |      | 4     |       | 6     |       |       | q     | 10    | 11    |  |  |
|       | 6:10   | 7:20 | 8:30 | 9:40  | 10:50 | 12:00 | 13:10 | 14:20 | 15:30 | 16:40 | 17:50 |  |  |
|       | 6:20   | 7:30 | 8:40 | 9:50  | 11:00 | 12:10 | 13:20 | 14:30 | 15:40 | 16:50 | 18:00 |  |  |
|       | 6:30   | 7:40 | 8:50 | 10:00 | 11:10 | 12:20 | 13:30 | 14:40 | 15:50 | 17:00 | 18:10 |  |  |
| 4     | 6:40   | 7:50 | 9:00 | 10:10 | 11:20 | 12:30 | 13:40 | 14:50 | 16:00 | 17:10 | 18:20 |  |  |
| 5     | 6:50   | 8:00 | 9:10 | 10:20 | 11:30 | 12:40 | 13:50 | 15:00 | 16:10 | 17:20 |       |  |  |
| 6     | 7:00   | 8:10 | 9:20 | 10:30 | 11:40 | 12:50 | 14:00 | 15:10 | 16:20 | 17:30 |       |  |  |
|       | 7:10   | 8:20 | 9:30 | 10:40 | 11:50 | 13:00 | 14:10 | 15:20 | 16:30 | 17:40 |       |  |  |

**Tabla 24-4:** Frecuencia diaria Mulalillo- Panzaleo- San Miguel de Salcedo

**Fuente:** Compañía Ciatransmul, 2022.

**Realizado por:** Cando, M, 2022.

**La ruta Cusubamba – Mulalillo – San Miguel de Salcedo**, inicia en la Av. 9 de octubre, Av. 10 de agosto, Av. 11 de noviembre, vía a Mulalillo, calle Hermanas Páez, calle Juan Montalvo, vía a Panzaleo, Camino Real, vía Panzaleo, carretera Panamericana (E35), Panamericana Sur, vía Salcedo, desvío a salcedo, Av. Jaime Mata Yerovi, Av. J. J. Olmedo, Av. Cementerio, calle S/N y terminal.

**Retorno:** Terminal, continua por la Av. S/N, Av. Cementerio, Av. J. J. Olmedo, Av. Jaime Mata Yerovi, Panamericana Sur VÍA A Panzaleo, Panamericana Sur vía Ambato, desvío Panzaleo, Vía Mulalillo, Camino Real, calle Padre Salcedo, calle Buenos Aires, vía a Cusubamba, Av. 11 de noviembre y Av. 9 de octubre.

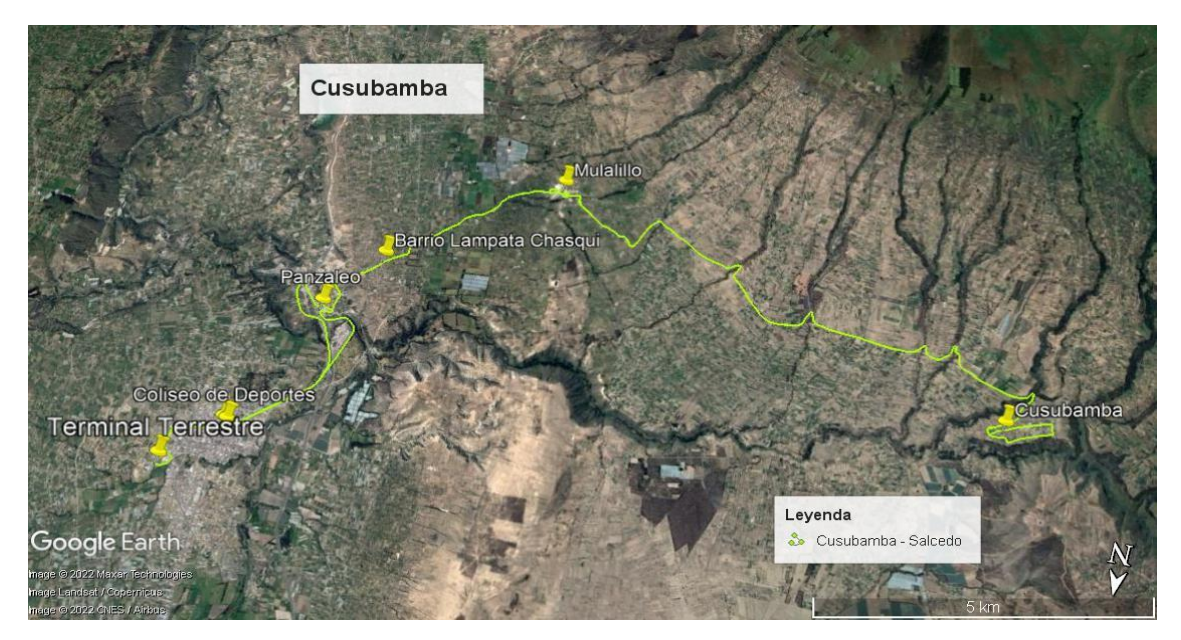

**Figura 25-4:** Cusubamba – Mulalillo – San Miguel de Salcedo **Realizador por:** Cando, M. 2022.

La ruta Cusubamba – Mulalillo – San Miguel de Salcedo, tiene un tiempo de 27 minutos de ciclo (trayecto de ida y vuelta) y trabaja con 7 flotas del transporte público Ciatransmul para un recorrido de 47,3 km. Los servicios de este transporte inician a las 5:20 y finaliza a las 18:20, con intervalo de 20 min, con un ciclo de 5 al día.

|               | <b>Ciclo</b> |       |       |       |       |  |  |  |  |
|---------------|--------------|-------|-------|-------|-------|--|--|--|--|
| <b>Flotas</b> |              |       | 3     |       |       |  |  |  |  |
|               | 5:20         | 8:00  | 10:40 | 13:20 | 16:00 |  |  |  |  |
| 2             | 5:40         | 8:20  | 11:00 | 13:40 | 16:20 |  |  |  |  |
| 3             | 6:00         | 8:40  | 11:20 | 14:00 | 16:40 |  |  |  |  |
| 4             | 6:20         | 9:00  | 11:40 | 14:20 | 17:00 |  |  |  |  |
| 5             | 6:40         | 9:20  | 12:00 | 14:40 | 17:20 |  |  |  |  |
| 6             | 7:00         | 9:40  | 12:20 | 15:00 | 17:40 |  |  |  |  |
| 7             | 7:20         | 10:00 | 12:40 | 15:20 | 18:00 |  |  |  |  |
| 8             | 7:40         | 10:20 | 13:00 | 15:40 | 18:20 |  |  |  |  |

**Tabla 25-4:** Frecuencia diaria Cusubamba - Mulalillo- San Miguel de Salcedo

**Fuente:** Compañía Ciatransmul,2022.

**Realizado por:** Cando, M, 2022.

**San Miguel de Salcedo - San Luis**, inicia su recorrido Terminal terrestre, Centro de Salud, Calle Belisario Quevedo, Av. Cementerio, Calle Rocafuerte, Calle Bolívar, Carr. Panamericana vía Ambato, Unidad Educativa Salcedo, Centro de Salud Panzaleo, Calle Carlos Gracia, Barrio la

Unión, Chasualo II, Calle Llanganate, Calle la Lindera Tungurahua, Calle Abdón Calderón, Calle 22 de mayo, Calle Yopoldo Villacis, Chaualo I, Calle la Lindera, Camino real, Calle Simón Bolívar, Calle Julio Manchero, Barrio Guantajalò, Calle los Rosales, Calle Martin Villacis, Barrio la libertad.

**Retorno:** Barrio la libertad, Calle Martin Villacis, Calle los Rosales, Barrio Guantajalò, Calle Julio Manchero, Calle Simón Bolívar, Camino real, Calle la Lindera, Chaualo I, Calle 22 de mayo, Calle Yopoldo Villacis, Calle 22 de mayo, Calle Abdón Calderón, Calle la Lindera Tungurahua, Calle Llanganate, Barrio la Unión, Chasualo II, Calle Carlos Gracia, Centro de Salud Panzaleo, Unidad Educativa Salcedo, Carr. Panamericana vía Ambato, Redondel de la Madre, Av. Olmedo, Av. Cementerio, Calle Belisario Quevedo, Centro de Salud, Terminal terrestre.

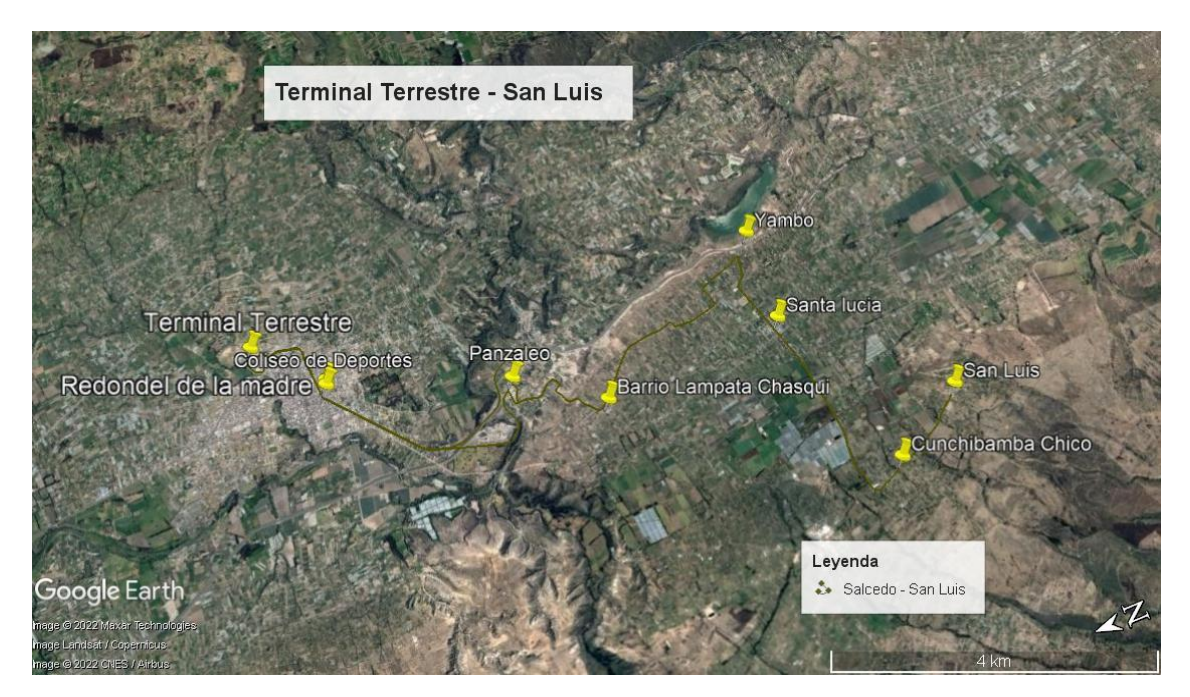

**Figura 26-4:** San Miguel de Salcedo – San Luis **Realizador por:** Cando, M. 2022.

San Miguel de Salcedo - San Luis, tiene un tiempo de 90 minutos de ciclo (trayecto de ida y vuelta) y trabaja con 3 flotas del transporte público Ciatransmul para un recorrido de 31,8 km. Los servicios de este transporte inician a las 6:20 y finalizan a las 18:50, con intervalo de 20 min, con un ciclo de 9 al día.

| Flota | <b>Ciclos</b> |      |       |       |       |       |                |       |       |  |  |  |
|-------|---------------|------|-------|-------|-------|-------|----------------|-------|-------|--|--|--|
|       |               |      |       | 4     | 5     | -6    | $\overline{7}$ |       | 9     |  |  |  |
|       | 6:20          | 7:50 | 9:20  | 10:50 | 12:20 | 13:50 | 15:20          | 16:50 | 18:20 |  |  |  |
| 2     | 6:50          | 8:20 | 9:50  | 11:20 | 12:50 | 14:20 | 15:50          | 17:20 | 18:50 |  |  |  |
| 3     | 7:20          | 8:50 | 10:20 | 11:50 | 13:20 | 14:50 | 16:20          | 17:50 |       |  |  |  |

**Tabla 26-4:** San Miguel de Salcedo – San Luis

**Fuente:** Compañía Ciatransmul,2022.

**Realizado por:** Cando, M, 2022.

# **4.2. Análisis de la oferta y demanda actual del transporte intracantonal del cantón Salcedo**

#### **4.2.1.** *Análisis de la oferta del transporte público intracantonal*

El análisis de la oferta del transporte público intracantonal actual se desarrolla de la siguiente manera:

- Existen cuatro operadoras de transporte público intercantonal en Salcedo son Camino Real S.A. (7 rutas), Molleambato S.A. (12 rutas), Cotransfecos S.A. (4 rutas) y Ciatransmul C.A. (3 rutas), la primera y segunda compañía comparten 3 rutas.
- Existen 82 unidades de transporte público intercantonal en Salcedo en donde se encuentran dando el servicio sólo 75 unidades.
- Las distancias de recorrido van desde rangos de distancia de 4,2 a 47,3 km
- Las unidades de transporte público intercantonal en Salcedo cuentan con un promedio de 33 asientos.
- La capacidad promedio de las unidades de transporte público intercantonal entre usuarios parados y sentados es de 55 personas.
- Los circuitos de todas las rutas del transporte público intercantonal están cerradas.

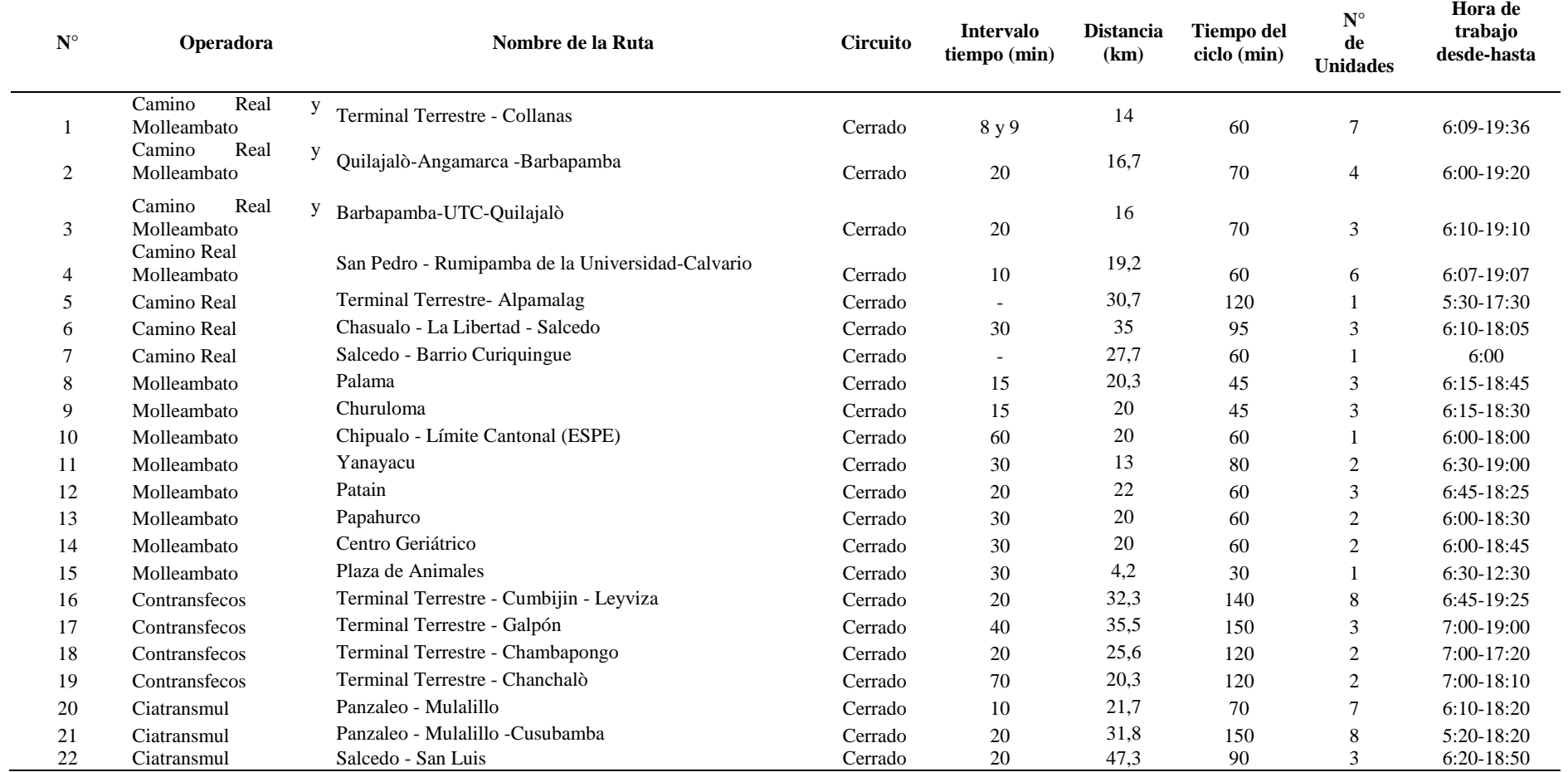

## **Tabla 27-4:** Resumen de las operadoras de transporte publico intracantonal de Salcedo

**Fuente:** Operadores de transporte público intracantonal, 2022.

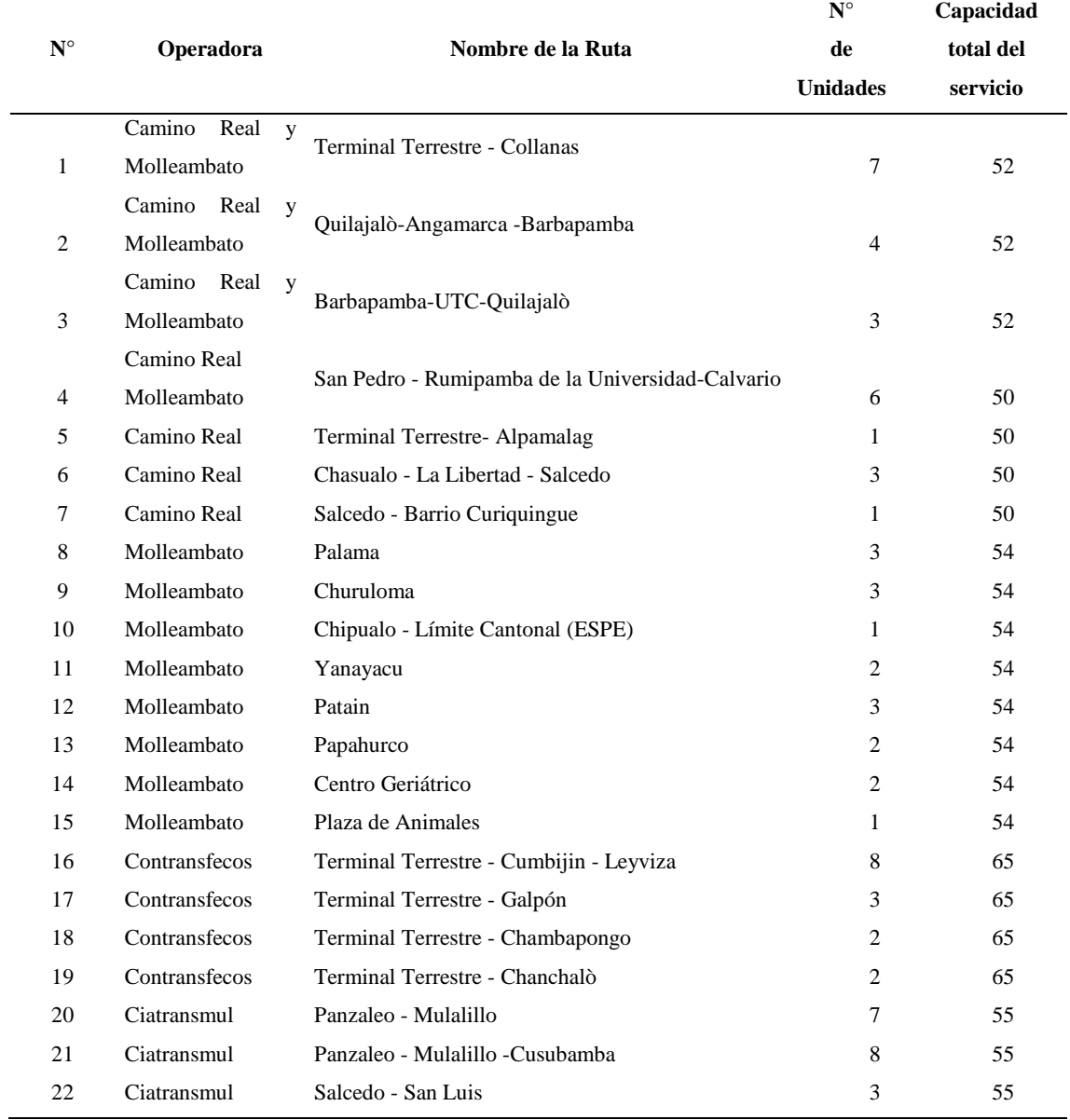

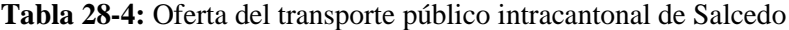

**Fuente:** Operadores de transporte público intracantonal, 2022.
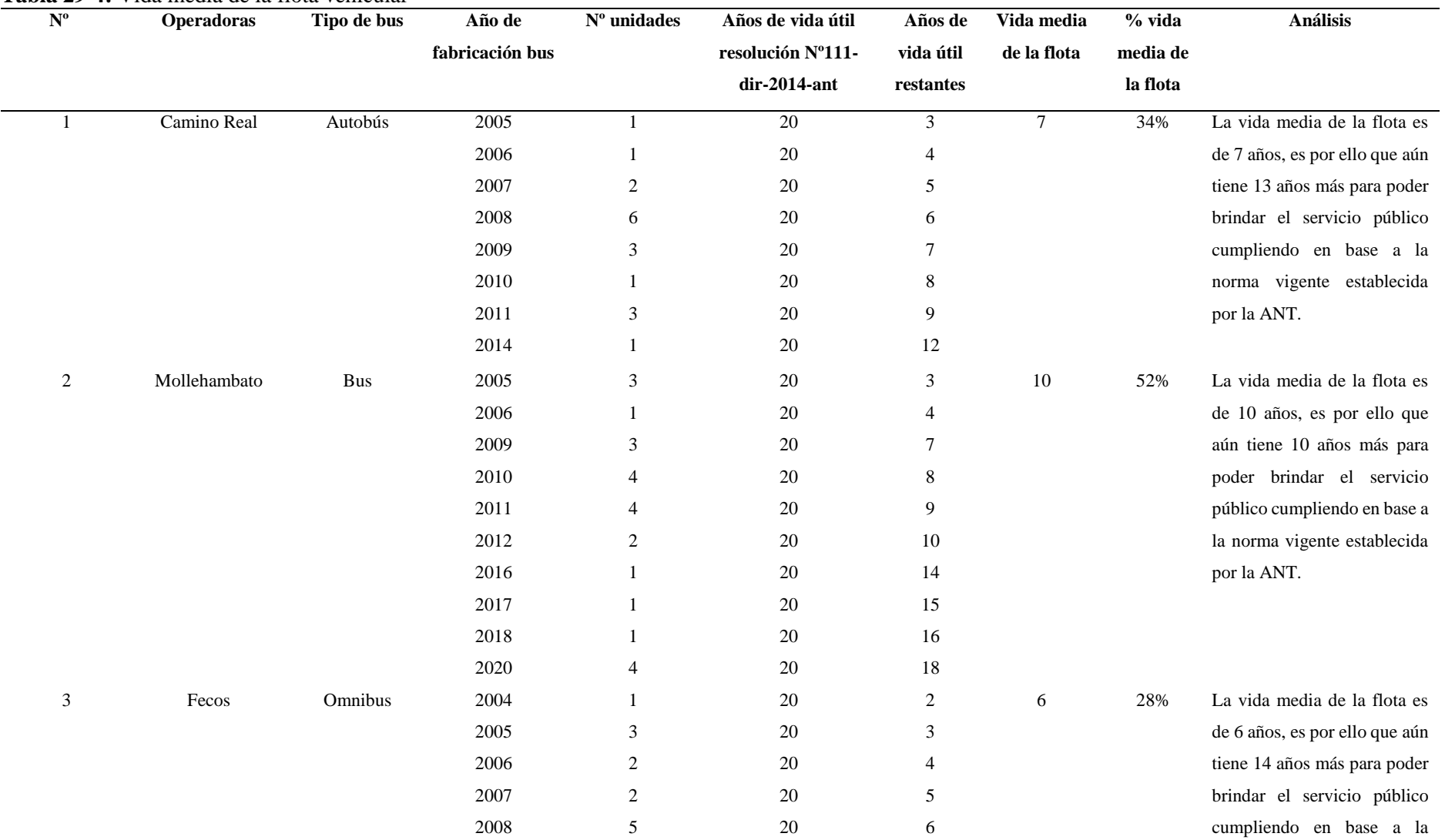

**Tabla 29-4:** Vida media de la flota vehicular

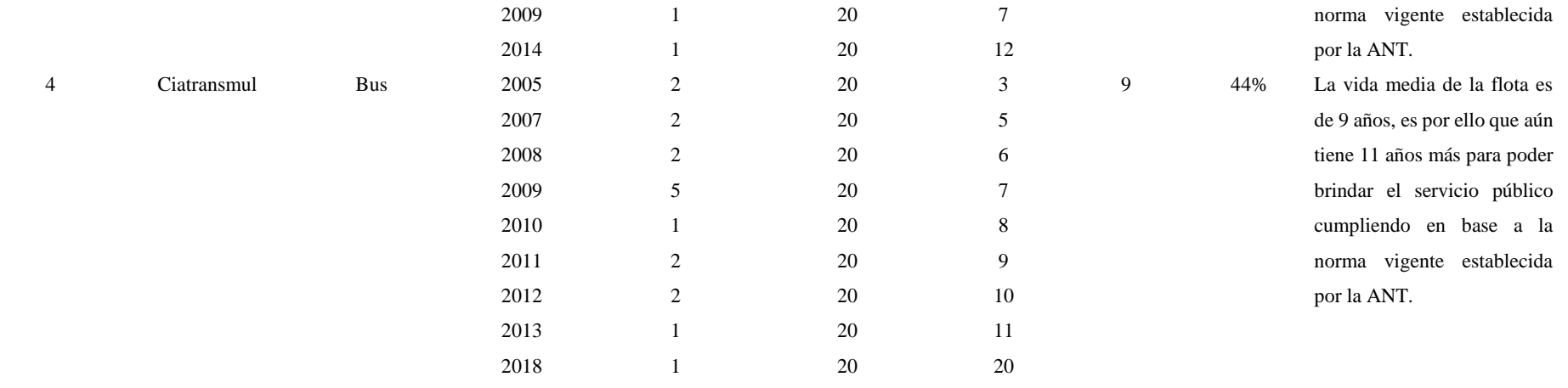

**Realizado por:** Cando, M, 2022.

Según la resolución Nº111-DIR-2014-ANT dispuesta por la Agencia Nacional de Tránsito la vida útil de un bus intracantonal, urbano o rural es de 20 años, después del análisis realizado se concluye que:

En cuanto al tipo de vehículo el 50% es de tipo Bus mientras que el 25% es de tipo Ómnibus y el 25% restante es de tipo Autobús.

|                            | $No$ Unidades | Asientos | Capacidad    | $N^{\rm o}$<br>De | Capacidad Total  |  |
|----------------------------|---------------|----------|--------------|-------------------|------------------|--|
| <b>Operadoras</b>          |               | Promedio | de Servicio/ | Ciclos/Unidad     | del Servicio por |  |
|                            |               |          | Unidad       |                   | Día              |  |
| Compañía Camino Real S.A.  | - 18          | 30       | 49           | 8                 | 7056             |  |
| Compañía Molleambato S.A.  | - 24          | 32       | 54           | 14                | 18144            |  |
| Compañía Cotransfecos S.A. | - 15          | 40       | 65           | 6                 | 5850             |  |
| Compañía Ciatransmul C.A.  | -18           | 20       | 52           | 8                 | 7488             |  |
| <b>TOTAL</b>               |               |          |              |                   | 38538            |  |

**Tabla 30-4:** Análisis de la oferta del transporte público del Cantón Salcedo

**Realizado por:** Cando, M, 2022.

#### **4.2.2.** *Análisis de la demanda del transporte público intracantonal*

El análisis de la situación actual del recorrido (flota, intervalo, tiempo de recorrido, tipo de recorrido, velocidad de operación) determinó que:

- El tiempo promedio que se demoran las unidades de transporte público intercantonal es de 1 hora y 8 minutos. La ruta Panzaleo - Mulalillo -Cusubamba, es la que más tiempo de recorrido tiene (130 min), mientras que las rutas Centro Geriátrico y Plaza de Animales son las que realizan su recorrido en 30 min.
- En promedio cada unidad de transporte público intercantonal recorre 23,4 km por cada ciclo. La ruta Panzaleo - Mulalillo -Cusubamba es la de mayor recorrido y la ruta Plaza de Animales la que menos kilómetros recorre 4,2 km.

El análisis del número máximo de pasajeros durante la Hora de Máxima Demanda evidencio que:

 El número máximo de pasajeros durante la hora de máxima demanda fue en promedio de 114 pasajeros, las horas de máxima demanda se concentran en la mañana. El análisis del transporte total de pasajeros al día es de 29556.

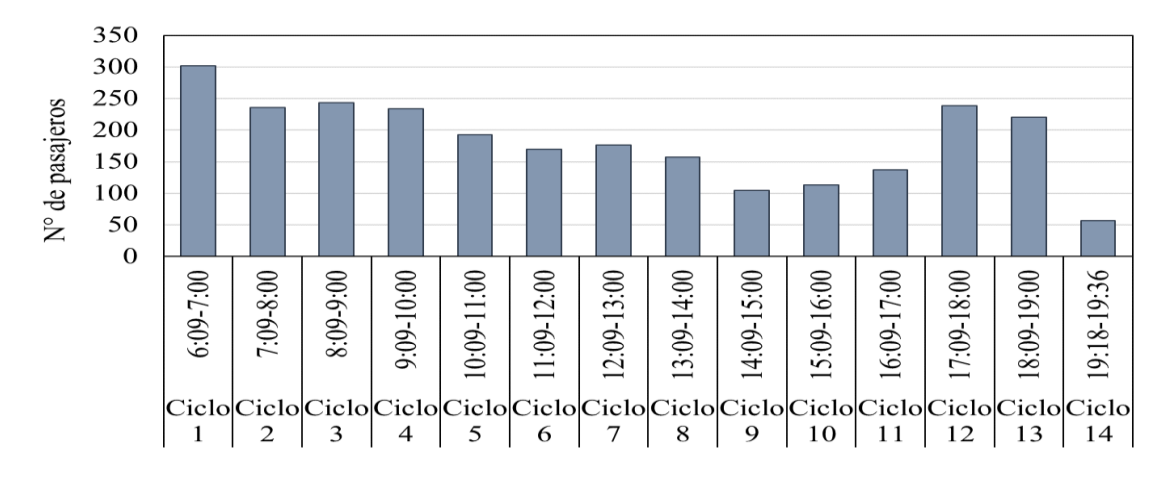

**Gráfico 1-4:** HMD Terminal Terrestre - Collanas **Realizador por:** Cando, M. 2022.

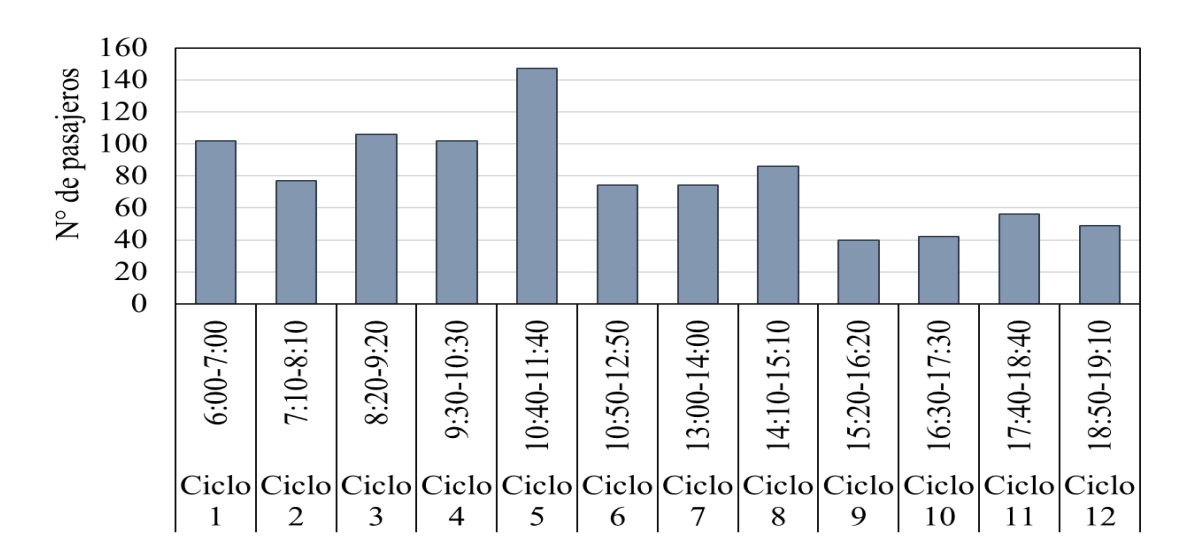

**Gráfico 2-4:** HMD Quilajaló-Angamarca -Barbapamba **Realizador por:** Cando, M. 2022.

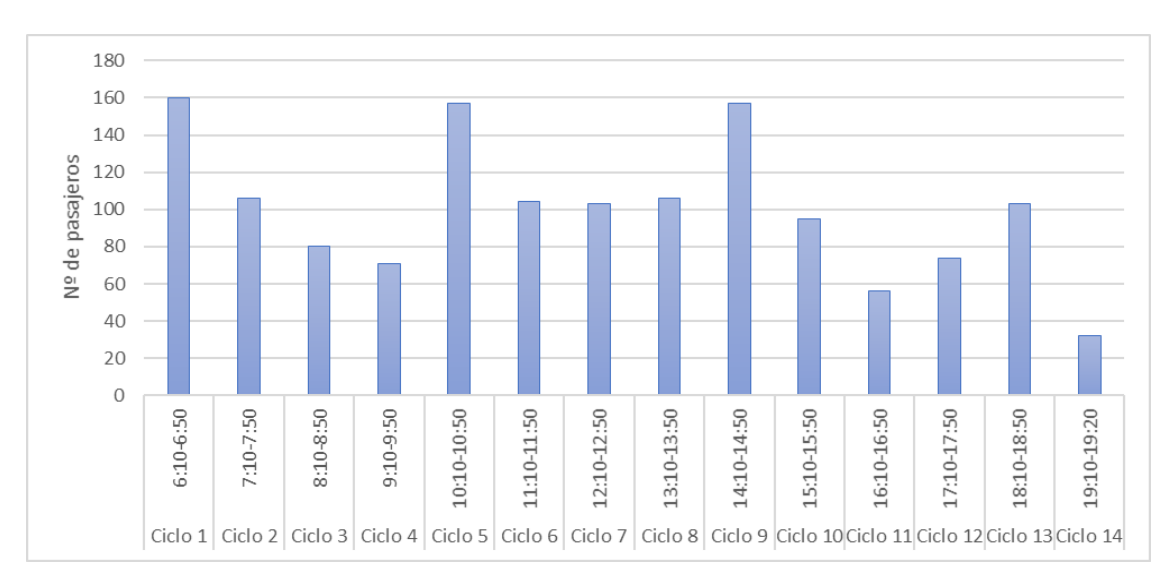

**Gráfico 3-4:** HMD Quilajaló-Angamarca -UTC **Realizador por:** Cando, M. 2022.

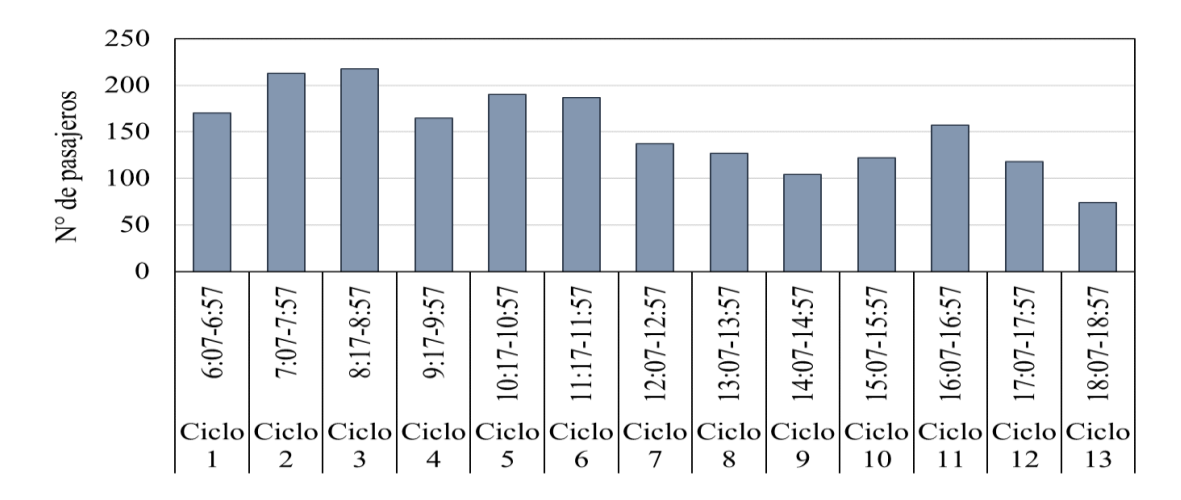

**Gráfico 4-4:**HMD San Pedro - Rumipamba de la Universidad-Calvario **Realizador por:** Cando, M. 2022.

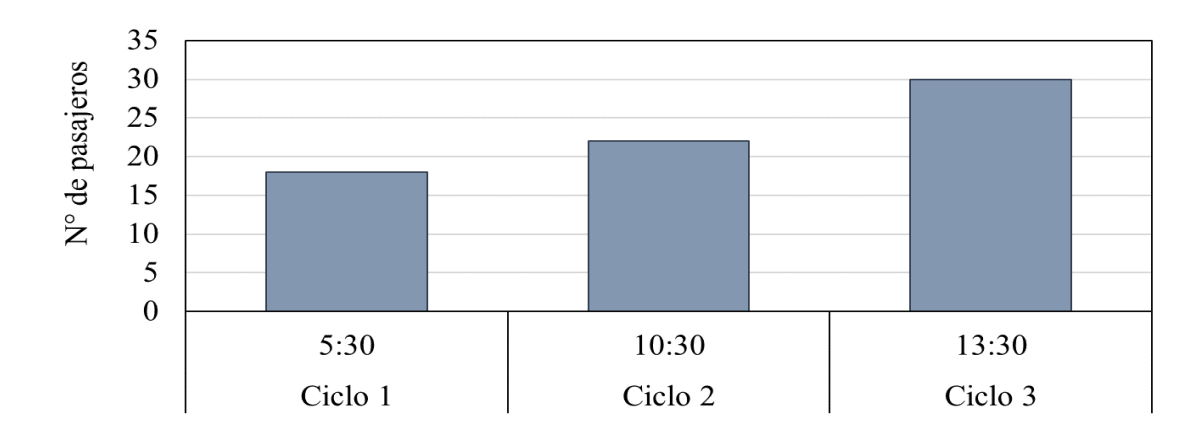

**Gráfico 5-4:** HMD Terminal Terrestre- Alpamalag **Realizador por:** Cando, M. 2022.

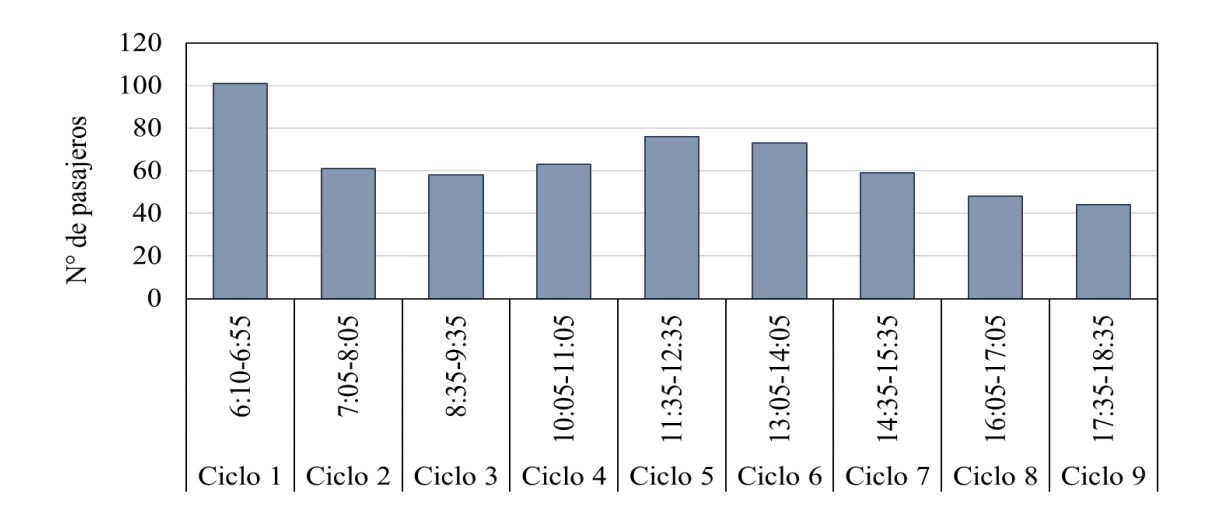

**Gráfico 6-4:** HMD Chasualo - La Libertad - Salcedo **Realizador por:** Cando, M. 2022.

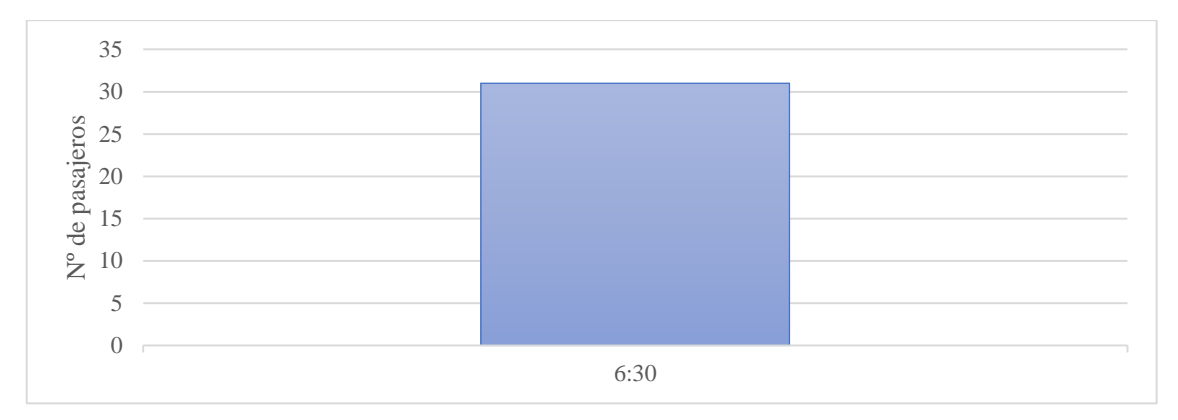

**Gráfico 7-4:** HMD Salcedo - Barrio Curiquingue **Realizador por:** Cando, M. 2022

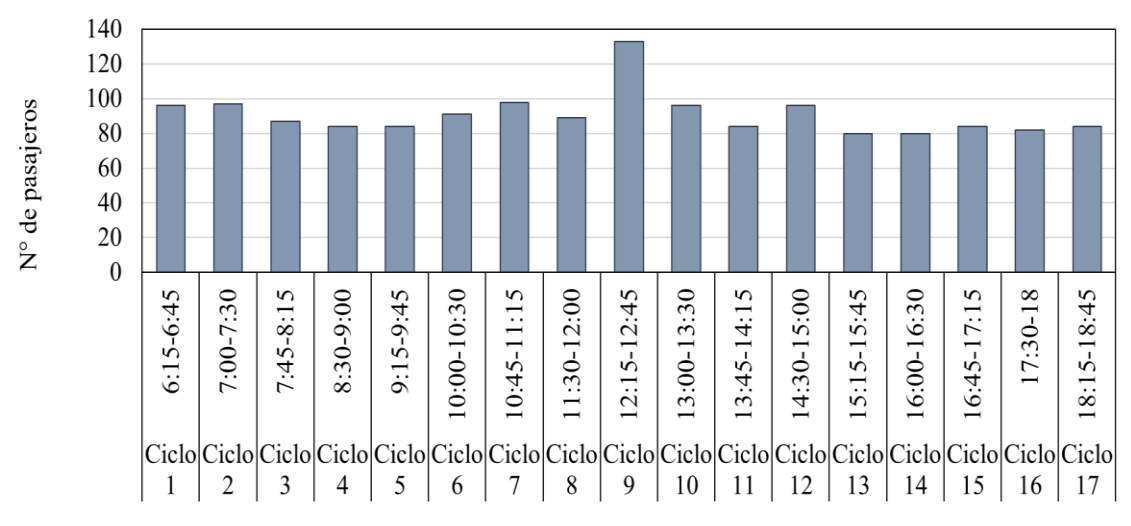

**Gráfico 8-4:** HMD Palama **Realizador por:** Cando, M. 2022

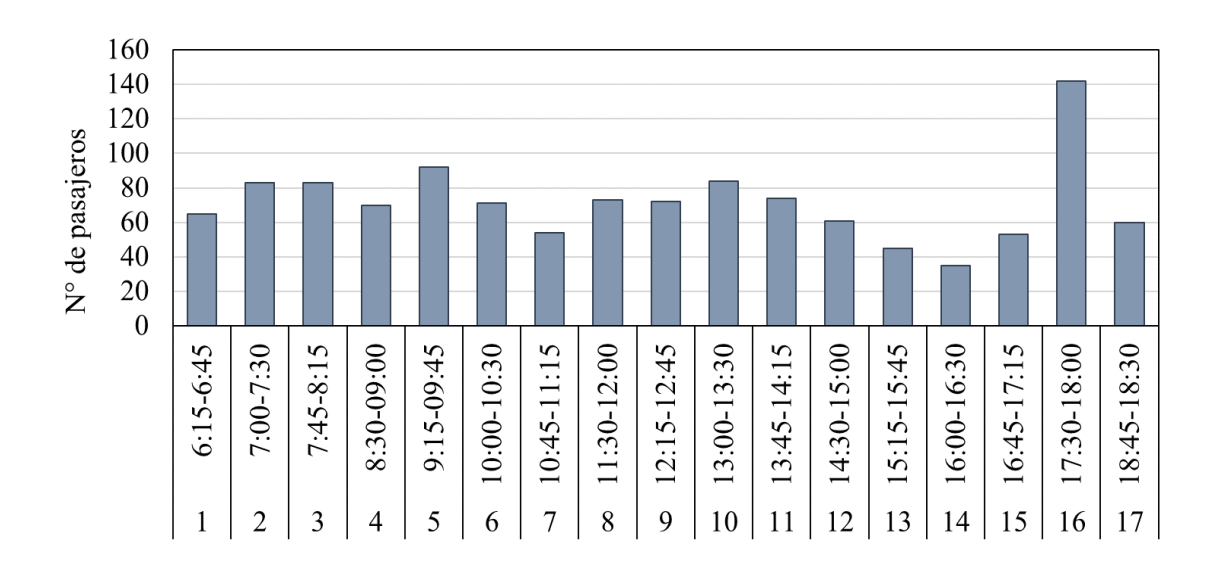

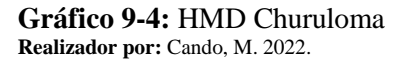

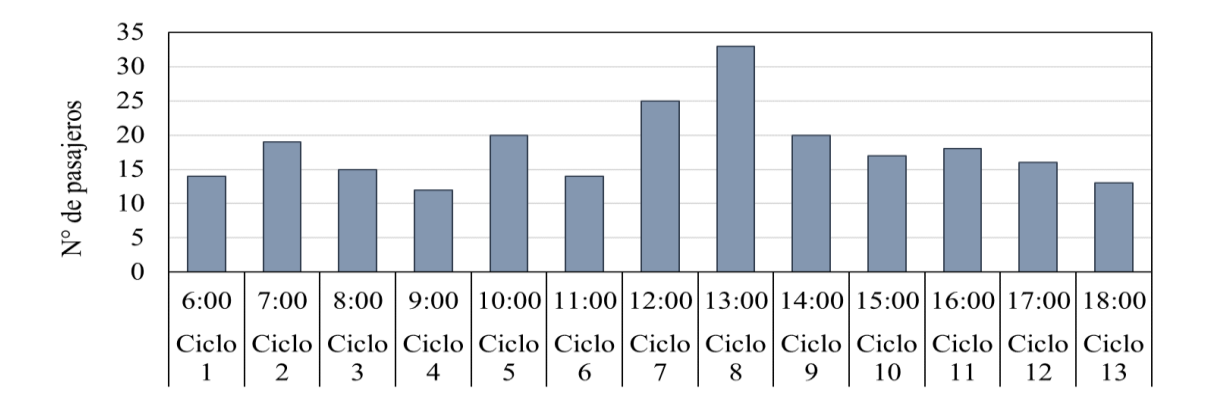

**Gráfico 10-4:** HMD Chipualo - Límite Cantonal (ESPE)

**Realizador por:** Cando, M. 2022.

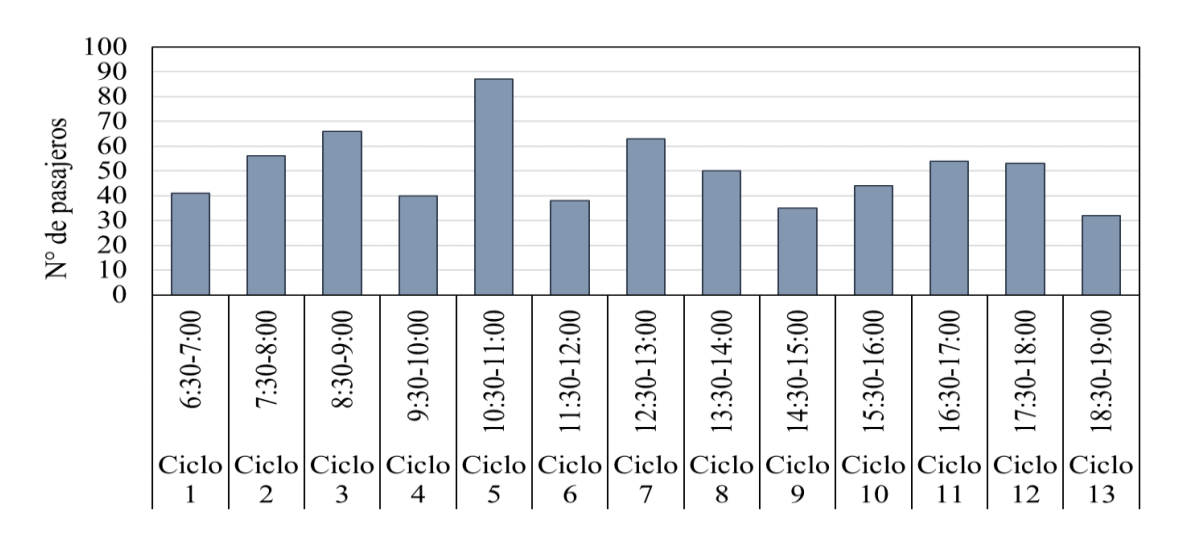

**Gráfico 11-4:** HMD Yanayacu **Realizador por:** Cando, M. 2022.

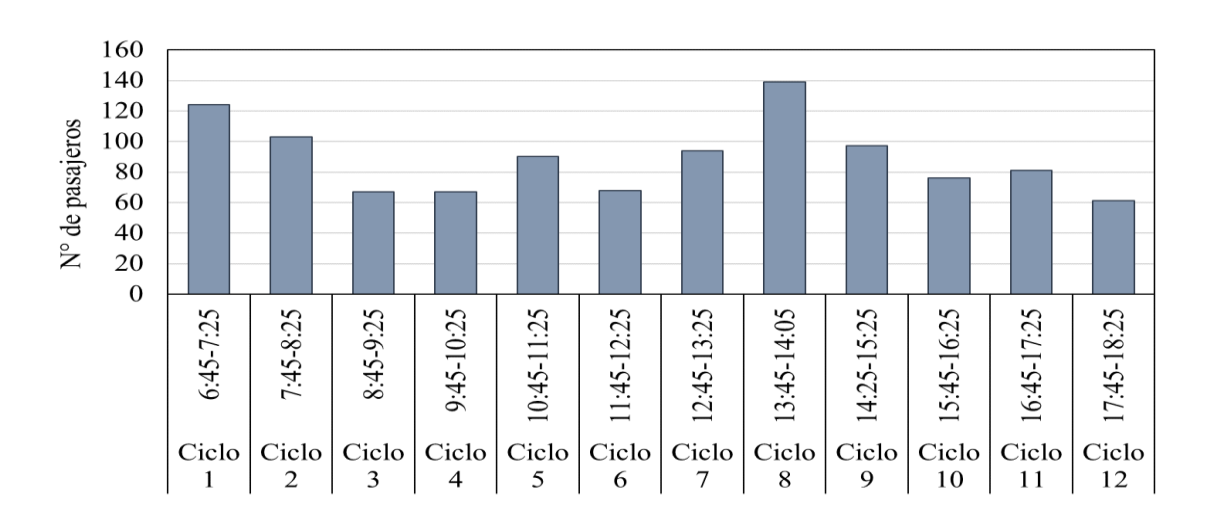

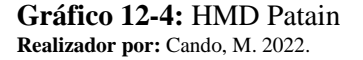

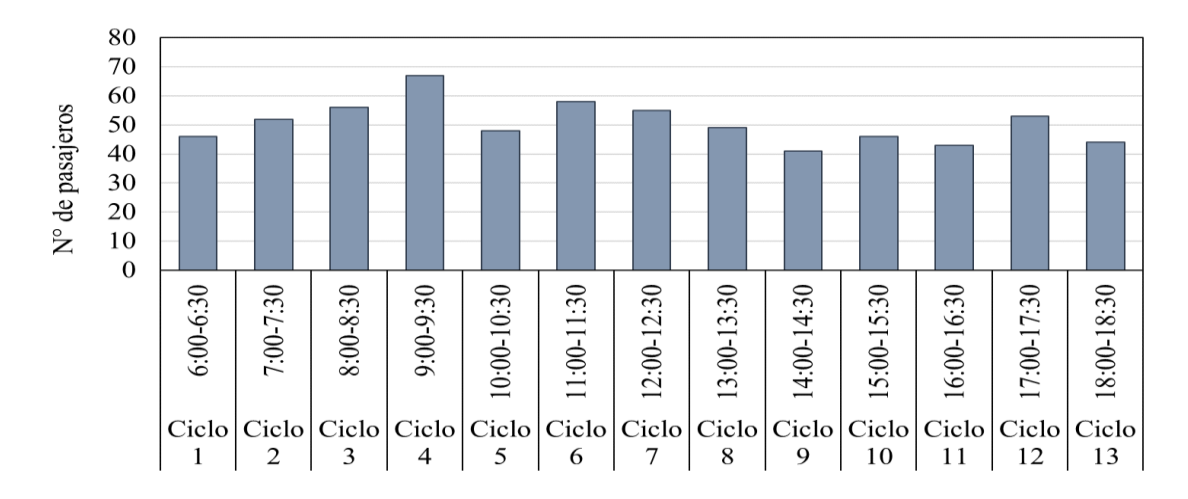

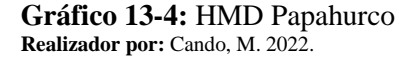

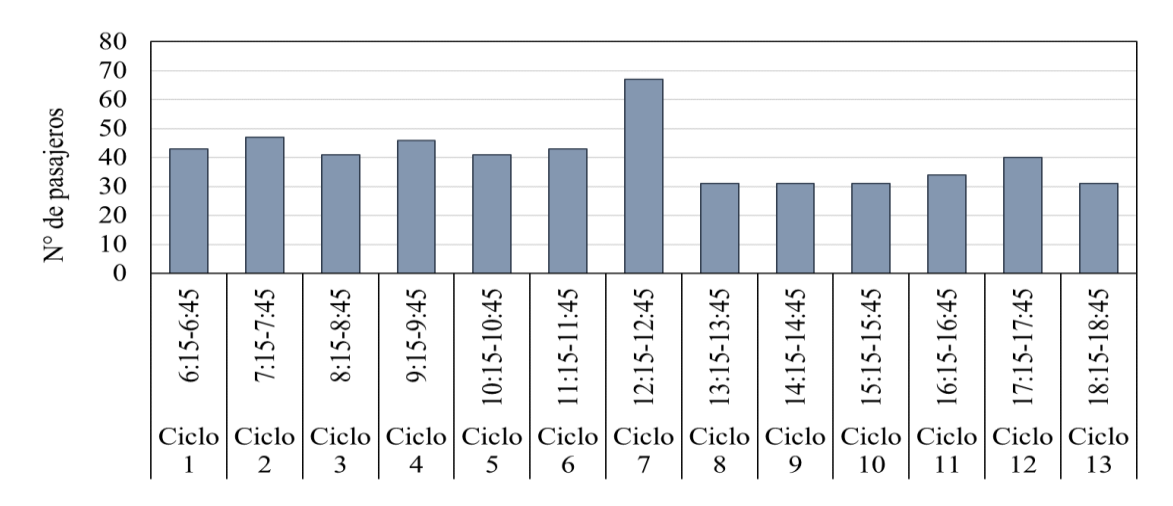

**Gráfico 14-4:** HMD Centro Geriátrico **Realizador por:** Cando, M. 2022.

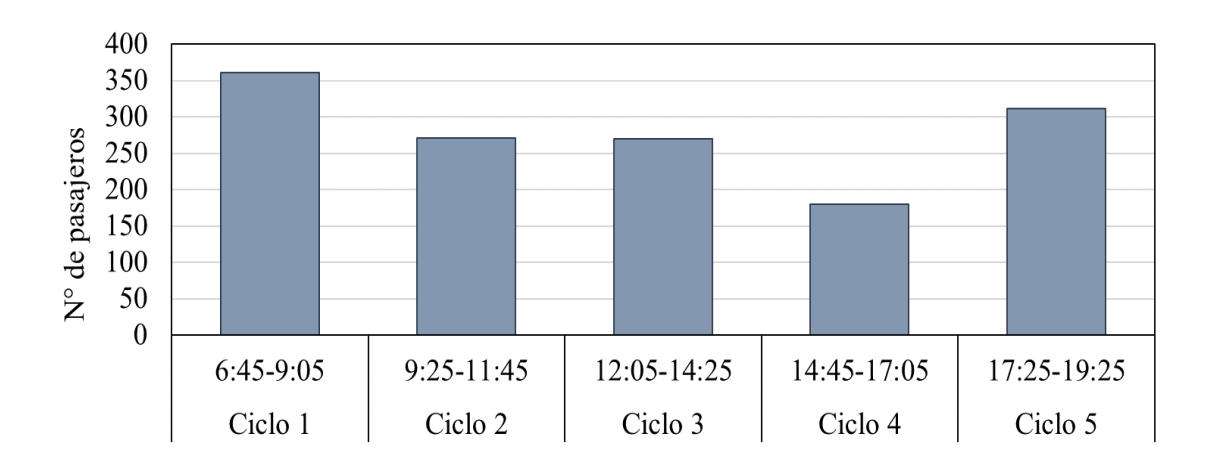

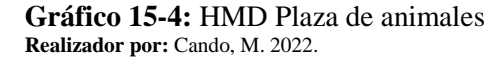

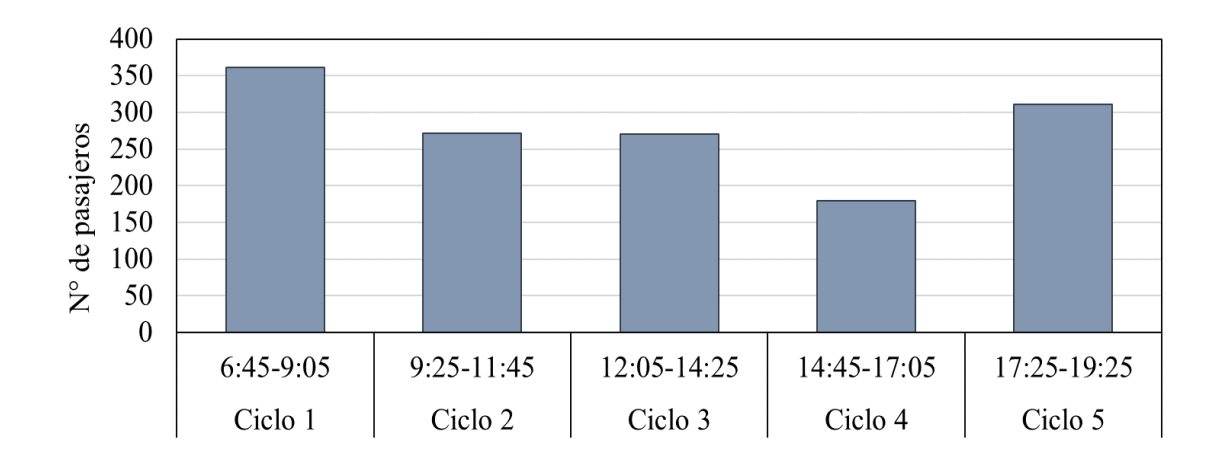

**Gráfico 16-4:** HMD Terminal Terrestre - Cumbijìn - Leyviza **Realizador por:** Cando, M. 2022.

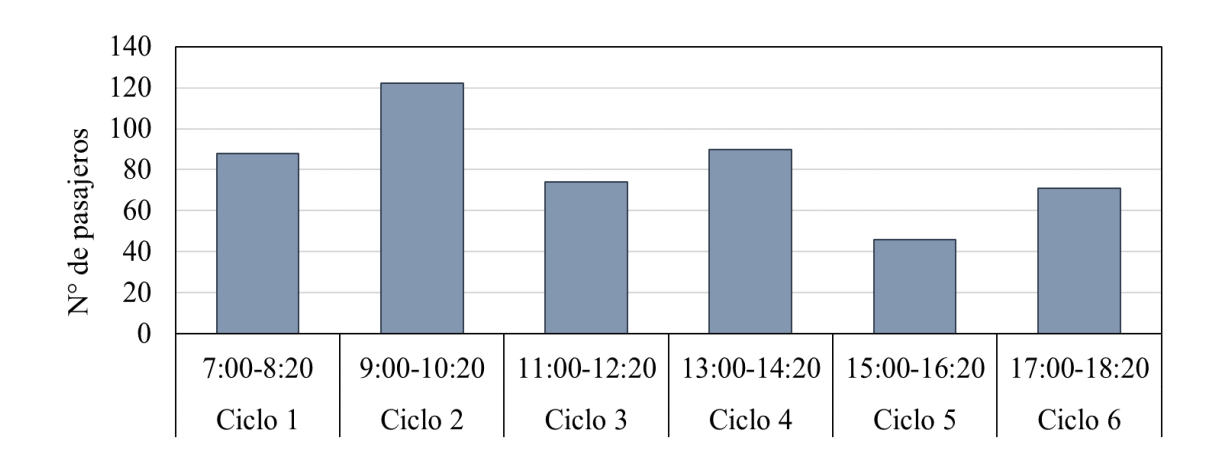

**Gráfico 17-4:** HMD Terminal Terrestre - Galpón **Realizador por:** Cando, M. 2022.

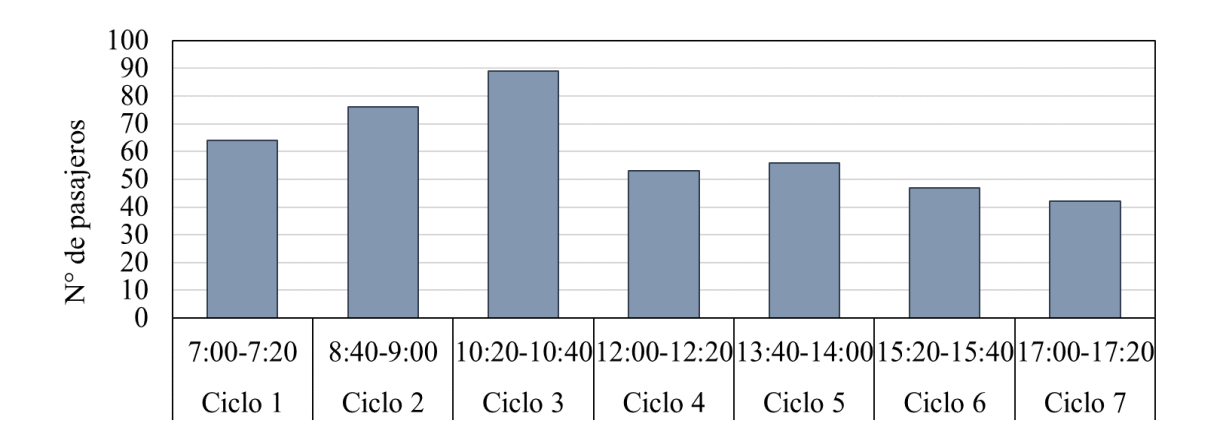

**Gráfico 18-4:** HMD Terminal Terrestre - Chambapongo **Realizador por:** Cando, M. 2022.

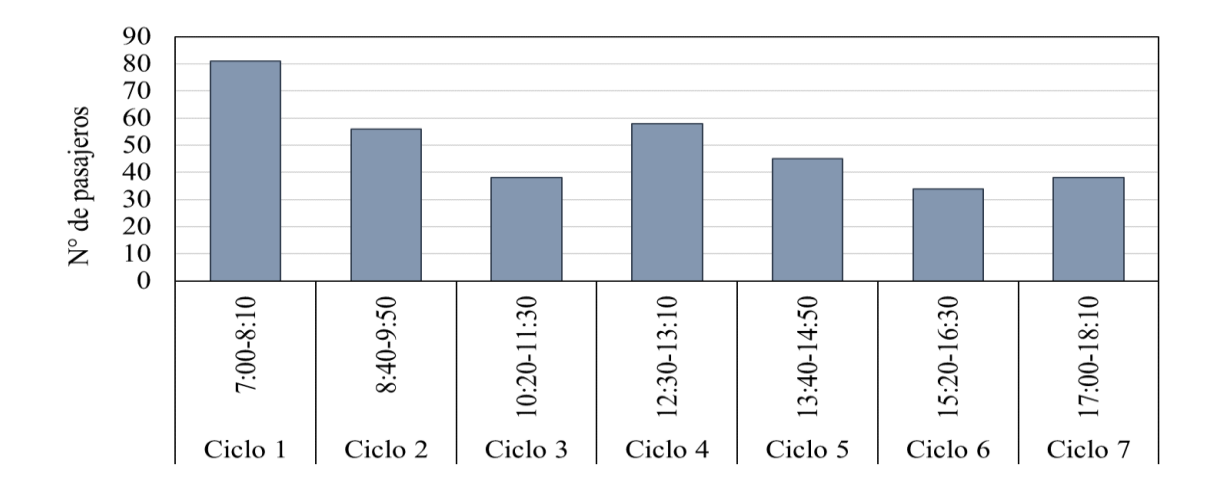

**Gráfico 19-4:** HMD Terminal Terrestre - Chanchalò **Realizador por:** Cando, M. 2022.

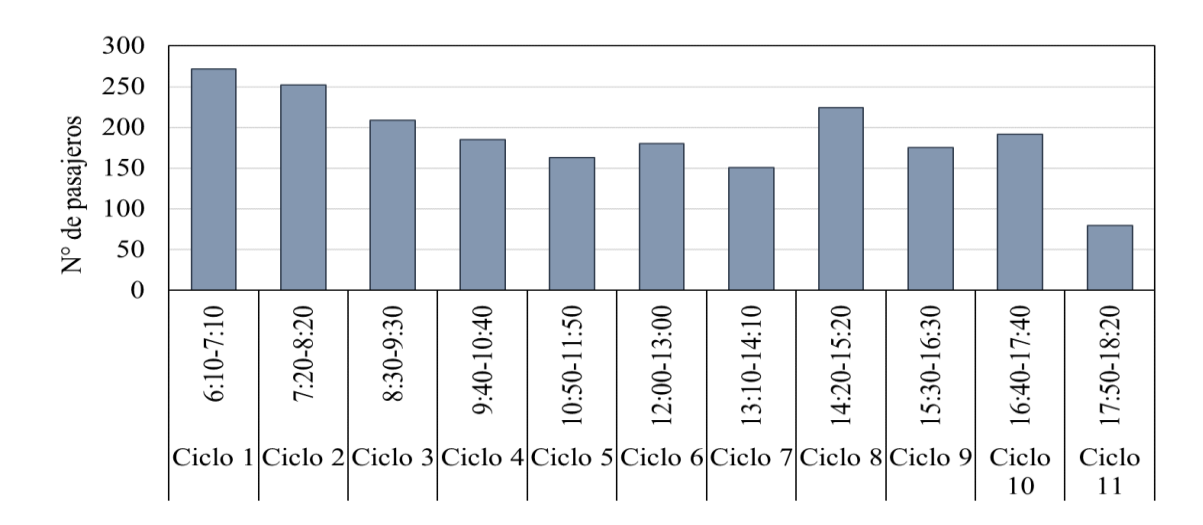

**Gráfico 20-4:** HMD Panzaleo - Mulalillo

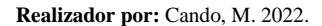

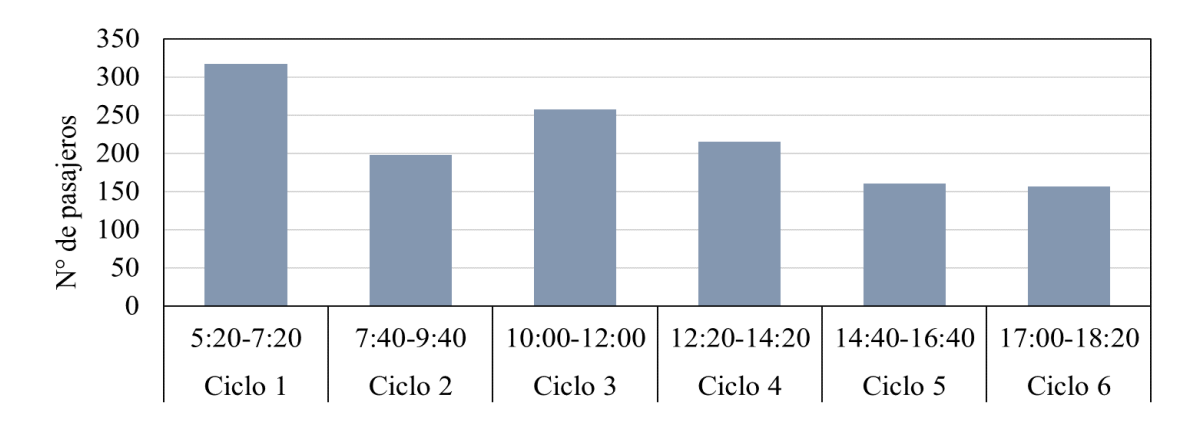

**Gráfico 21-4:** HMD Panzaleo - Mulalillo -Cusubamba

**Realizador por:** Cando, M. 2022.

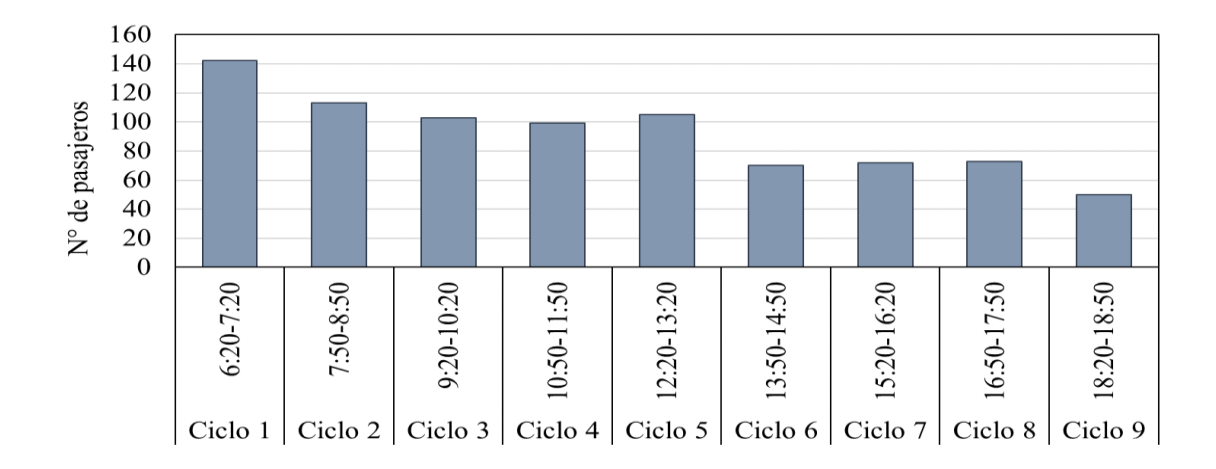

**Gráfico 22-4:** HMD Salcedo - San Luis **Realizador por:** Cando, M. 2022.

En la siguiente tabla se evidencia el número de vueltas al día, la hora de máxima demanda al día y pasajeros transportados al día por cada ruta en transporte público intracantonal de Salcedo.

| Ruta                                             | $No$ de ciclos al | Capacidad<br>pasajeros | Pasajeros<br>transportados |
|--------------------------------------------------|-------------------|------------------------|----------------------------|
|                                                  | día               | promedio/HMD           | por día                    |
| Terminal Terrestre - Collanas                    | 14                | 302                    | 4228                       |
| Quilajalò-Angamarca -Barbapamba                  | 6                 | 147                    | 882                        |
| Barbapamba-Angamarca-UTC                         | 6                 | 160                    | 960                        |
| San Pedro - Rumipamba de la Universidad-Calvario | 13                | 218                    | 2834                       |
| Terminal Terrestre- Alpamalag                    | 1                 | 30                     | 30                         |
| Chasualo - La Libertad - Salcedo                 | 9                 | 101                    | 909                        |
| Salcedo - Barrio Curiquingue                     | 1                 | 31                     | 31                         |
| Palama                                           | 17                | 133                    | 2261                       |
| Churuloma                                        | 17                | 142                    | 2414                       |
| Chipualo - Límite Cantonal (ESPE)                | 13                | 33                     | 429                        |
| Yanayacu                                         | 13                | 87                     | 1131                       |
| Patain                                           | 12                | 139                    | 1668                       |
| Papahurco                                        | 13                | 67                     | 871                        |
| Centro Geriátrico                                | 13                | 67                     | 871                        |
| Plaza de Animales                                | 13                | 35                     | 455                        |
| Terminal Terrestre - Cumbijin - Leyviza          | 5                 | 361                    | 1805                       |
| Terminal Terrestre - Galpón                      | 6                 | 122                    | 732                        |
| Terminal Terrestre - Chambapongo                 | 7                 | 89                     | 623                        |
| Terminal Terrestre – Chanchaló                   | 7                 | 81                     | 567                        |
| Panzaleo - Mulalillo                             | 11                | 272                    | 2992                       |
| Panzaleo - Mulalillo -Cusubamba                  | 5                 | 317                    | 1585                       |
| Salcedo - San Luis                               | 9                 | 142                    | 1278                       |
| <b>Total</b>                                     |                   |                        | 29556                      |

**Tabla 31-4:** Demanda del transporte público intracantonal de Salcedo

**Fuente:** Investigación de campo, 2022.

**Realizado por:** Cando, M. 2022.

#### **4.2.3.** *Análisis de la oferta y demanda*

Este análisis de la oferta y demanda evidencia que oferta total (38538) conformado por los cuatro operadores autorizados, su frecuencia y el tamaño de las flotas es mayor a la demanda (29556), es decir no existe demanda insatisfecha, en el horario de máxima demanda. Tomando en consideración el por qué la demanda en menor debido a la situación del país que aún no estaba estable cuando se realizó el conteo de ascenso y descenso de pasajeros por la emergencia sanitaria que estaba atravesando, en el transporte público se pudo observar que fue afectado debido a que los usuarios evitaban las aglomeraciones en lugares cerrados como es en los buses es por ello que los mismos buscaban otros medios de transporte.

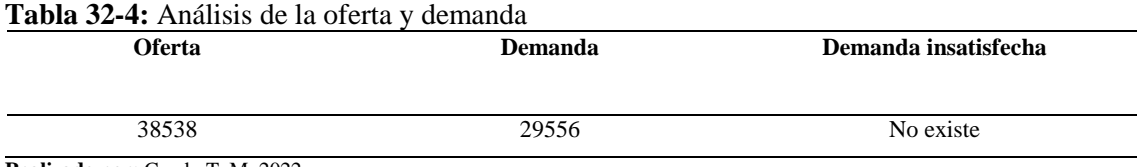

**Realizado por:** Cando T, M, 2022.

#### **4.3. Análisis de la cobertura de las rutas según las parroquias de Salcedo**

Al considerar las rutas en las 5 parroquias de Salcedo se evidenció una zona muerta donde operan todas las rutas en conjunto porque aquí llegan y salen las rutas del terminal terrestre de Salcedo. De esta manera, ingresa la gente de la periferia de las parroquias a la capital del cantón.

La cobertura del área de servicio de transporte intracantonal de Salcedo o área servida por el sistema de transporte público considerado en este estudio fue 500 m de radio, porque es la medida del tiempo o la distancia recorrida a pie y que resulta aceptable caminar (González, 2016). En la siguiente figura se evidencia la cobertura de las rutas; así, las parroquias San Miguel de Salcedo, Antonio José de Holguín y Mulloquindíl son zonas con una buena cobertura en la operación de rutas intracantonal. Pero también encontramos zonas de operación media como son: Cusubamba y Mulalillo y área de paso como Panzaleo, debido a que es una zona de tránsito de la ruta Salcedo - Barrio Curiquingue, Mulalillo- Panzaleo- San Miguel y Cusubamba- Mulalillo- Panzaleo- San Miguel e incluso de la Panamericana Sur.

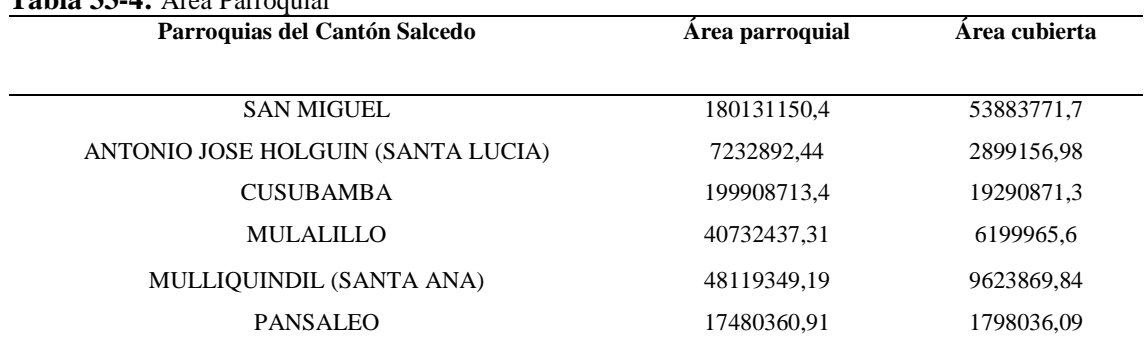

### **Tabla 33-4:** Área Parroquial

**Fuente:** IGM, 2013 Capas de información geográfica base, 2022.

**Realizado por:** Cando Taipe, Myrian, 2022.

Se descartó la cobertura en la zona rural ya que mediante el estudio y levantamiento de información se verifico que no existen vías alternas para un rediseño; así que se tomó en cuenta el estado de las vías para lograr proponer una mejoramiento en el transporte público para que las unidades de transporte tengan la facilidad de circular y realizar sus giros pertinentes en las vías es por ello que se optó por realizar el mejoramiento en la zona urbana para cubrir las zonas sin servicio del transporte público.

Tal como muestra en la figura  $N^{\circ}$  49-4, se concluye lo siguiente:

- Las rutas establecidas para los diferentes transportes intracantonal se concentran básicamente dentro de la zona urbana de Salcedo, pero cubren las diferentes parroquias del cantón.
- También se observa en la figura que existen rutas que brindan servicios a la misma parroquia, pero realizadas por diferentes compañías de transporte público intracantonal.
- El 32% las rutas del transporte público intracantonal se intersecan en la Avenida Cementerio, específicamente las rutas: Centro Geriátrico, Chambapongo, Chanchaló, Cumbijin – Leyviza, San Luis y Pataín.
- Todas las líneas se cruzan en la calle de ingreso y salida del Terminal de Salcedo.
- La concentración de la oferta de transportes se ubica en las calles del centro de la ciudad de Salcedo a y sus principales avenidas.

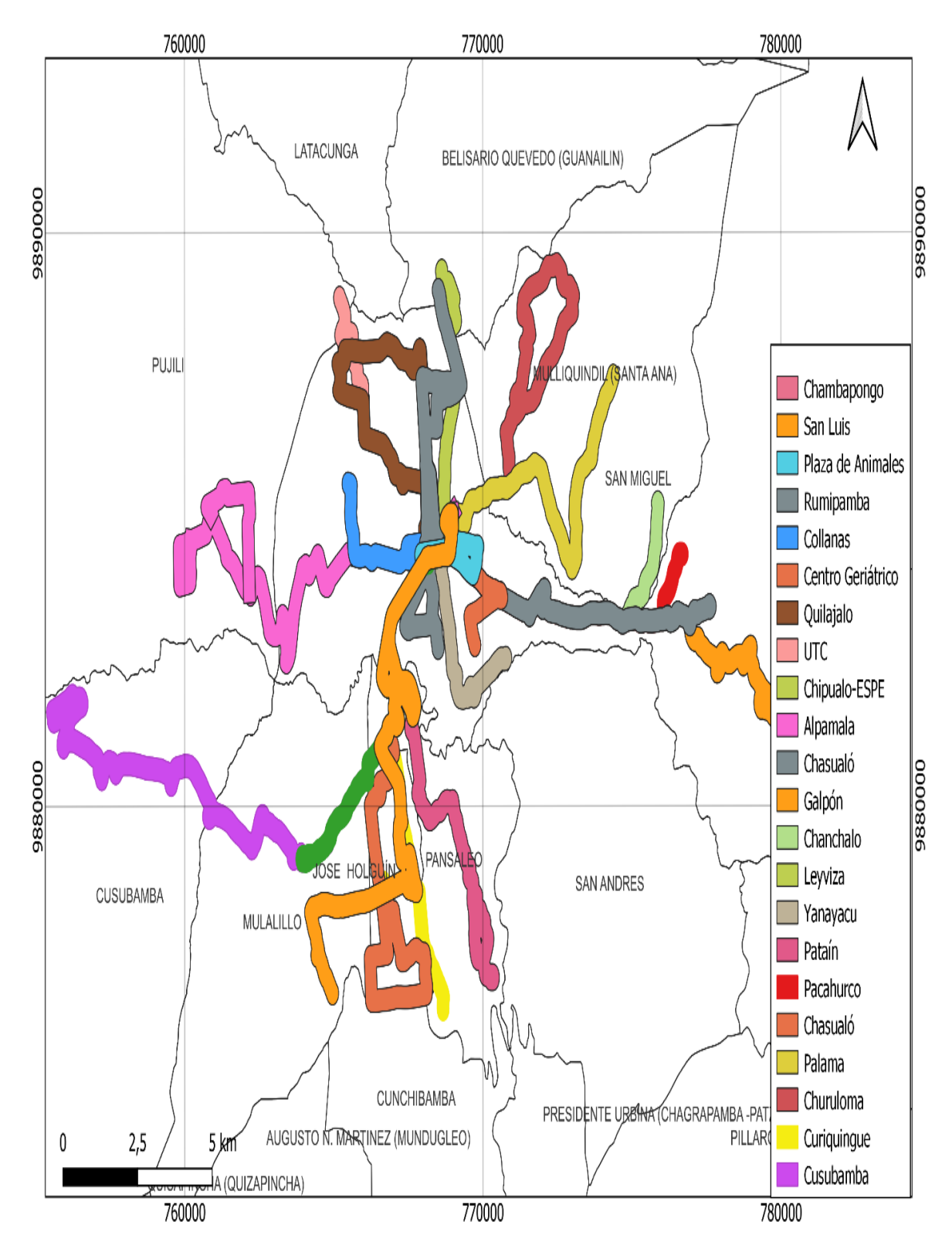

**Figura 27-4:** Cobertura de las rutas intracantonal en las cinco parroquias del cantón Salcedo. **Realizador por:** Cando, M. 2022.

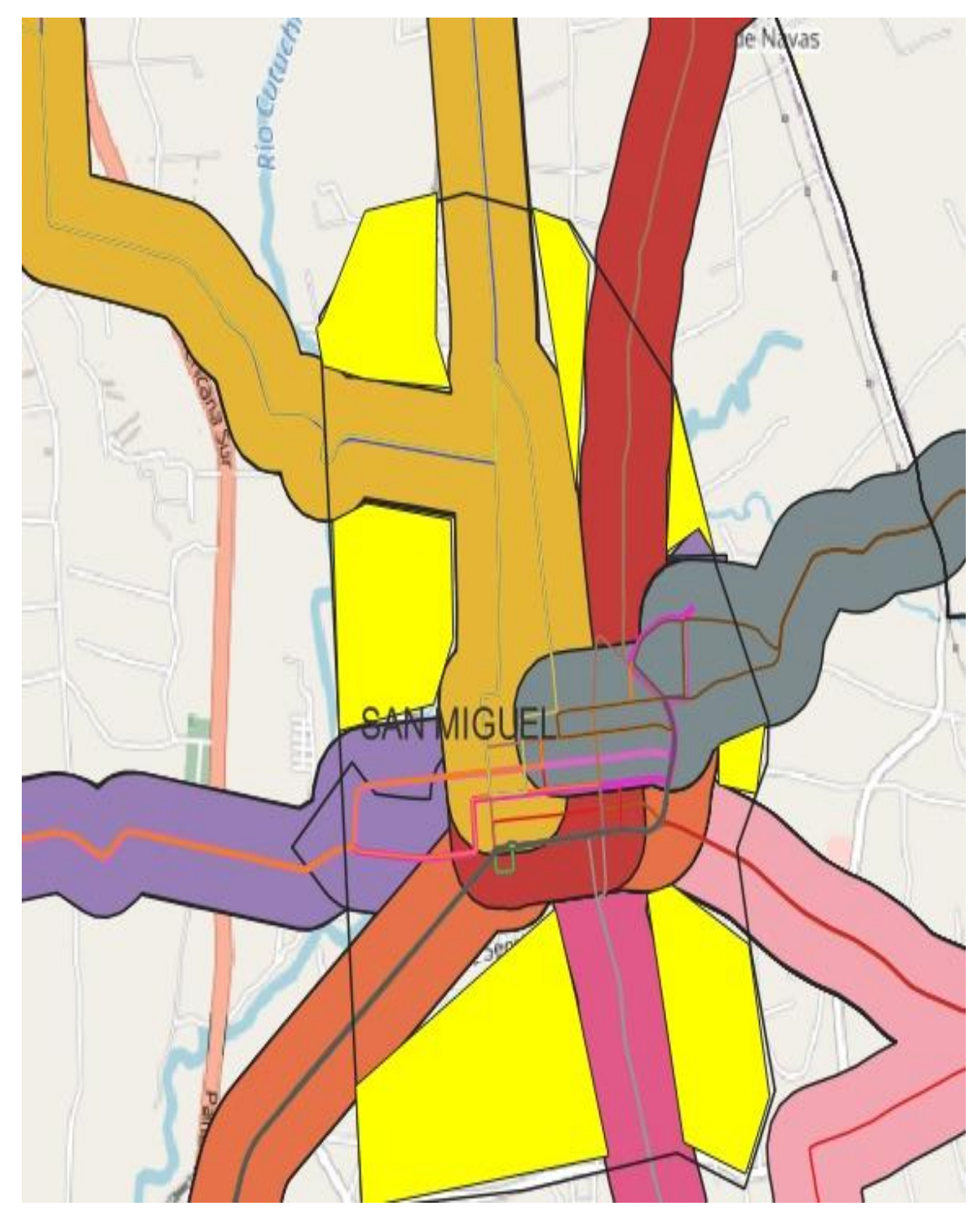

**Figura 28-4:** Área urbana que no está cubierta de color (amarillo) **Realizador por:** Cando, M. 2022.

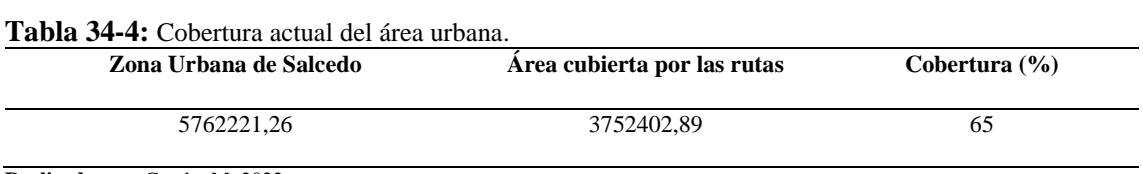

**Realizado por:** Cando, M, 2022.

## **CAPÍTULO V**

### **5. MARCO PROPOSITIVO**

#### **5.1. Rediseño de rutas y frecuencias del transporte público intracantonal**

#### **5.1.1.** *La Ruta Periurbana - Rumipamba de Navas*

Para diseñar esta ruta se basó en la cobertura del área de servicio o cuenca de transporte, pero solo para la zona urbana del cantón Salcedo. Para aplicar esta metodología se determinó el área urbana de Salcedo (5762221,3 m<sup>2</sup>) y se dividió para el área cubierta por el sistema de transporte público  $(3752402, 9 \text{ m}^2)$ . Este cálculo determina una cobertura de 65% lo cual está dentro de los rangos para ciudades con baja densidad poblacional; es decir, este valor está relacionado con el porcentaje de la población a la que sirve (Molinero & Sanchez, 2005).

Con base en lo anterior se propuso una ruta que cubra las áreas urbanas y periurbanas que no disponen de una ruta actualmente. Los usuarios potenciales son aquellos que se encuentran a una distancia mayor a cinco minutos de una parada o ruta actual (ver figura 51-5).

Esta ruta permitirá recorrer atractores de viaje como: Terminal Terrestre, U.E 19 de Septiembre mercado Mayorista, cuerpo de Bomberos, barrio Rumipamba de las Rosas, Hospital Yerovi Makuar, Club Deportivo Especializado Formativo de Fútbol Moralitos FC, Pista Municipal Los Molles, Estadio Polideportivo, Parque Infantil y Skatepark Salcedo, Academia de alto rendimiento militar y policial mayor Pablo Cortez, U.E Rosa Zarate, U.E Liceo Oxford, U.E Rosa Zarate 2do Bloque, redondel del Príncipe, Mercado la Tebaida, Barrio La Tebaida, Barrio Rumipamba de Navas, Escuela Leopoldo Navas (Figura 51-5).

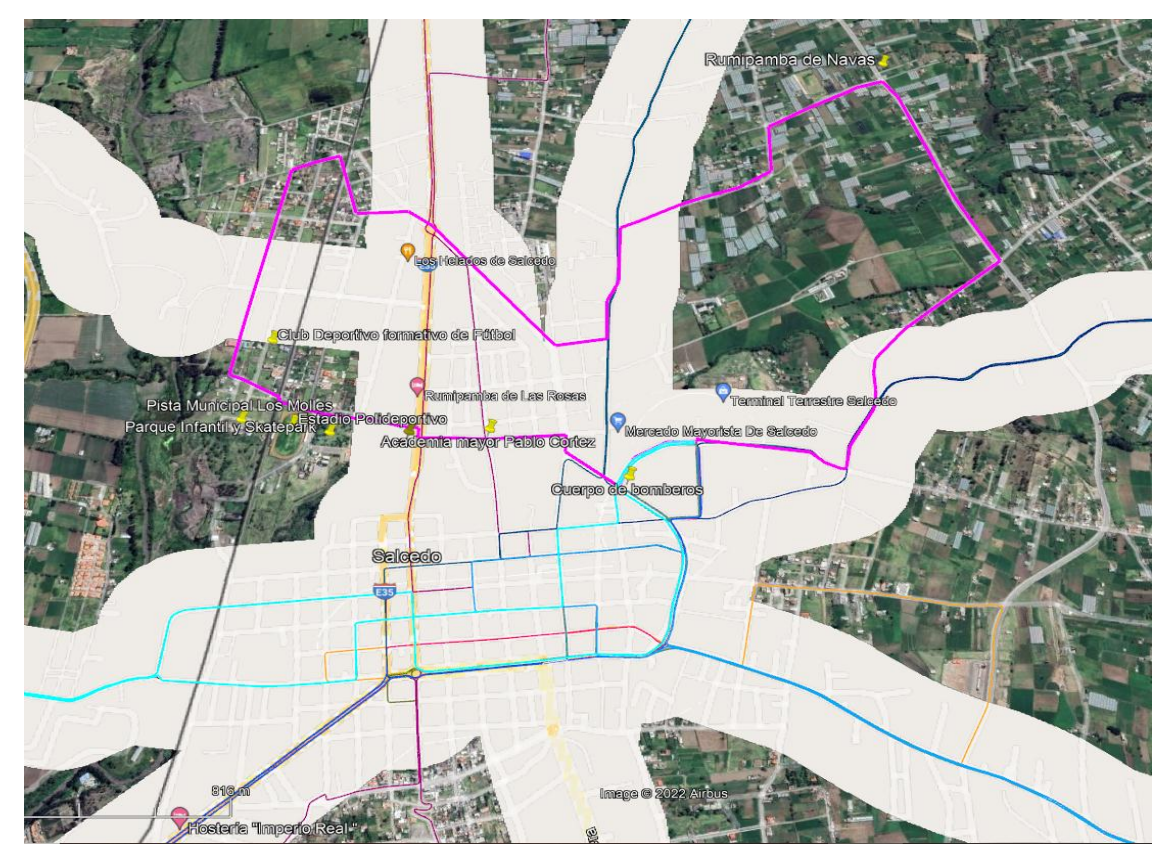

**Figura 1-5:** Ruta Periurbana Rumipamba de Navas **Realizador por:** Cando, M. 2022.

**La Ruta Periurbana – Rumipamba de Navas:** Inicia Vía Circunvalación, Los Bomberos, Terminal Terrestre, Anillo Vial, Barrio Rumipamba de Navas, C. Rio Cutuchi, Vía circunvalación, Av. Eloy Yerovi, Carr. Panamericana, Calle Latacunga, Vía circunvalación.

## **Análisis de la ruta**

La nueva ruta se realizó en base a la falta de servicio de transporte en la zona periurbana de Salcedo y llegando a un barrio que actualmente debe caminar más de 10 minutos para llegar a una parada de buses. La ruta tiene una distancia de 8,2 km, es un circuito cerrado, con un tiempo de ciclo de 60 min y cuenta con 4 unidades; es decir, esta ruta brindará su servicio cada 15 minutos; misma que será compartida entre las dos operadoras Camino Real y Mollehambato.

| $N^{\rm o}$ | <b>Unidades</b> | <b>Circuito</b> | Distancia (km) | Tiempo de ciclo (min) | Flota |  |
|-------------|-----------------|-----------------|----------------|-----------------------|-------|--|
|             | Camino Real     | Cerrado         |                | 60                    |       |  |
|             | Mollehambato    |                 |                |                       |       |  |

**Tabla 1-5:** Propuesta de ruta Periurbana - Rumipamba de Navas

**Fuente:** Investigación de campo, 2022.

**Realizado por:** Cando, M, 2022.

| <b>FLOTA</b>   | <b>CICLOS</b> |      |      |       |       |       |       |       |       |       |       |       |       |
|----------------|---------------|------|------|-------|-------|-------|-------|-------|-------|-------|-------|-------|-------|
|                |               |      |      | 4     |       | 6     |       | 8     | 9     | 10    | 11    | 12    | 13    |
|                | 6:15          | 7:15 | 8:15 | 9:15  | 10:15 | 11:15 | 12:15 | 13:15 | 14:15 | 15:15 | 16:15 | 17:15 | 18:15 |
| $\overline{2}$ | 6:30          | 7:30 | 8:30 | 9:30  | 10:30 | 11:30 | 12:30 | 13:30 | 14:30 | 15:30 | 16:30 | 17:30 | 18:30 |
| 3              | 6:45          | 7:45 | 8:45 | 9:45  | 10:45 | 11:45 | 12:45 | 13:45 | 14:45 | 15:45 | 16:45 | 17:45 | 18:45 |
| 4              | 7:00          | 8:00 | 9:00 | 10:00 | 11:00 | 12:00 | 13:00 | 14:00 | 15:00 | 16:00 | 17:00 | 18:00 | 19:00 |

**Tabla 2-5:** Frecuencia diaria de la Ruta Periurbana - Rumipamba de Navas

**Fuente:** Investigación de campo, 2022.

**Realizado por:** Cando, M, 2022.

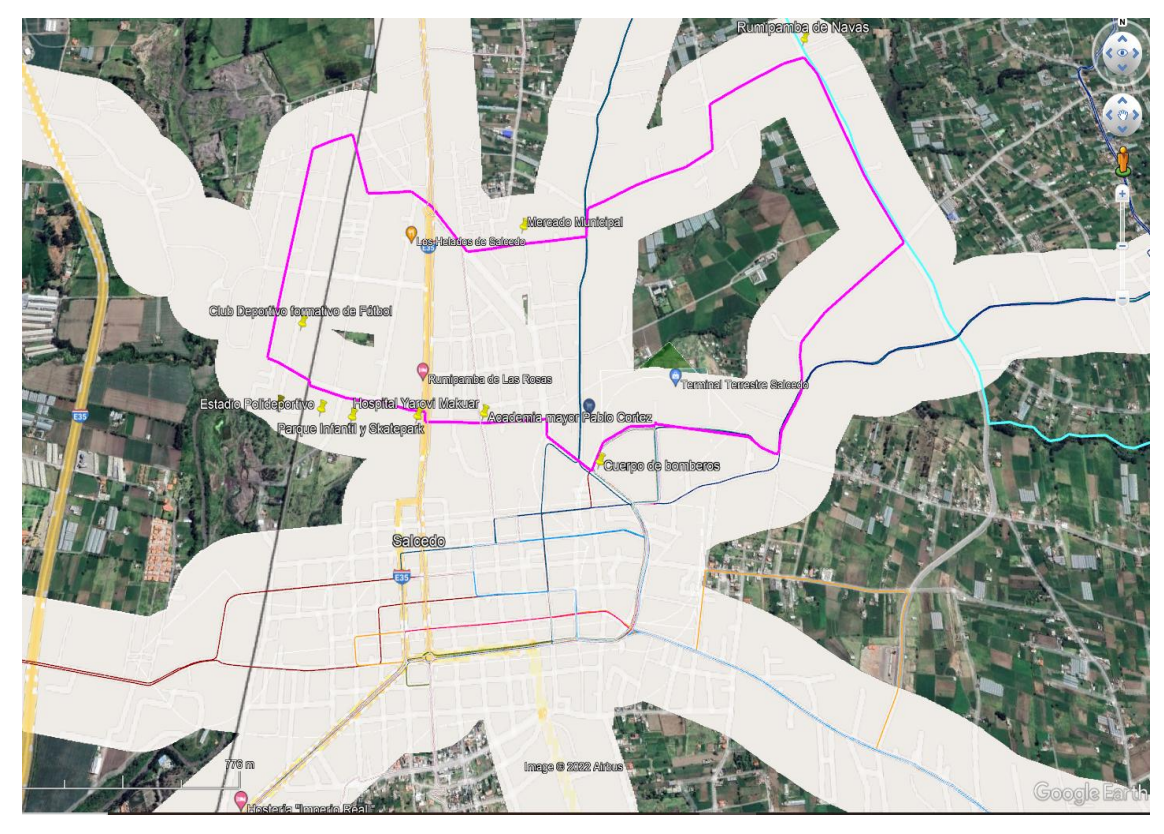

**Figura 2-5:** Cobertura de la Ruta Periurbana-Rumipamba de Navas **Realizador por:** Cando, M. 2022.

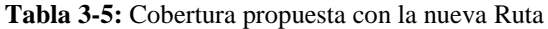

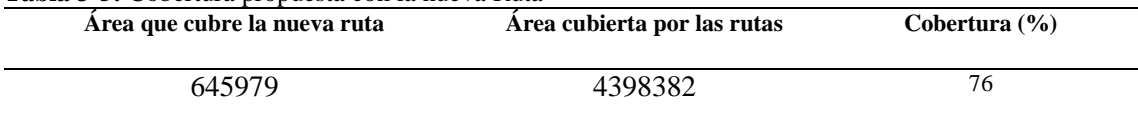

**Fuente:** Investigación de campo, 2022.

**Realizado por:** Cando, M. 2022.

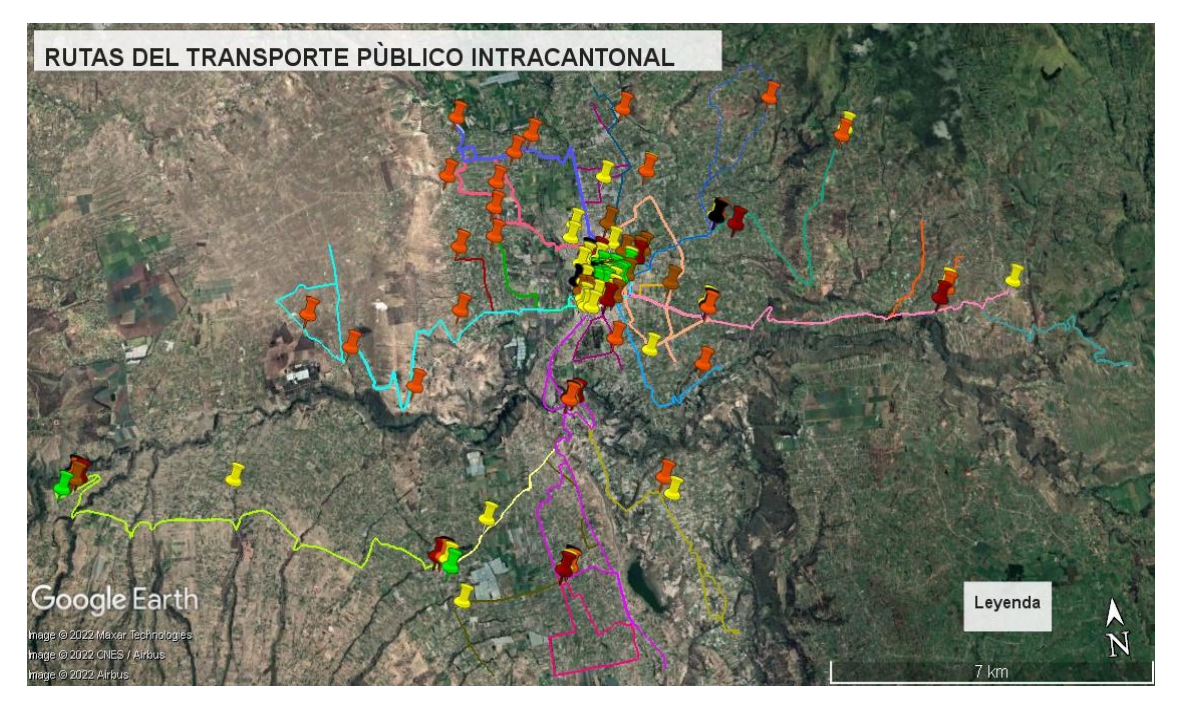

**Figura 3-5:** Rutas actualizadas del Transporte Público intracantonal de Salcedo **Realizador por:** Cando, M. 2022.

Se mejoró las rutas que mayor dificultad se tenía logrando mejorar el servicio del transporte público cubriendo zonas sin acceso al transporte público y en las rutas sin rediseño son de la operadora: Ciatransmul, Mollehambato, Transfecos no se pudo realizar debido a que son zonas rurales y existes vías en mal estado, chaquiñanes y se consideró que las unidades no pueden circular por dichas calles es por ello que no se realizó el rediseño y a su vez que existen Buses interprovinciales que son la Salcedo que va a Mulalillo y La Merced a Pujilí que cubren a dichas rutas.

## **CONCLUSIONES**

- La oferta del servicio de transporte público intracantonal de Salcedo está dada por 82 que actualmente brindan el servicio las 75 unidades de buses que cubren 22 rutas con rangos de distancia de 4,2 a 47,3 km. Operadas bajo 4 compañías autorizadas como son Camino Real S.A. (6 rutas), Molleambato S.A. (12 rutas), Cotransfecos S.A. (4 rutas) y Ciatransmul C.A. (3 rutas), la primera y segunda compañía comparten 3 rutas. Las parroquias de San Miguel, Antonio José de Holguín y Mulloquindí son zonas con una buena operación de rutas intracantonales. Cusubamba y Mulalillo presentan una mediana operación y Panzaleo una baja operación de rutas intracantonales, debido a que Panzaleo es una zona de tránsito de otras rutas y de la carretera Panamericana sur.
- Se evidencia que la capacidad total del servicio por día es de (38.538) que conforma por los cuatro operadores autorizados, su frecuencia y el tamaño de las flotas es mayor a la demanda (29.556), es decir no existe demanda insatisfecha.
- El rediseño se realizó en base a la cobertura del área de servicio o cuenca de transporte, se consideró en la zona urbana en base a la distancia recorrida de 500 m a pie de cinco minutos. También, se tomó en cuenta las zonas sin servicio (intracantonal y periurbana) y sobre todo la necesidad de los usuarios al tener accesibilidad del transporte público con el fin de mejorar las rutas y el servicio; logrando cubrir la zona urbana.

## **RECOMENDACIONES**

- Se recomienda a las autoridades nacionales y cantonales encargadas en el tema de transporte tránsito y seguridad vial considerar la presente investigación como un insumo que permita mejorar la cobertura de las rutas intracantonales.
- Se sugiere a la Empresa Pública de Movilidad Mancomunidad de Cotopaxi se permita la creación de la nueva ruta.

## **BIBLIOGRAFÍA**

- Abedin, Z., & Ceder, A. (2021). Methods for Designing Public Transport Networks. *In R. Vickerman (Ed.), International Encyclopedia of Transportation (pp. 625–637).* Recuperado de: <https://doi.org/10.1016/B978-0-08-102671-7.10494-4>
- ADMIN. (2021). *Qué es una flota de transporte.* Recuperado de: <https://ww2.ubicalo.com.mx/blog/flota-de-transporte/>
- Akgol, K., Gunay, B., Eldemir, F., & Samasti, M. (2020). A new method to measure the rationalities of transit route layouts. *Case Studies on Transport Policy, 8(4), 1518–1530.* Recuperado de:<https://doi.org/10.1016/j.cstp.2020.11.002>
- Almeida, E. L. (2017). *Estudio de rutas y frecuencias para un sistema óptimo de transporte público urbano en la ciudad de Ambato. universidad técnica de Ambato, Ambato, Tungurahua, ecuador.* (Tesis de grado, UTA) Recuperado de: [https://repositorio.uta.edu.ec/bitstream/123456789/25548/1/Tesis\\_t1239mgo.pdf](https://repositorio.uta.edu.ec/bitstream/123456789/25548/1/Tesis_t1239mgo.pdf)
- Bolivia. (2017). *¿Qué es la propuesta, como fruto de la investigación realizada?* Recuperado de: https://markainvestigacion.wordpress.com/2017/11/17/que-es-la-propuesta-como-frutode-la-investigacion-realizada/
- Briceño V., Gabriela. (2018). *Transporte terrestre*. Recuperado de: https://www.euston96.com/: https://www.euston96.com/transporte-terrestre/
- Correa, R. (2016). *Correos del Ecuador*. Recuperado de: [https://www.correosdelecuador.gob.ec/wp](https://www.correosdelecuador.gob.ec/wp-content/uploads/downloads/2017/08/REGLAMENTO-A-LA-LEY-DE-TRANSPORTE-TERRESTRE.pdf)[content/uploads/downloads/2017/08/REGLAMENTO-A-LA-LEY-DE-TRANSPORTE-](https://www.correosdelecuador.gob.ec/wp-content/uploads/downloads/2017/08/REGLAMENTO-A-LA-LEY-DE-TRANSPORTE-TERRESTRE.pdf)[TERRESTRE.pdf](https://www.correosdelecuador.gob.ec/wp-content/uploads/downloads/2017/08/REGLAMENTO-A-LA-LEY-DE-TRANSPORTE-TERRESTRE.pdf)
- De Gruyter, C., Gunn, L., Kroen, A., Saghapour, T., Davern, M., & Higgs, C. (2022). Exploring changes in the frequency of public transport use among residents who move to outer suburban greenfield estates. *Case Studies on Transport Policy, 10(1), 341–353*. Recuperado de:<https://doi.org/10.1016/j.cstp.2021.12.014>
- Díaz, C. (2017). *El transporte de carretera frente a los demás modos de transporte.* Recuperado de[:https://books.google.com.ec/books?id=pSBvDwAAQBAJ&printsec=frontcover&dq=is](https://books.google.com.ec/books?id=pSBvDwAAQBAJ&printsec=frontcover&dq=isbn:8490216398&hl=es&sa=X&redir_esc=y#v=onepage&q&f=false) [bn:8490216398&hl=es&sa=X&redir\\_esc=y#v=onepage&q&f=false](https://books.google.com.ec/books?id=pSBvDwAAQBAJ&printsec=frontcover&dq=isbn:8490216398&hl=es&sa=X&redir_esc=y#v=onepage&q&f=false)
- Echaniz, E., Cordera, R., Rodríguez, A., Nogués, S., Coppola, P., & Dell 'Olio, L. (2022). Spatial and temporal variation of user satisfaction in public transport systems. *Transport Policy, 117, 88–97.* Recuperado de: <https://doi.org/10.1016/j.tranpol.2022.01.003>
- Fokker, E. S., Koch, T., & Dugundji, E. R. (2021). The Impact of a New Public Transport Line on Parking behavior. *Procedia Computer Science, 184, 210–217.* Recuperado de: https://doi.org/10.1016/j.procs.2021.03.031
- Huamán, E. (2019). *Diseño de sistema de parqueo automotor automático en dos niveles para resolver el problema de estacionamiento en el cc El Quinde. Universidad César Vallejo, Chiclayo, Perú.* (Tesis de grado, UCV) Recuperado de: [https://repositorio.ucv.edu.pe/bitstream/handle/20.500.12692/37458/Huam%C3%A1n\\_Q](https://repositorio.ucv.edu.pe/bitstream/handle/20.500.12692/37458/Huam%C3%A1n_QE.pdf?sequence=1&isAllowed=y) [E.pdf?sequence=1&isAllowed=y](https://repositorio.ucv.edu.pe/bitstream/handle/20.500.12692/37458/Huam%C3%A1n_QE.pdf?sequence=1&isAllowed=y)
- Izadikhah, M., Azadi, M., Toloo, M., & Hussain, F. K. (2021). Sustainably resilient supply chains evaluation in public transport: *A fuzzy chance-constrained two-stage DEA approach. Applied Soft Computing, 113, 107879.* Recuperado de: https://doi.org/10.1016/j.asoc.2021.107879
- INEC. (2010*). Resultados del censo 2010 de población y vivienda en el Ecuador.* Recuperado de: https://www.ecuadorencifras.gob.ec/wp-content/descargas/Manu-lateral/Resultadosprovinciales/cotopaxi.pdf
- Islas Rivera, V., Rivera Trujillo, C., & Torres Vargas, G. (2002). *Publicación.* Recuperado de: https://www.imt.mx/archivos/publicaciones/publicaciontecnica/pt213.pdf
- Ley orgánica de transporte terrestre, t. y. (2014). *Transporte público*. Recuperado de: [https://www.turismo.gob.ec/wp-content/uploads/2016/04/LEY-ORGANICA-DE-](https://www.turismo.gob.ec/wp-content/uploads/2016/04/LEY-ORGANICA-DE-TRANSPORTE-TERRESTRE-TRANSITO-Y-SEGURIDAD-VIAL.pdf)[TRANSPORTE-TERRESTRE-TRANSITO-Y-SEGURIDAD-VIAL.pdf](https://www.turismo.gob.ec/wp-content/uploads/2016/04/LEY-ORGANICA-DE-TRANSPORTE-TERRESTRE-TRANSITO-Y-SEGURIDAD-VIAL.pdf)
- Lee, J., & Miller, H. J. (2018). Measuring the impacts of new public transit services on spacetime accessibility: *An analysis of transit system redesign and new bus rapid transit in Columbus, Ohio, USA. Applied Geography, 93, 47–63.* Recuperado de: https://doi.org/10.1016/j.apgeog.2018.02.012
- Llamuca, L. (s.f.). *Estudio tarifario del transporte urbano en buses de la ciudad de Riobamba según el nivel de servicio que prestan las operadoras a los usuarios. Maestría en transportes. Pontificia universidad católica del ecuador*. (Tesis maestría, PUCE) Recuperado de: http://repositorio.puce.edu.ec/handle/22000/13128
- López, D. (2014). *Proyecto para mejorar el sistema de transportación intermunicipal análisis de la ruta cantón-santo domingo-parroquia-Alluriquín. Universidad central del ecuador,* (Tesis maestría, UCE) Recuperado de: http://www.dspace.uce.edu.ec/bitstream/25000/2975/1/T-UCE-0011-47.pdf
- Molinero, A., & Sanchez, L. (2005). *Transporte público: planeación, diseño, operación y administración. Toluca* Recuperado de: https://es.scribd.com/doc/90092502/Transportepublico-planeacion-diseno-operacion-y-administracion-Escrito-por-Angel-Molinero-Luis-Ignacio-Sanchez-Arellano.
- NTE INEN 2292. (2017). *Accesibilidad de las personas al medio físico. terminales, estaciones y paradas de transporte.* Recuperado de: https://www.habitatyvivienda.gob.ec/wpcontent/uploads/downloads/2018/06/NTE-INEN-2292-TERMINALES-ESTACIONES-Y-PARADAS-DE-TRANSPORTE.pdf
- NTE INEN2205. (2010). *Norma técnica ecuatoriana.* Recuperado de: <https://www.normalizacion.gob.ec/buzon/normas/2205-2.pdf>
- NTE INEN1668. (2015). *Vehículos de transporte público de pasajeros intrarregional, interprovincial e intraprovincial*. Recuperado de: https://www.normalizacion.gob.ec/buzon/normas/2205-2.pdf
- Oviedo, M. (2017). *Análisis de rutas y frecuencias de transporte público urbano y su relación con la calidad de servicio para la ciudad de Riobamba provincia de Chimborazo. Escuela Superior Politécnica de Chimborazo*, (Trabajo de titulación, ESPOCH) Recuperado de: http://dspace.espoch.edu.ec/bitstream/123456789/6766/1/112T0028.pdf
- Páez, G. (2020). *Tipos de transporte - Qué es, definición y concepto*. Recuperado de: <https://economipedia.com/definiciones/tipos-de-transporte.html>
- Paucar , G. (2019). *Propuesta de mejoramiento de rutas y frecuencias del transporte público urbano para la ciudad de Riobamba, provincia de Chimborazo. Escuela superior politécnica de Chimborazo*, (Trabajo de Titulación ESPOCH). Recuperado de: <http://dspace.espoch.edu.ec/handle/123456789/11484>
- Pulla, L. (2019). *Diseño de movilidad y equipamiento de paradas de buses.* (Trabajo de titulación, UAZUAY) Recuperado de: https://dspace.uazuay.edu.ec/bitstream/datos/9038/1/14683.pdf
- Reglamento a la ley de transporte terrestre tránsito y seguridad vial. (2012). *Ley orgánica.* Recuperado de: https://www.obraspublicas.gob.ec/wpcontent/uploads/downloads/2015/03/Decreto-Ejecutivo-No.-1196-de-11-06-2012- REGLAMENTO-A-LA-LEY-DE-TRANSPORTE-TERRESTRE-TRANSITO-Y-SEGURIDAD-VIA.pdf
- Reglamento a la Ley Orgánica de Transporte Terrestre, Tránisto y Seguridad Vial, Ecuador. (2012). *Reglamento a la ley de transporte terrestre tránsito y seguridad vial.* Recuperado de: https://www.obraspublicas.gob.ec/wp-content/uploads/downloads/2015/03/Decreto-Ejecutivo-No.-1196-de-11-06-2012-REGLAMENTO-A-LA-LEY-DE-TRANSPORTE-TERRESTRE-TRANSITO-Y-SEGURIDAD-VIA.pdf
- Resoluciòn108DIR. (2016). *Metodología referencial para la definición de necesidades de transporte terrestre público y comercial de las modalidades.* Recuperado de: https://www.ant.gob.ec/?page\_id=10873#
- RTE INEN034. (2010). *ant.gob.ec.* Recuperado de: https://www.ant.gob.ec/?page\_id=2512

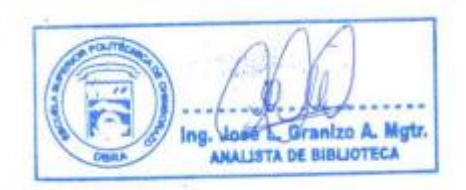

## **ANEXO**

# **ANEXO A:** FICHA DE OBSERVACIÓN

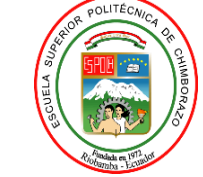

# **ESCUELA SUPERIOR POLITECNICA DE CHIMBORAZO**

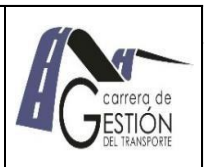

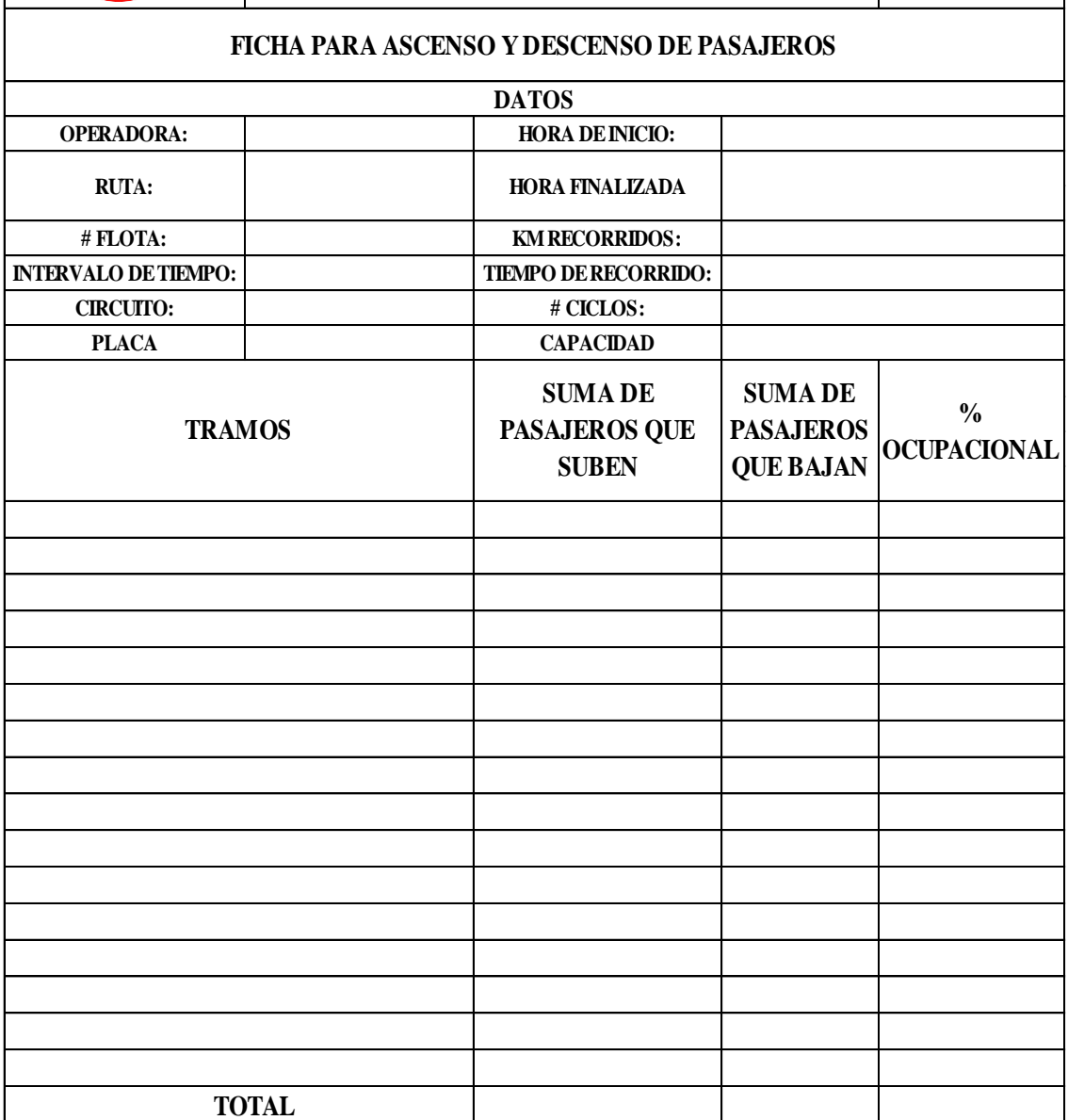

# **ANEXO B:** LEVANTAMIENTO DE INFORMACIÓN DEL TRANSPORTE PÚBLICO INTRACANTONAL

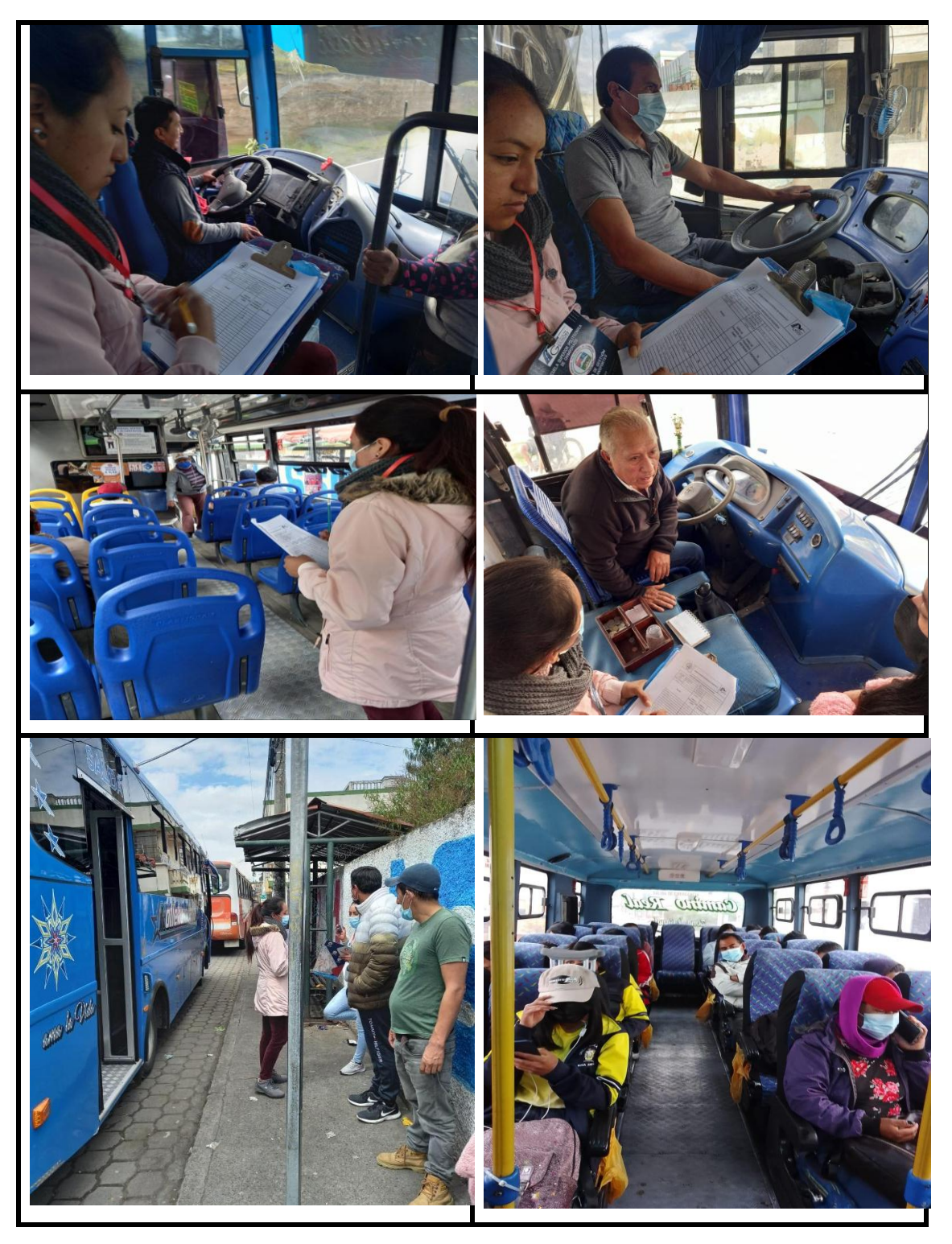

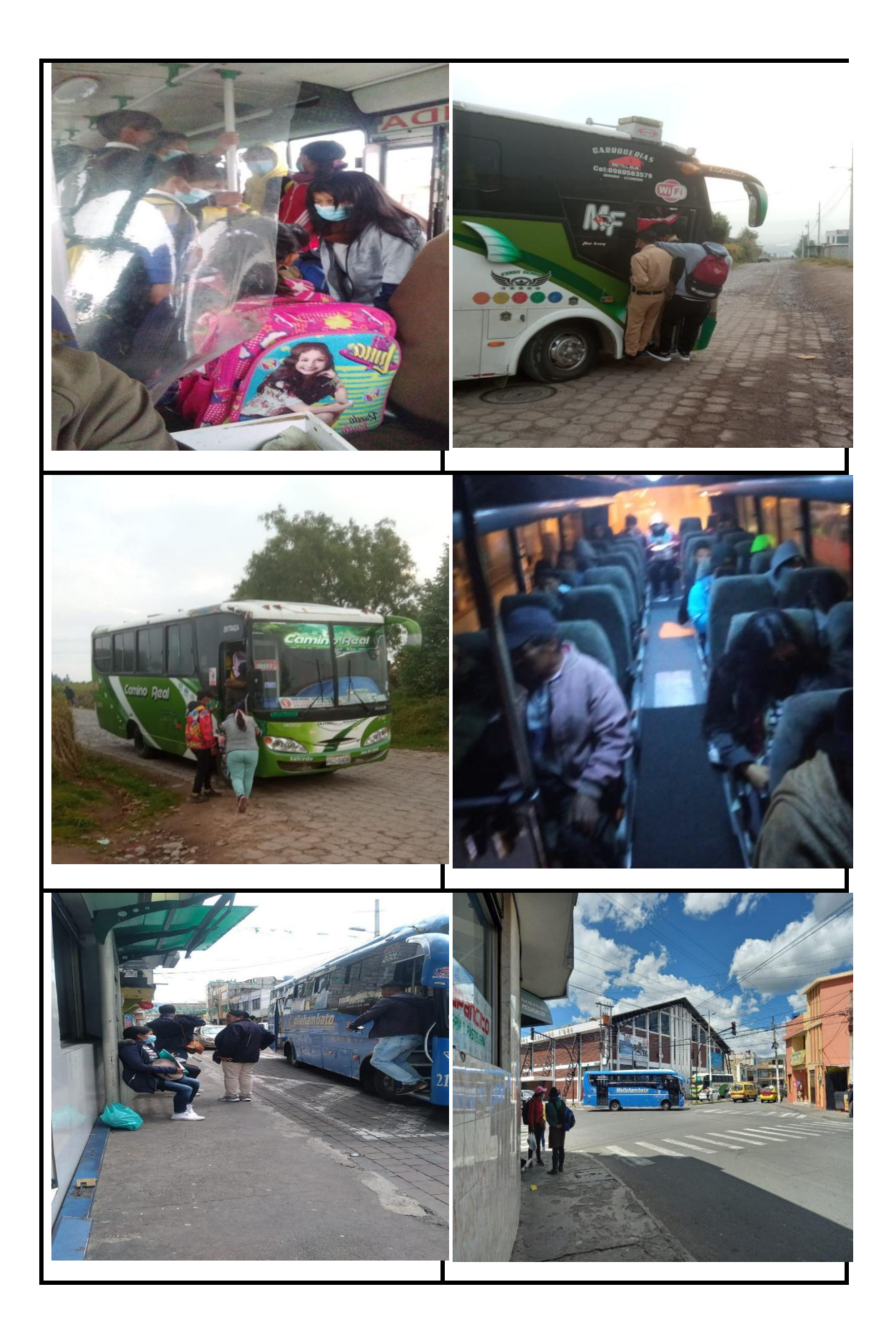

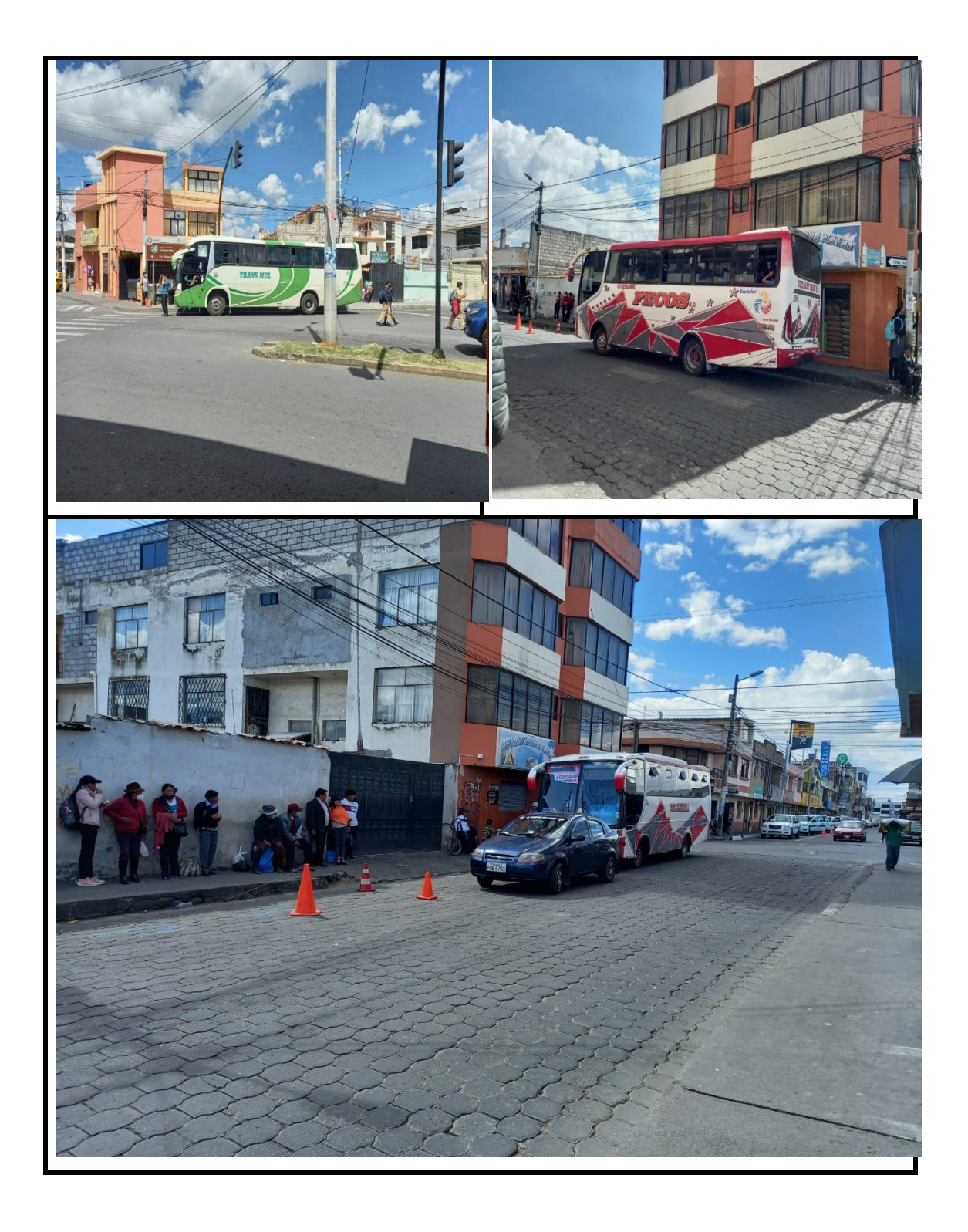

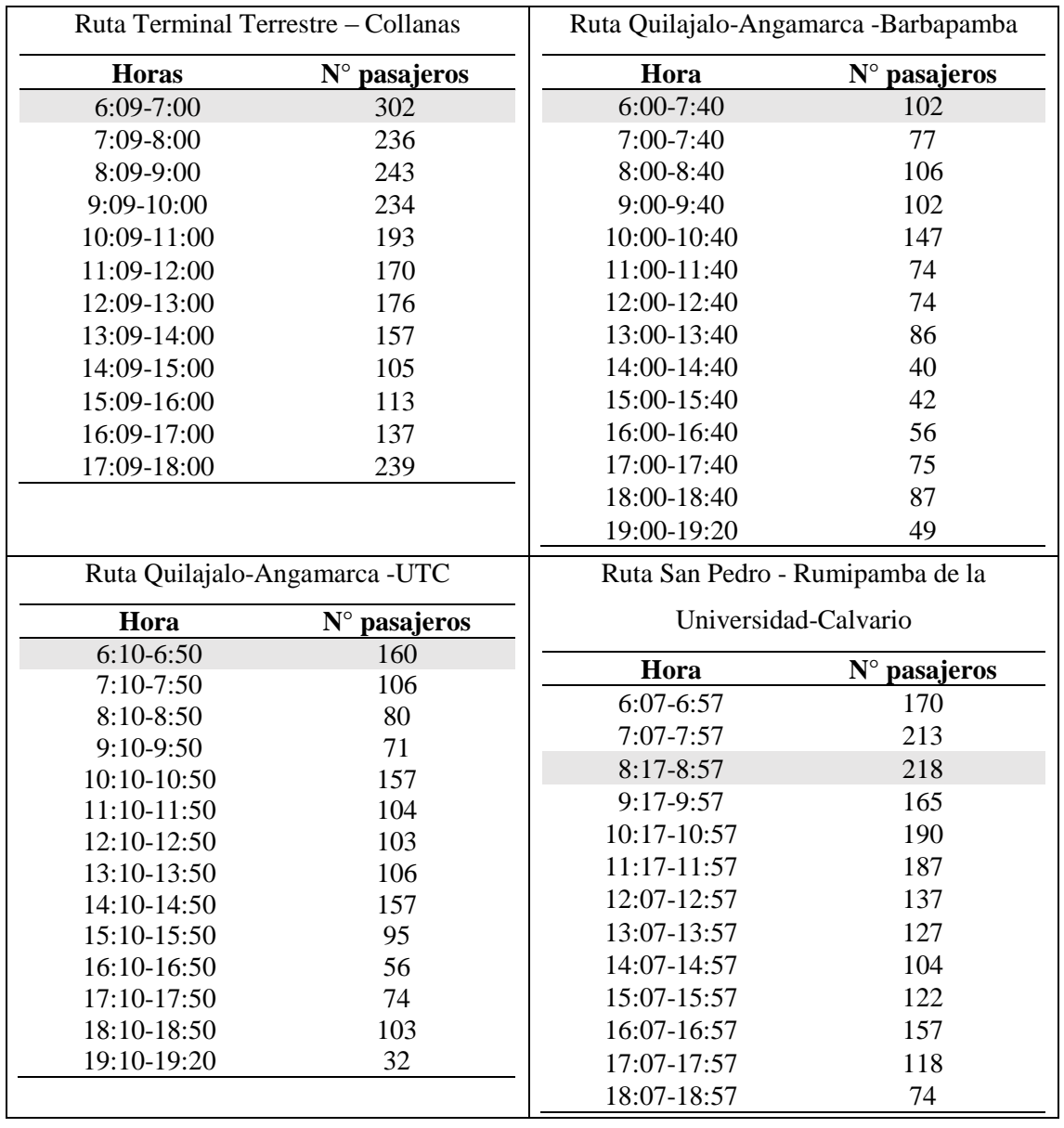

## **ANEXO C:** DEMANDA DE PASAJEROS DE LAS RUTAS

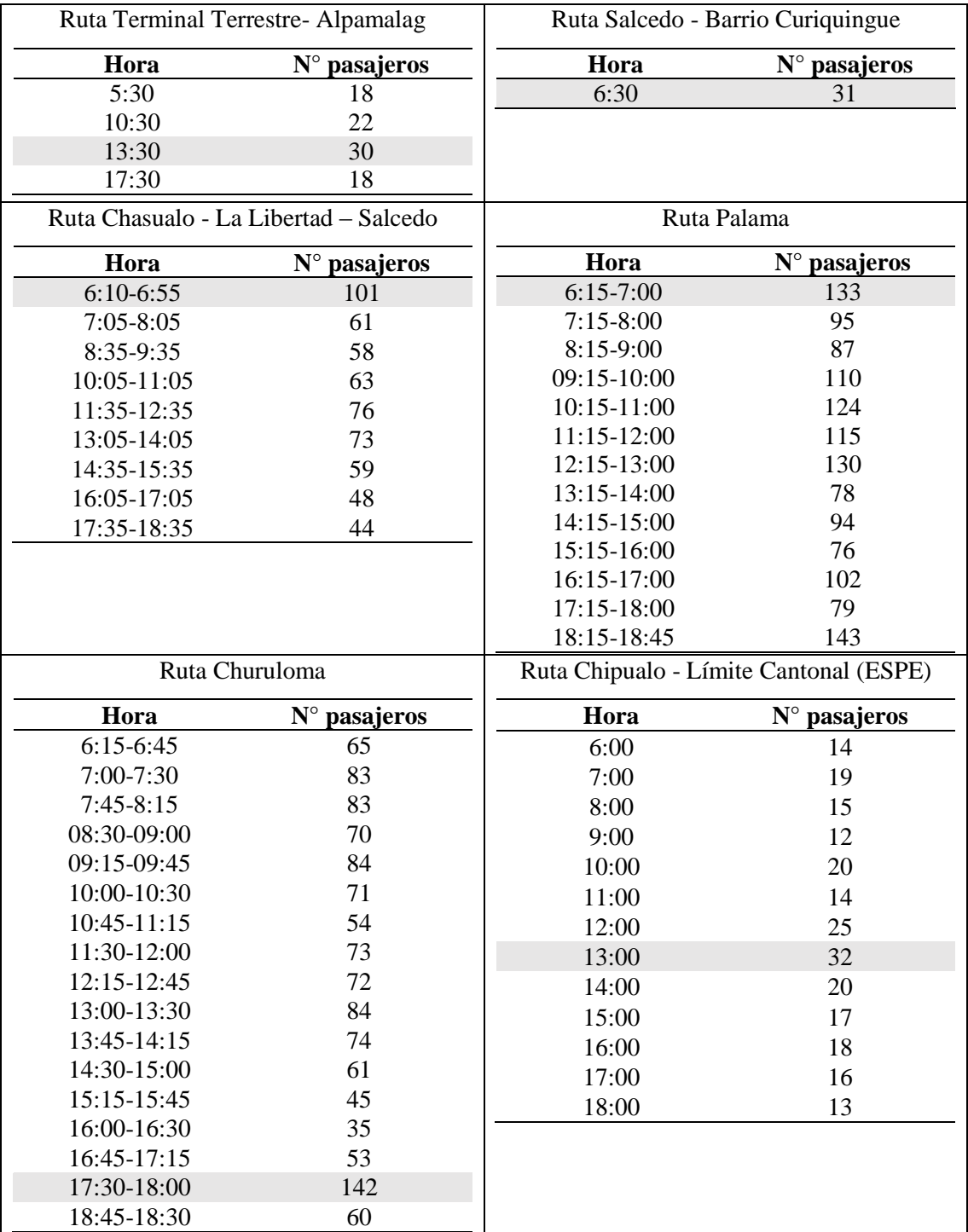

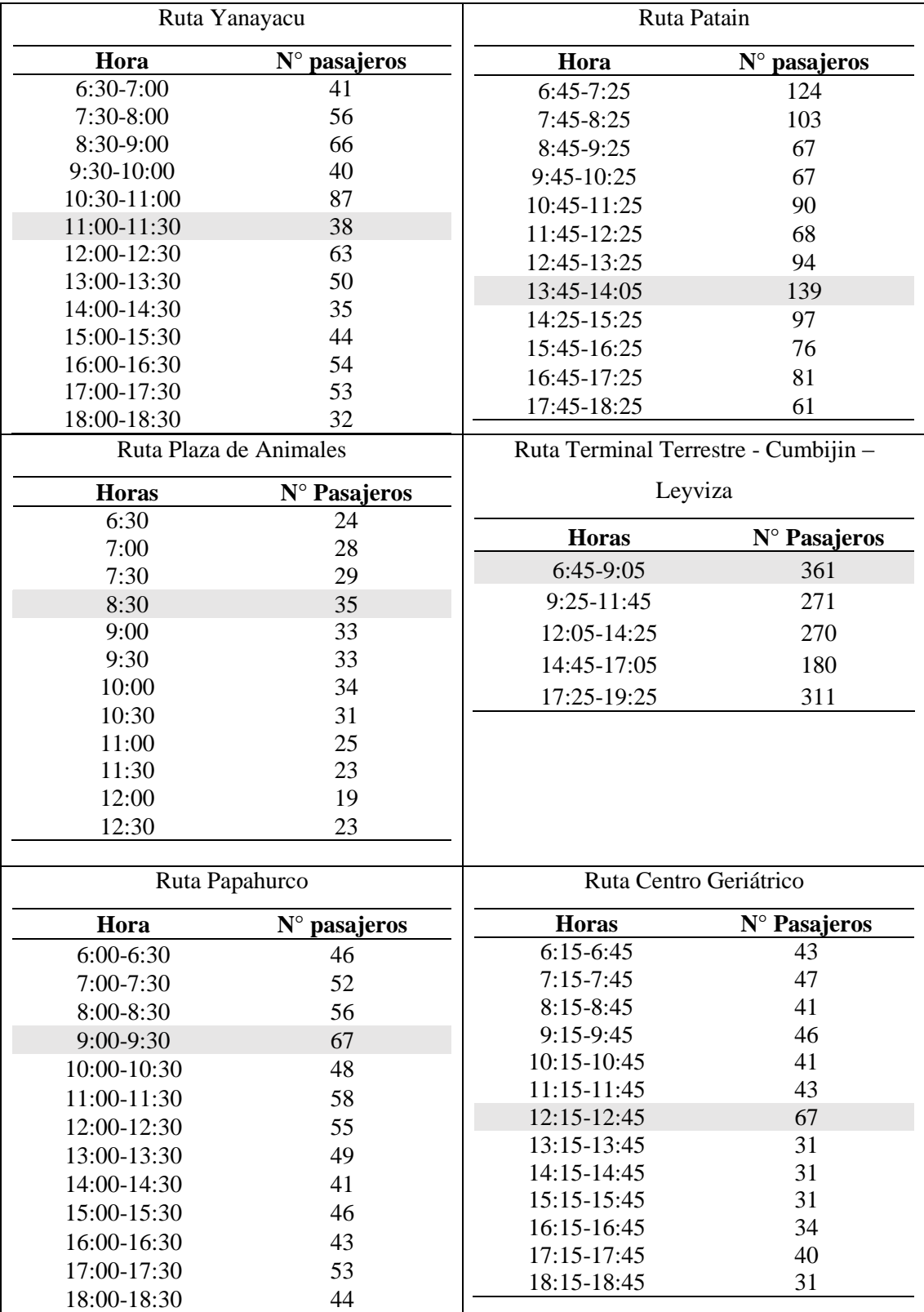

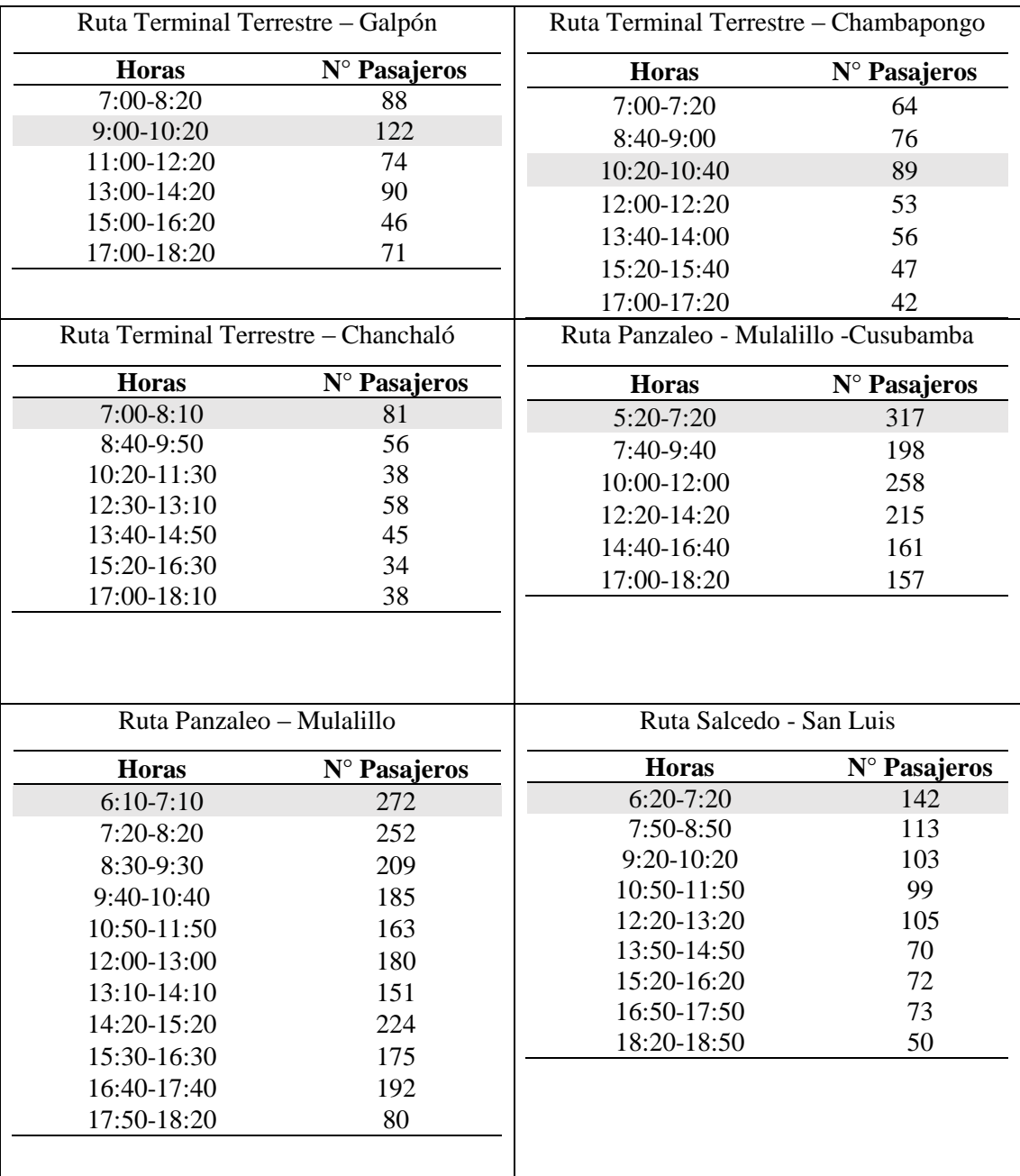

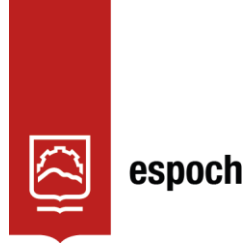

Dirección de Bibliotecas y<br>Recursos del Aprendizaje

# **UNIDAD DE PROCESOS TÉCNICOS Y ANÁLISIS BIBLIOGRÁFICO Y DOCUMENTAL**

## **REVISIÓN DE NORMAS TÉCNICAS, RESUMEN Y BIBLIOGRAFÍA**

**Fecha de entrega:** 23 / 01 / 2023

**INFORMACIÓN DEL AUTOR/A (S)**

**Nombres – Apellidos:** MYRIAN ALEXANDRA CANDO TAIPE

**INFORMACIÓN INSTITUCIONAL**

**Facultad:** ADMINISTRACIÓN DE EMPRESAS

**Carrera:** GESTIÓN DEL TRANSPORTE

**Título a optar:** LICENCIADA EN GESTIÓN DEL TRANSPORTE

**f. Analista de Biblioteca responsable:** ING. JOSÉ LIZANDRO GRANIZO ARCOS MGRT.

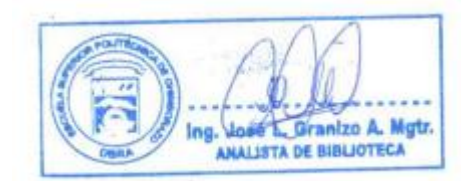

**0212-DBRA-UPT-2023**